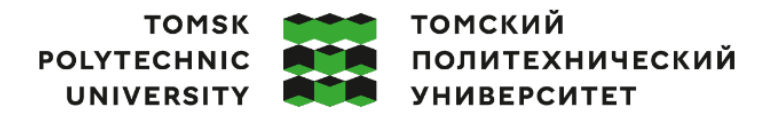

Министерство науки и высшего образования Российской Федерации федеральное государственное автономное редеральное государственное автономное<br>образовательное учреждение высшего образования<br>«Национальный исследовательский Томский политехнический университет» (ТПУ)

Школа Инженерная школа информационных технологий и робототехники Направление подготовки 15.03.04 «Автоматизация технологических процессов и производств»

ООП/ОПОП – Автоматизация технологических процессов и производств в нефтегазовой отрасли

Отделение школы (НОЦ) – Отделение автоматизации и робототехники

# **ВЫПУСКНАЯ КВАЛИФИКАЦИОННАЯ РАБОТА БАКАЛАВРА**

**Тема работы**

Автоматизация газового сепаратора на дожимной насосной станции Долинного месторождения УДК 681.5:665.622

Обучающийся

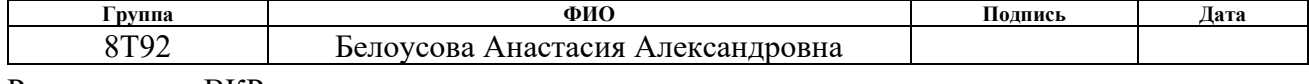

Руководитель ВКР

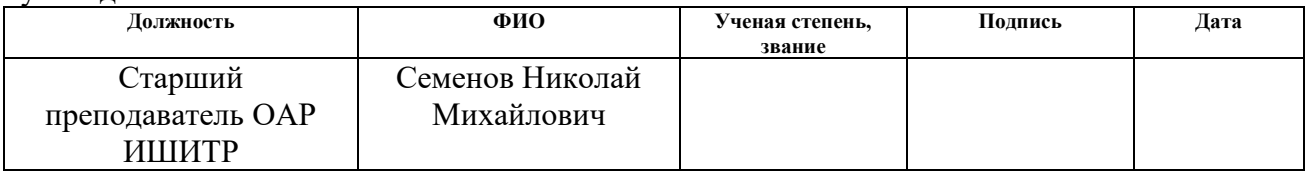

# **КОНСУЛЬТАНТЫ ПО РАЗДЕЛАМ:**

По разделу «Финансовый менеджмент, ресурсоэффективность и ресурсосбережение»

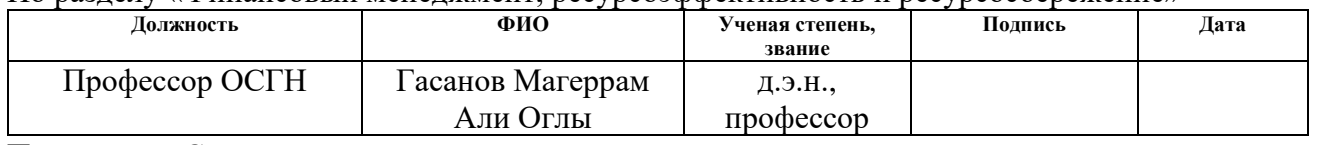

По разделу «Социальная ответственность»

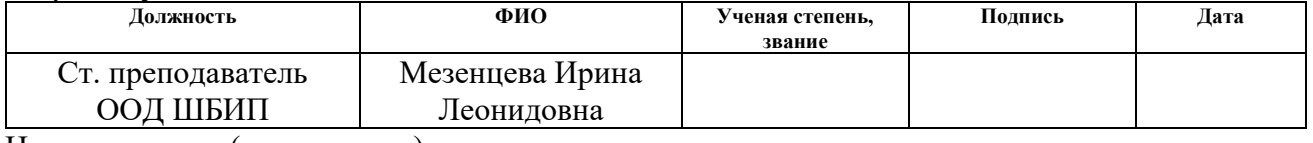

Нормоконтроль (при наличии)

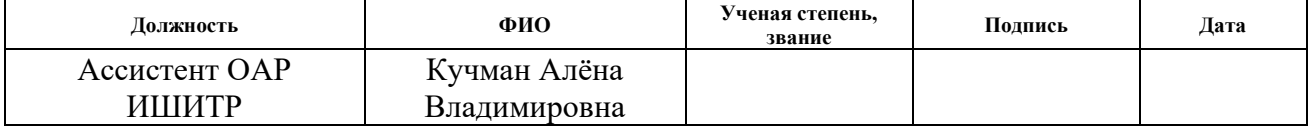

#### **ДОПУСТИТЬ К ЗАЩИТЕ:**

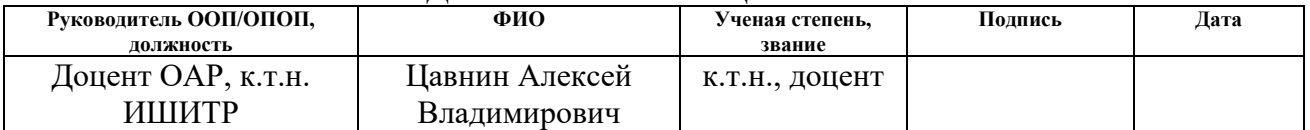

Томск – 2023 г.

# **ПЛАНИРУЕМЫЕ РЕЗУЛЬТАТЫ ОСВОЕНИЯ ООП**

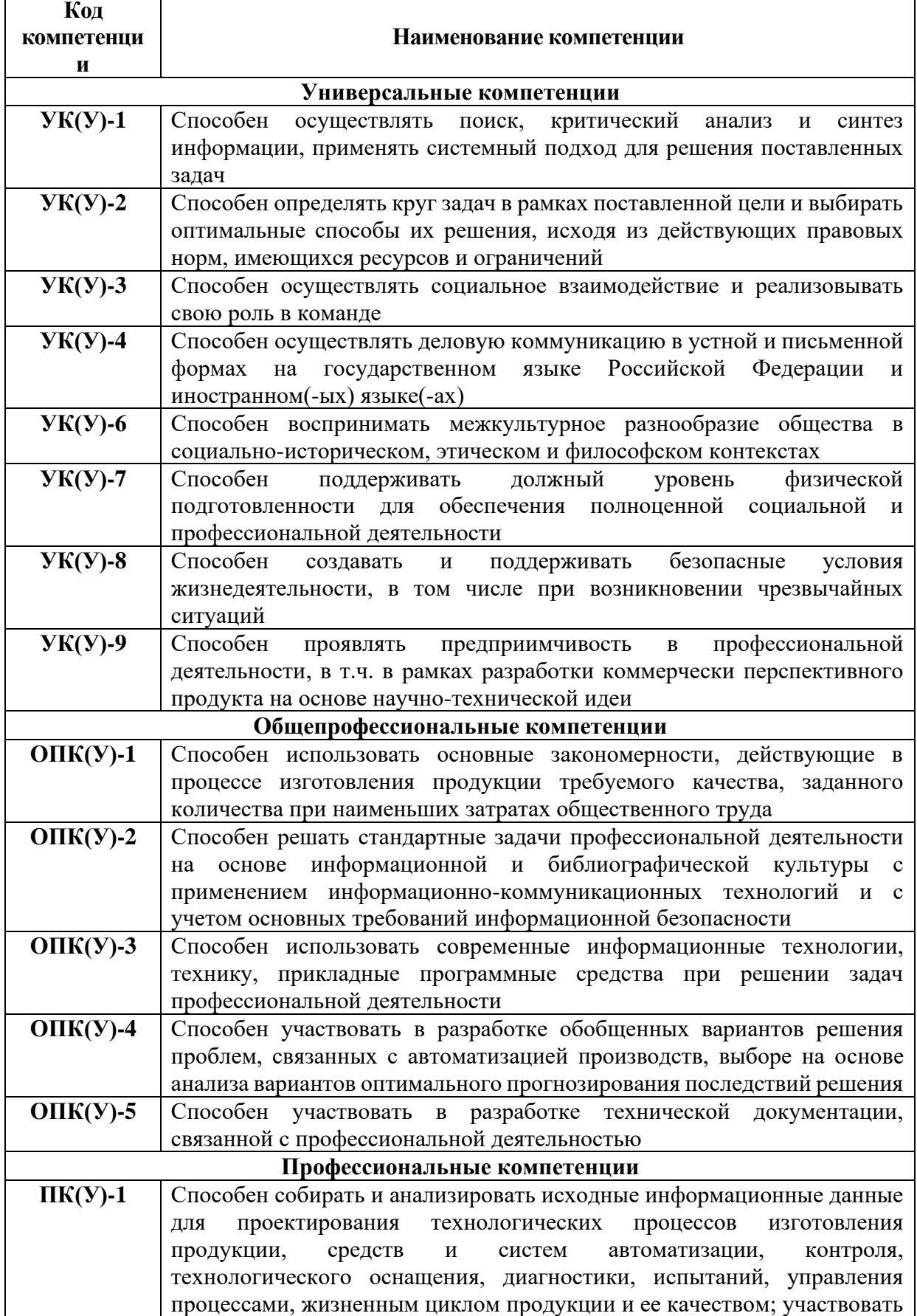

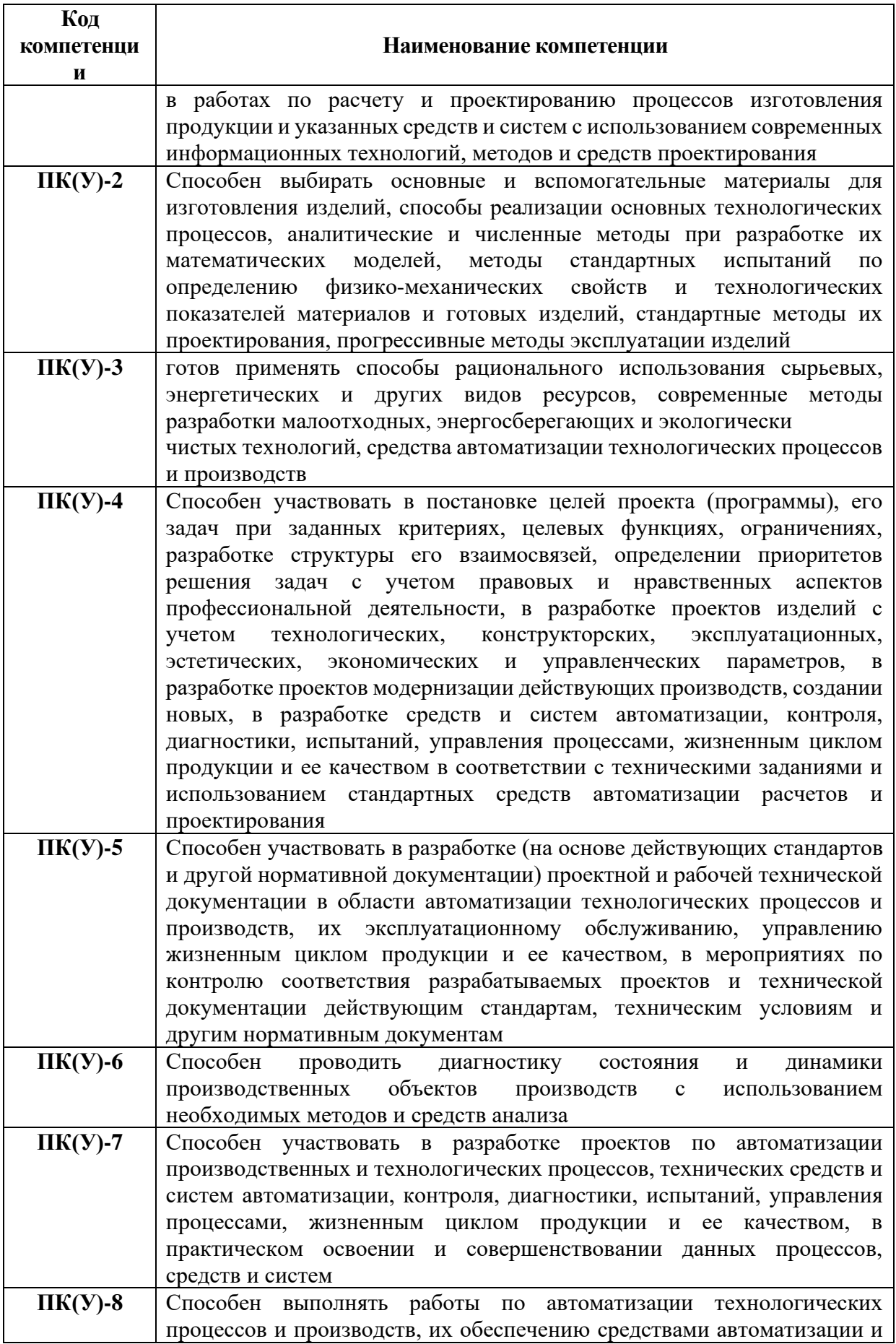

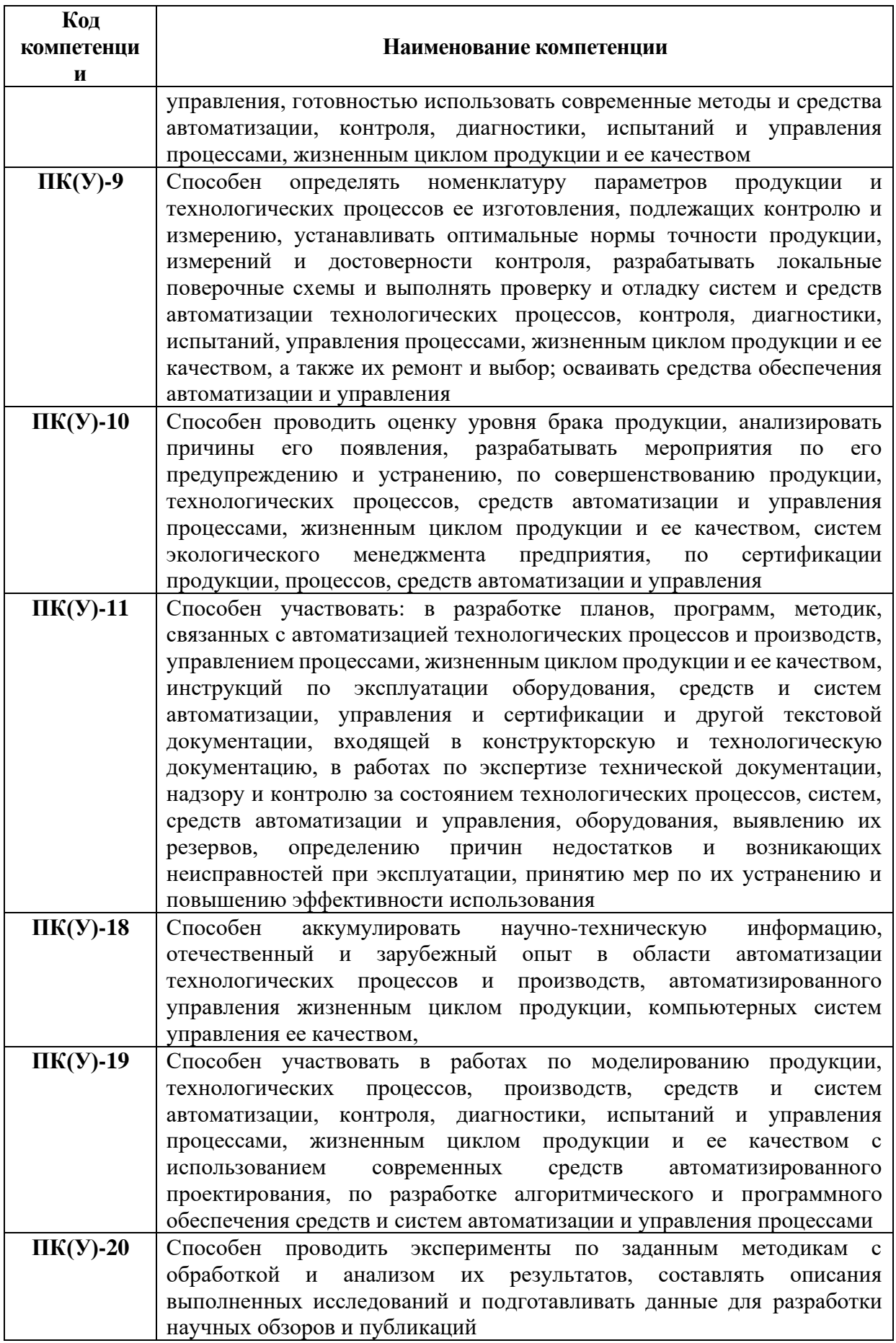

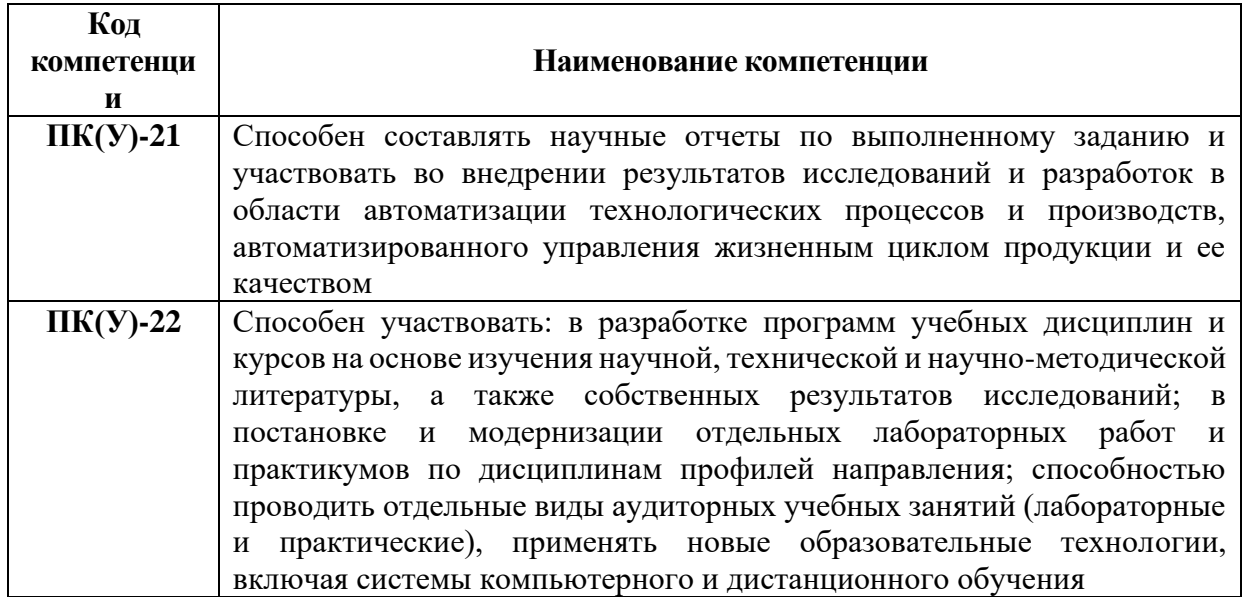

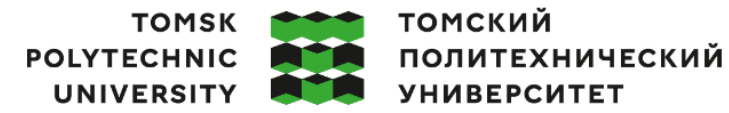

Министерство науки и высшего образования Российской Федерации федеральное государственное автономное редеральное государственное автономное<br>образовательное учреждение высшего образования<br>«Национальный исследовательский Томский политехнический университет» (ТПУ)

Школа Инженерная школа информационных технологий и робототехники Направление подготовки 15.03.04 «Автоматизация технологических процессов и производств»

Отделение школы (НОЦ) Отделение автоматизации и робототехники

#### УТВЕРЖДАЮ:

(Подпись)

Руководитель ООП

 $\frac{\text{Uabh} \text{A.B.}}{(\text{Jara})}$  (Ф.И.О.)

# **ЗАДАНИЕ на выполнение выпускной квалификационной работы**

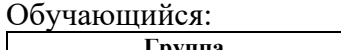

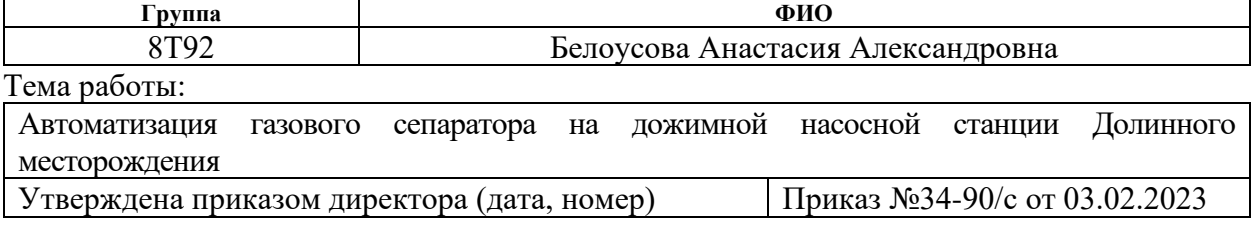

Срок сдачи обучающимся выполненной работы: 05.06.2023

# **ТЕХНИЧЕСКОЕ ЗАДАНИЕ:**

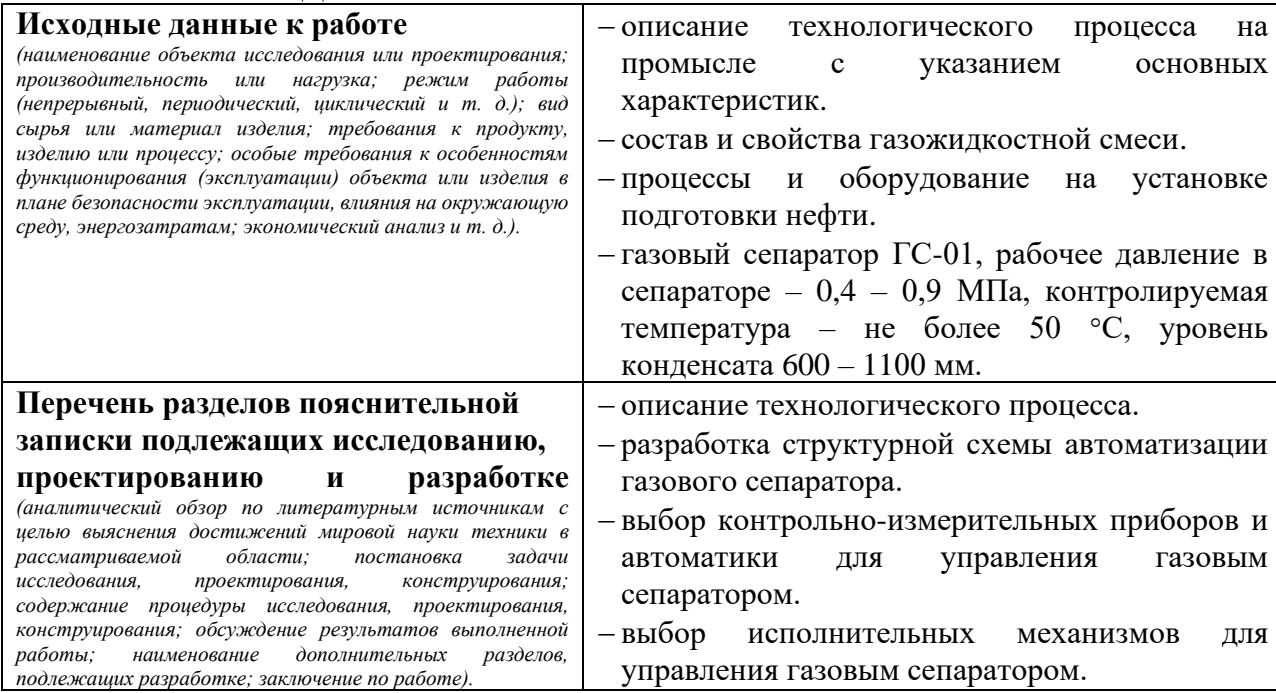

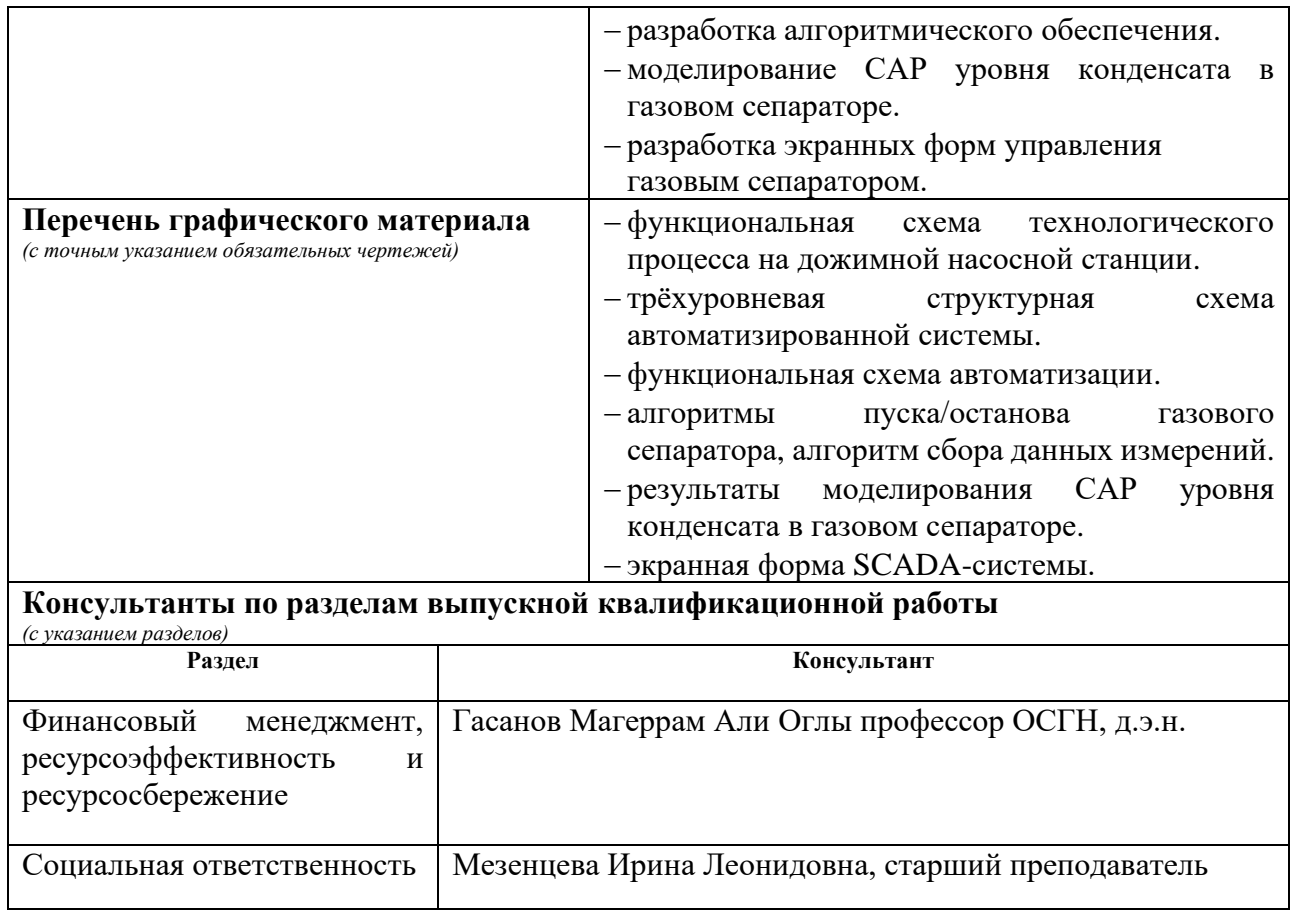

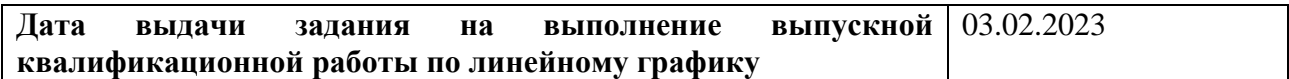

### **Задание выдал руководитель / консультант (при наличии):**

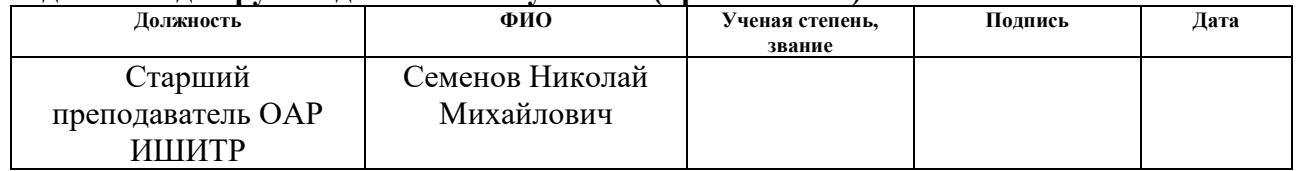

# **Задание принял к исполнению обучающийся:**

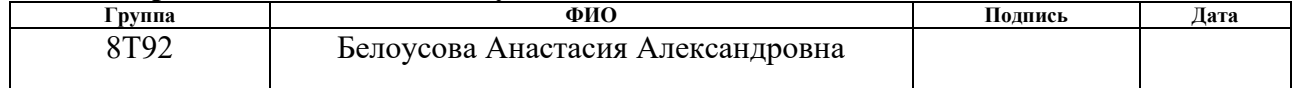

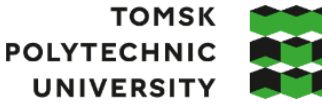

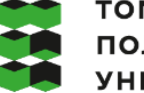

томский **ПОЛИТЕХНИЧЕСКИЙ УНИВЕРСИТЕТ** 

Министерство науки и высшего образования Российской Федерации федеральное государственное автономное образовательное учреждение высшего образования «Национальный исследовательский Томский политехнический университет» (ТПУ)

Школа Инженерная школа информационных технологий и робототехники Направление подготовки 15.03.04 «Автоматизация технологических процессов и производств»

Уровень образования Бакалавриат

Отделение школы (НОЦ) Отделение автоматизации и робототехники Период выполнения Весенний семестр 2022 /2023 учебного года

# **КАЛЕНДАРНЫЙ РЕЙТИНГ-ПЛАН**

### **выполнения выпускной квалификационной работы**

Обучающийся:

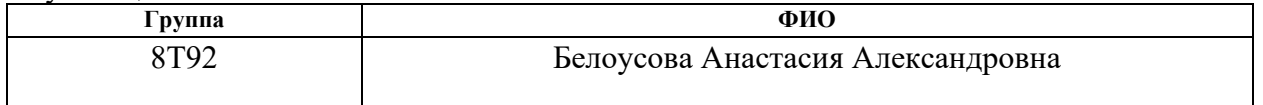

Тема работы:

Автоматизация газового сепаратора на дожимной насосной станции Долинного месторождения

Срок сдачи обучающимся выполненной работы: 05.06.2023

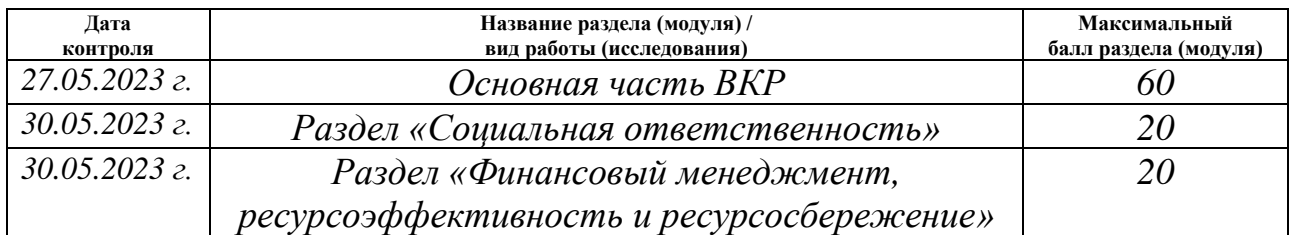

# **СОСТАВИЛ:**

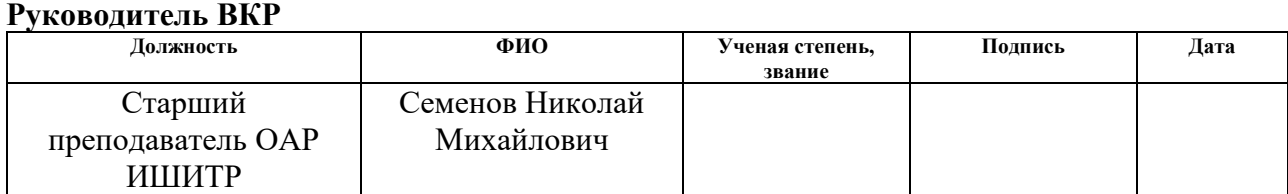

#### **СОГЛАСОВАНО:**

#### **Руководитель ООП**

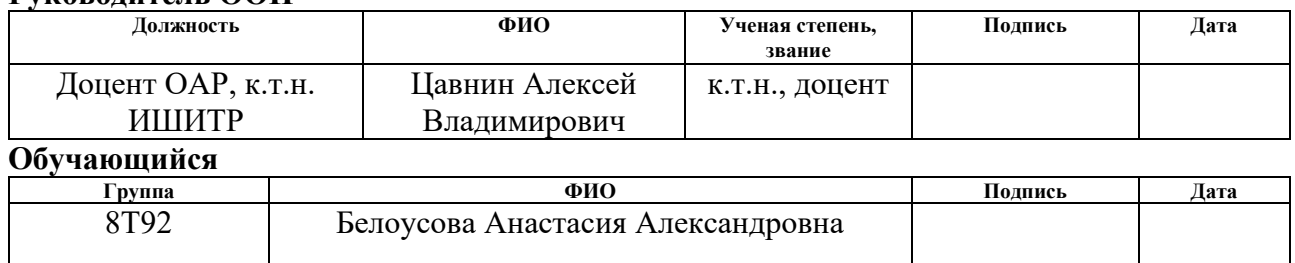

# **Реферат**

Выпускная квалификационная работа 110 страниц, 13 рисунков, 33 таблицы, 46 источников, 8 приложений.

Ключевые слова: газовый сепаратор, ПД-регулятор, контрольноизмерительные приборы, программируемый логический контроллер, математическая модель.

Объектом исследования является газовый сепаратор на дожимной насосной станции Долинного месторождения.

Цель работы – разработка автоматизированной системы управления газовым сепаратором (ГС).

В процессе исследования была спроектирована математическая модель системы автоматического регулирования уровня газового конденсата, разработана структурная и функциональная схемы, а также экранная форма управления ГС.

В результате исследования произведен подбор датчиков и ПЛК для управления уровнем капельной жидкости, измерения температуры и давления в ГС.

Степень внедрения: система может быть внедрена в реальную установку управлением параметрами ГС.

Для выполнения работы использовались программные продукты Word 2019, AutoCAD 2021, а также Matlab R2021b.

Область применения: нефтегазовая отрасль, технологическая площадка сепараторов.

Экономическая эффективность работы: данная система является не затратной, чему свидетельствуют расчеты в финансовой части выпускной квалификационной работы.

В последствии система может быть внедрена на нефтегазодобывающее предприятие. Данная система позволит повысить надежность работы установки, уменьшить количество аварий и увеличить производительность.

9

# **Содержание**

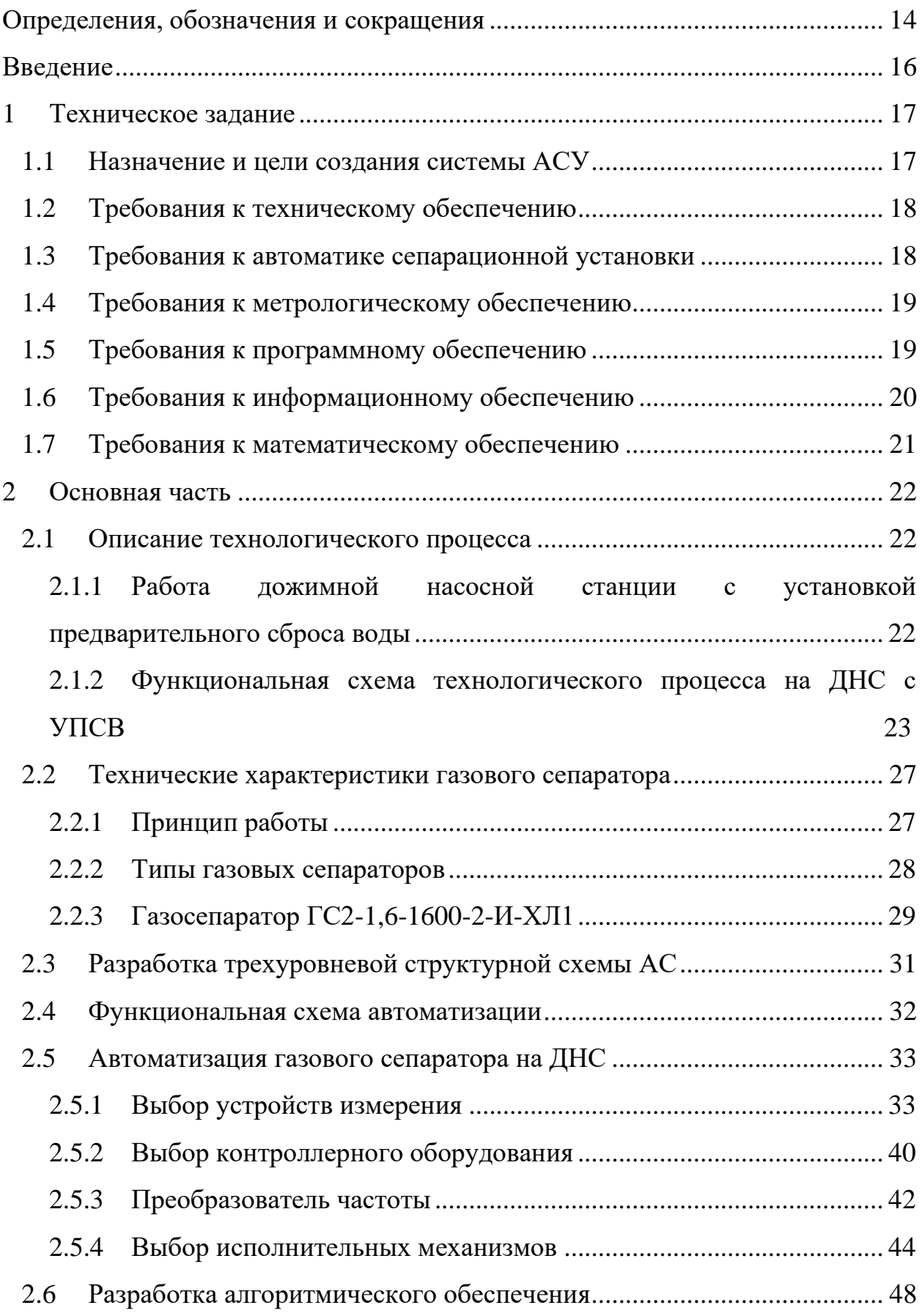

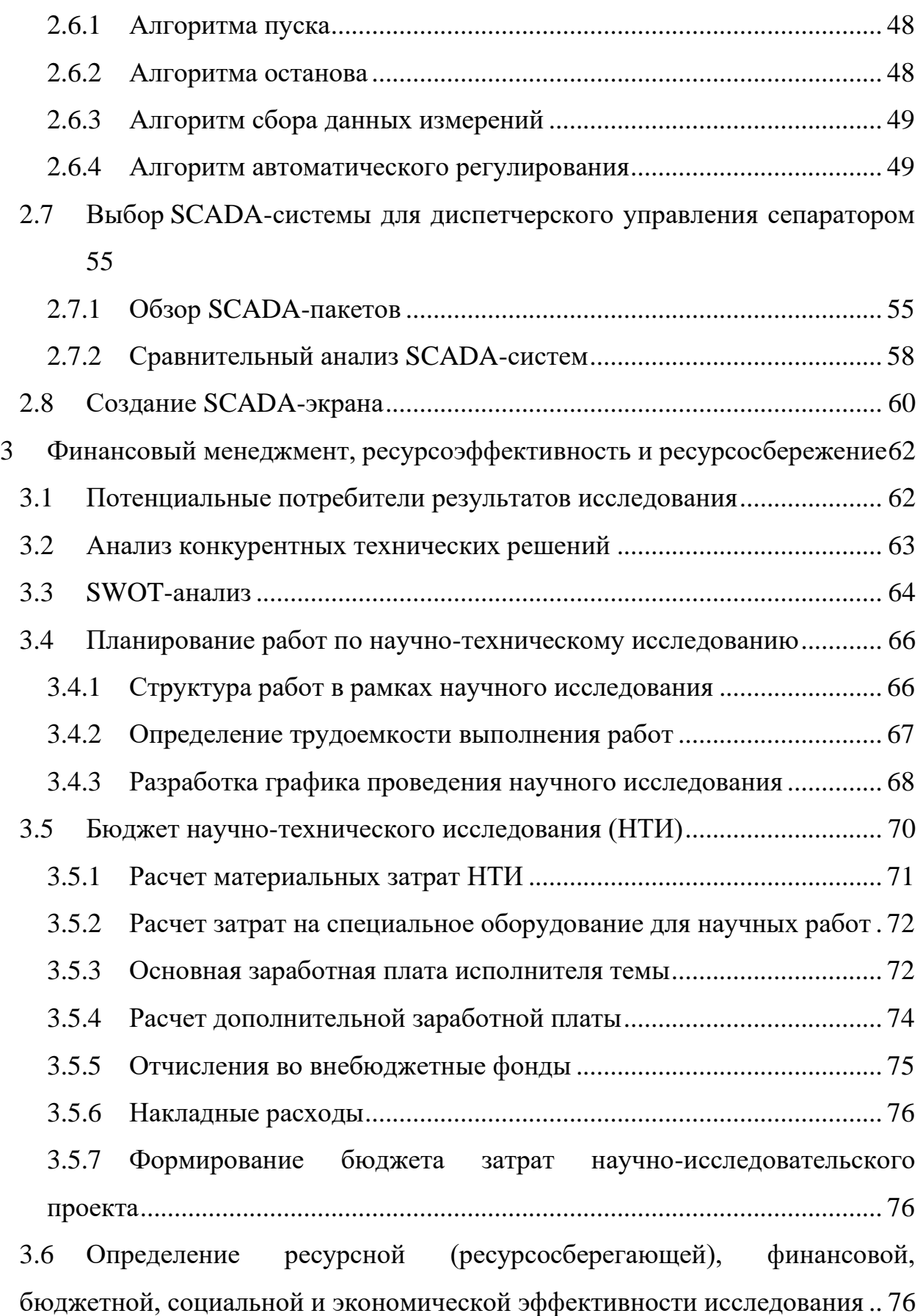

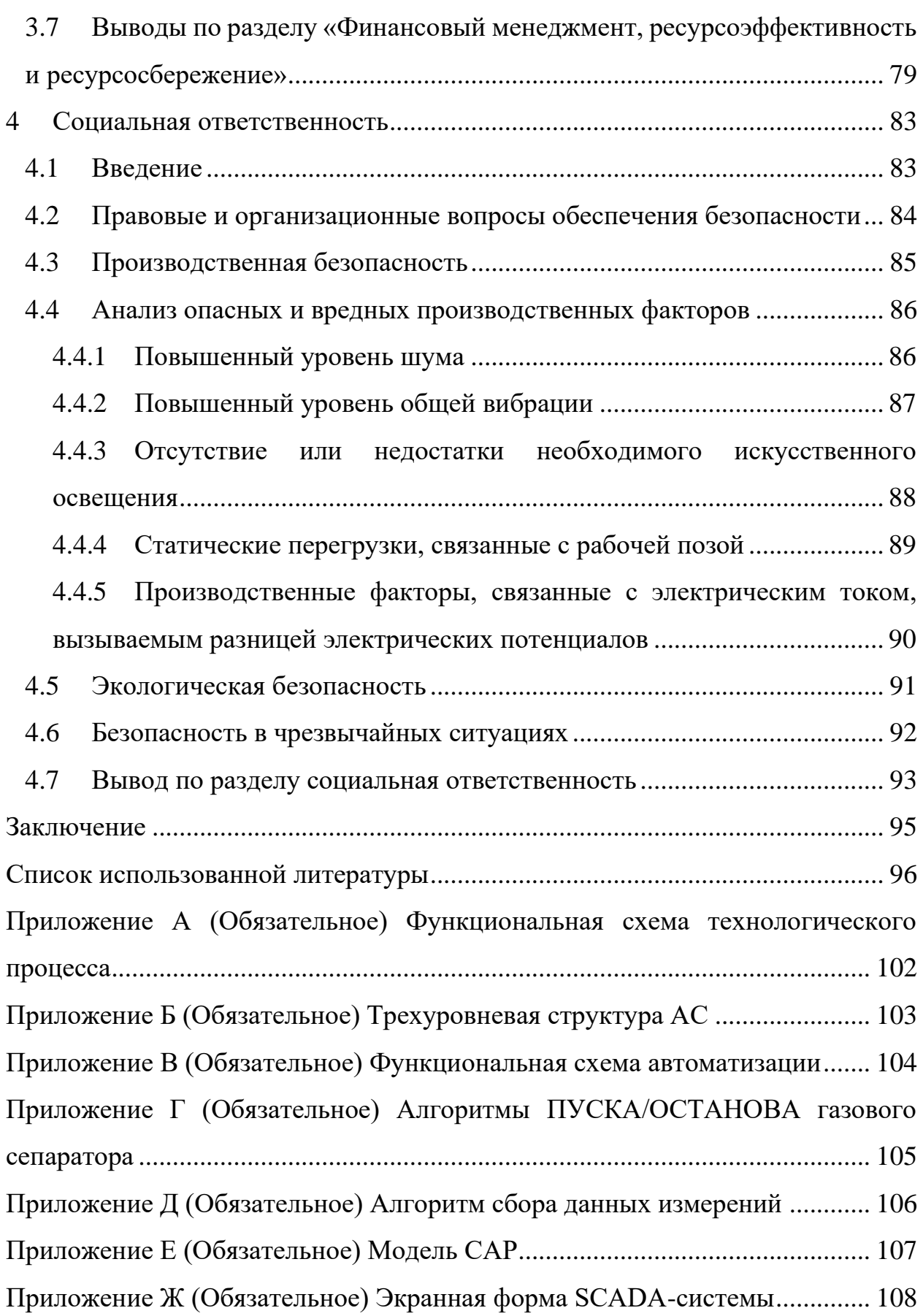

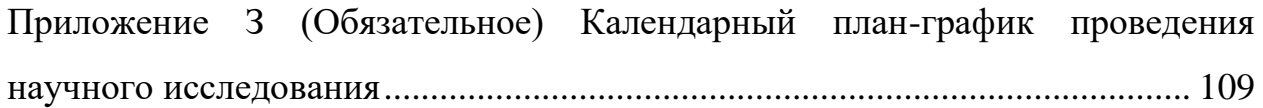

#### **Определения, обозначения и сокращения**

<span id="page-13-0"></span>В данной работе применены следующие термины с соответствующими определениями:

**автоматизированное рабочее место (АРМ):** рабочее место специалиста, оснащенное ПК, ПО и совокупностью информационных ресурсов, которые позволяют ему вести обработку данных с целью получения информации о ходе технологического процесса.

**измерительный канал (ИК):** функционально объединенная совокупность технических средств, по которой проходит один последовательно преобразуемый сигнал, выполняющий законченную функцию измерений.

**интерфейс (RS-232C, RS-422, RS-485, CAN):** совокупность средств и правил для обеспечения взаимодействия между различными программными системами, между техническими устройствами или между пользователем и системой.

**объект управления (ОУ):** обобщающий термин кибернетики и теории автоматического управления, обозначающий устройство или динамический процесс, управление поведением которого является целью создания системы автоматического управления.

**протокол (CAN, OSI, ProfiBus, Modbus, HART, Profibus DP, DeviceNet):** набор правил, позволяющий осуществлять соединение и обмен данными между двумя и более включёнными в соединение программируемыми устройствами.

**SCADA (диспетчерское управление и сбор данных):** инструментальная программа для разработки программного обеспечения систем управления технологическими процессами в реальном времени и сбора данных.

В данной работе применимы следующие обозначения и сокращения:

АСУ ТП – автоматизированная система управления технологическим процессом;

ПО – программное обеспечение;

ДНС – дожимная насосная станция;

УПСВ – установка предварительного сброса воды;

НГС – нефтегазосепаратор;

УДХ – установка дозирования химреагента;

С, ГС – сепаратор газовый;

ОВ – нефтегазосепаратор со сбросом воды;

ПП – подогреватель нефти путевой;

ЕД – емкость дренажная;

КСУ – сепаратор концевой ступени нефтегазовый;

ФВД – факельная установка высокого давления;

БНПН – блочная насосная подпорная станция;

РВС – резервуар нефти;

ФНД – факельная установка низкого давления;

БКНС – блочная кустовая насосная станция;

УПН – установка подготовки нефти;

БНВО – блок насосов внешней откачки;

ЦНС -центробежный насос секционный;

НГСВ – нефтегазовый сепаратор со сбросом воды;

КИП – контрольно-измерительные приборы;

СИКНС – оперативный узел учета нефти;

БНВП – блок насосов внутренней перекачки;

УКПГ – установка комплексной подготовки газа;

УДР – узел дополнительных работ;

САР – систем автоматического регулирования;

ЦПС – центральный пункт сбора нефти.

#### **Введение**

<span id="page-15-0"></span>Особенности современного рынка нефтегазодобывающего комплекса, условия окружающей среды, а также социальная инфраструктура регионов добычи вынуждают искать возможности увеличения рентабельности производства, оптимизации процесса управления и планирования. Одним из главных способов повышения эффективности предприятий является автоматизация производства, которая позволяет снизить производственные потери, увеличить скорость получения информации, необходимой для принятия управленческих решений и т.д.

АСУ ТП применяется в следующих целях: увеличение производительности труда, повышение качества продукции, оптимизация управления, устранение человека от производств, приносящих вред здоровью, повышение надежности и точности управления производством.

ДНС предназначена для сбора, сепарации, обезвоживания, учета, транспортировки нефти. Главная функция установки – сбор и последующее направление продукции скважин в трубопровод системы сбора. Также при необходимости выполняется предварительная сепарация продукции скважин от свободной пластовой воды и попутного нефтяного газа.

Целью работы является проектирование автоматизированной системы управления газовым сепаратором на ДНС.

Объект исследования – газовый сепаратор.

Реализация данной работы включает в себя разработку рабочей документации, подбор аппаратно-технических средств и моделирование отдельно взятого контура регулирования.

16

### <span id="page-16-0"></span>**1 Техническое задание**

#### <span id="page-16-1"></span>**1.1 Назначение и цели создания системы АСУ**

Разработанная система необходима для:

− увеличения качества автоматического регулирования, управления и контроля работы технологического объекта;

− уменьшения количества потерь продукта, а также сокращения негативных воздействий на экологию;

− стабилизации заданных режимов технологического процесса посредством осуществления контроля над значениями технологических параметров;

− реализации визуального представления рабочих параметров процесса;

− предупреждения аварийных ситуаций на объекте с помощью опроса подключенных датчиков в автоматическом режиме, а также проведения анализа измеренных показаний и переключения технологического процесса в безопасный режим путем выдачи на исполнительный механизм соответствующих управляющих воздействий, как по инициативе персонала, так и в автоматическом режиме;

− архивации данных для последующего анализа и создания отчетной документации.

Основные цели создания системы управления:

− для обеспечения устойчивости рабочих показателей технологического процесса и эксплуатационных параметров установки;

− для предоставления возможности анализа различных критических ситуаций и выявления причин их появления;

− для мониторинга технологического процесса;

− для улучшения условий труда рабочего персонала.

### **1.2 Требования к техническому обеспечению**

<span id="page-17-0"></span>Температурный диапазон для оборудования, которое устанавливается на открытом воздухе, должно быть в диапазоне от минус 40 до плюс 40 °С.

Датчики, используемые в системе, должны отвечать требованиям взрывобезопасности. При выборе датчиков следует использовать аппаратуру с искробезопасными цепями. Чувствительные элементы датчиков, соприкасающиеся с агрессивной средой, должны быть выполнены из коррозионностойких материалов либо для их защиты необходимо использовать разделители сред.

Технические средства, находящиеся на открытом воздухе, должны иметь степень защиты от пыли и влаги не менее IP65, а также передавать данные по унифицированным сигналам.

Контроллеры должны иметь модульную архитектуру, позволяющую свободную компоновку каналов ввода/вывода.

При необходимости ввода сигналов с датчиков, находящихся во взрывоопасной среде, допускается использовать как модули с искробезопасными входными цепями, так и внешние барьеры искробезопасности.

#### <span id="page-17-1"></span>**1.3 Требования к автоматике сепарационной установки**

Системой автоматизации ГС, согласно регламенту, предусмотрено:

- сигнализация нижнего аварийного уровня;
- сигнализация верхнего уровня;
- сигнализация нижнего уровня;
- регулирование уровня газового конденсата;
- сигнализация положения регулирующего клапана;
- дистанционное измерение температуры;
- дистанционное измерение давления;
- местный контроль давления;
- местный контроль температуры.

# **1.4 Требования к метрологическому обеспечению**

<span id="page-18-0"></span>Измерительные каналы системы должны обеспечивать получение результатов измерения с нормируемой точностью. В качестве нормируемой метрологической характеристики принимается предел допускаемой погрешности ИК в нормальных условиях эксплуатации. [1].

Метрологическое обеспечение производства включает в себя:

 установление рациональной номенклатуры измеряемых величин и использование рабочих и эталонных средств измерений определенной точности;

реализацию поверки и калибровки средств измерений;

 создание способов проведения измерений для обеспечения установленных норм точности;

 проведение метрологической экспертизы технологической документации;

 введение в действие государственных, отраслевых, фирменных нормативных документов;

проведение метрологического контроля.

Требуемые нормы погрешности измерения основных технологических параметров приведены в таблице 1.

Таблица 1– Требования к погрешности каналов измерения

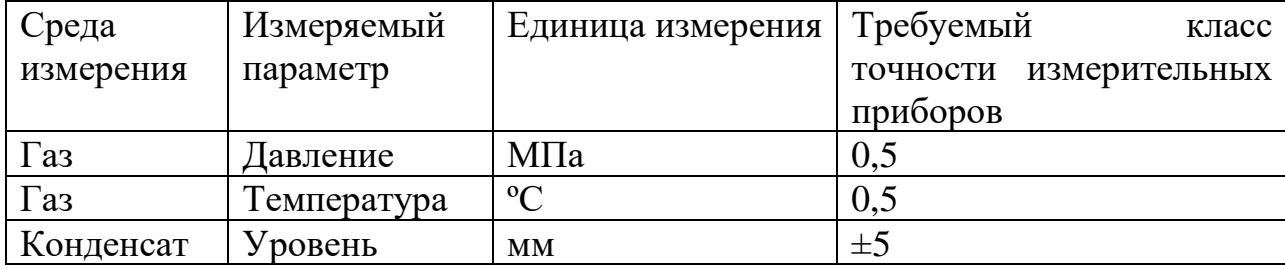

#### **1.5 Требования к программному обеспечению**

<span id="page-18-1"></span>ПО должно быть достаточным для реализации всех функций АС, осуществляемых с использованием средств ЭВМ, а также содержать средства организации всех требуемых процессов обработки данных, которые

позволяют в положенное время выполнять автоматизированные функции во всех регламентированных режимах работы АС.

ПО АС должно обладать определенными характеристиками:

функциональная достаточность (полнота);

 надежность (в том числе восстанавливаемость, наличие средств выявления ошибок);

адаптируемость;

модифицируемость;

модульность построения;

простота использования.

# <span id="page-19-0"></span>**1.6 Требования к информационному обеспечению**

Информационное обеспечение АС должно содержать:

 систему электронных документов, которая отображается в наборе форм статистической отчетности;

 распределенную структурированную базу данных, хранящую систему объектов;

средства ведения и управления базами данных.

По результатам работы должны быть представлены следующие документы:

− функциональная схема технологического процесса на дожимной насосной станции;

− трёхуровневая структурная схема автоматизированной системы;

− функциональная схема автоматизации;

алгоритмы пуска/останова ГС, алгоритм сбора данных измерений;

− результаты моделирования САР уровня конденсата в газовом сепараторе;

экранная форма SCADA-системы.

# **1.7 Требования к математическому обеспечению**

<span id="page-20-0"></span>Математическое обеспечение АСУ должно представлять собой совокупность математических методов, моделей и способов обработки данных, которая используется при создании и эксплуатации АСУ и дает возможность реализовывать различные компоненты АСУ средствами единого математического аппарата.

### <span id="page-21-0"></span>**2 Основная часть**

### **2.1 Описание технологического процесса**

# <span id="page-21-2"></span><span id="page-21-1"></span>**2.1.1 Работа дожимной насосной станции с установкой предварительного сброса воды**

ДНС используется для отделения нефти от газа, очистки газа от капельной жидкости, дальнейшего транспортирования нефти центробежными насосами, а газа – под давлением сепарации.

УПСВ используются для дегазации легких, средних и тяжелых нефтяных эмульсий, выведения, сбора и очистки нефтяного газа, слива пластовой воды в систему, предназначенную для поддержания пластового давления.

Технологический комплекс сооружений ДНС с УПСВ включает в себя:

1) начальную ступень сепарации нефти;

2) предварительный сброс воды;

3) увеличение температуры продукции скважин;

4) транспортирование газонасыщенной нефти на ЦПС;

5) доставку нефтяного газа на УКПГ;

6) транспортирование подготовленной пластовой воды в систему ППД;

7) закачку ингибиторов, реагентов по рекомендациям научноисследовательских организаций.

Технологическая схема процесса должна обеспечивать:

а) подготовку нефтяной эмульсии к расслоению перед подачей в отстойники;

б) отделение газа от жидкости с предварительным отбором газа;

в) предварительное уменьшение содержания воды в составе нефти до (5 – 10) % (от массы).

# <span id="page-22-0"></span>**2.1.2 Функциональная схема технологического процесса на ДНС с УПСВ**

Продукция скважин с кустовых площадок месторождений, а также с распределительного коллектора «Узла сепарации газа» куста скважин, с избыточным давлением  $(0,59 - 0,98)$  МПа, температурой от плюс 15 до плюс 30 °С, в количестве 4850 м<sup>3</sup>/сутки с обводненностью до 65 % (от массы) через электроприводные задвижки поступает на УДР (гребенку).

На УДР через задвижки происходит распределение потока газожидкостной смеси на вход в сепараторы первой ступени сепарации НГС-01 и НГС-02.

Для ускорения процесса обезвоживания нефти существует подача химреагентов (блок УДХ-01) через вентили в трубопроводы (на УДР) до входных сепараторов НГС-01,02.

В сепараторах НГС происходит разделение жидкости на два потока: нефть, с содержанием пластовой воды и остаточным содержанием газа, и газ.

Углеводородный газ, выделившийся в НГС-01,02, по трубопроводу направляется в сепаратор С-01 через задвижки для дополнительной очистки от капельной жидкости.

Углеводородный конденсат из сепаратора С-01 через клапан поступает в трубопровод на выход нефти из ОВ-01, ОВ-02.

Отбор газа на собственные нужды предусмотрен через задвижки с предварительной сепарацией газа от капельной жидкости в сепараторе ГС-01.

Очищенный от капельной жидкости в ГС-01 газ редуцируется и подается через задвижки для газоснабжения в качестве топливного газа на горелки путевых подогревателей нефти ПП-01÷04, далее сжигается в топке подогревателя, отдавая тепло промежуточному теплоносителю.

Газ через задвижки поступает для горелок ФВД и ФНД.

Дренаж жидкости УДХ-01, аппаратов НГС-01(02), С-01, ГС-01 перед ремонтом или в случае аварии предусмотрен в ЕД-01.

Нефтяная эмульсия из входных сепараторов НГС-01,02, с давлением до (0,49 – 0,78) МПа, через задвижки поступает в четыре параллельно работающих путевых подогревателя нефти ПП-01, 02, 03, 04, где она нагревается до температуры плюс  $(45-50)$  °С, которая позволяет существенно сократить содержание воды в нефтяной эмульсии.

Затем жидкость подается в продуктовый змеевик подогревателя (блок нагрева) ПП-01, ПП-02, ПП-03, ПП-04, где нагревается от промежуточного теплоносителя (вода) после чего выводится из подогревателя. Топливо сжигается в топке подогревателя, отдавая тепло промежуточному теплоносителю, охлажденные продукты сгорания при помощи дымовой трубы выводятся из топки подогревателя в атмосферу.

Дренаж жидкости из подогревателей перед ремонтом или в случае аварии предусмотрен через задвижки в дренажную емкость ЕД-03.

Нефтеводогазовая смесь из путевых подогревателей нефти ПП-01, 02, 03, 04 через задвижки, пройдя учет в расходомерах, поступает в сепараторы типа НГСВ-1,2, объемом 100 м<sup>3</sup>, позиция ОВ-01,02.

Из сепараторов второй ступени ОВ-01, ОВ-02 предварительно обезвоженная нефть через клапан-регулятор уровня поступает для дегазации в аппараты конечной ступени сепарации КСУ-01,02.

Углеводородный газ, выделившийся в ОВ-01, ОВ-02, через задвижку направляется для сжигания в ФВД.

Сброс пластовой воды из сепараторов ОВ-01, ОВ-02 на очистные сооружения осуществляется по межфазному уровню через регулирующий клапан. Выход подтоварной воды из отстойников ОВ-01, 02 предусмотрен на РВС-01, где происходит отстой воды. Уловленная нефть в РВС-01, измеряемая по межфазному уровню, откачивается насосами внутренней перекачки нефти на вход блоков подогревателей нефти.

Отстоявшаяся подтоварная вода из резервуара РВС-01, через распределитель по внутреннему стояку, под давлением столба жидкости

24

поступает на прием подпорных насосов БНПН, далее насосами, через узел учета воды на БКНС, для закачки в пласт.

Дренаж жидкости аппаратов ОВ-01, ОВ-02 перед ремонтом или в случае аварии предусмотрен в ЕД-02.

Отстоявшаяся нефть, с температурой до плюс 44 ºС исодержанием воды не более 10 % (объемных), через задвижки поступает на КСУ-01,02 для дегазации.

Дегазированная нефть из сепаратора КСУ-01, КСУ-02 самотеком по трубопроводу через задвижки поступает на вход в параллельно работающие резервуары РВС-02,03, где происходит подготовка нефти и отстой воды в режиме динамического отстоя.

Дренаж остаточной жидкости из резервуаров РВС-01,02,03 перед ремонтом предусмотрен в ЕД-04.

Углеводородный газ, выделившийся в КСУ-01,02, через задвижки направляется для сжигания в ФНД.

Товарная нефть из резервуаров РВС-02,03 под давлением столба жидкости поступает на БНВО. Далее насосами внешней откачки через СИКНС по существующему напорному нефтепроводу откачивается на УПН месторождения.

БНВО предназначена для перекачки товарной нефти по напорному нефтепроводу. Насосы БНВО работают во взаимодействии с сооружениями подготовки и учета нефти. Нефть на прием насосов ЦНС 105-490 подается от технологических резервуаров РВС-01,02. Давление на входном патрубке основного насоса составляет 0,1 МПа.

Нефть до подачи насосами БНВО по напорному нефтепроводу на установку УПН проходит через СИКНС ДНС с УПСВ.

В случае необходимости повторной подготовки нефти нефть поступает на БНВП.

Для защиты от коррозии напорного трубопровода нефти после СИКНС предусмотрена непрерывная подача ингибитора коррозии дозировочным насосом УДХ-02.

Сбор утечек с насосов и дренаж перед ремонтом БНВП, БНВО, СИКНС, УДХ-02, предусмотрен в ЕД-05.

Функциональная схема технологического процесса ДНС с УПСВ представлена в приложении А.

# **2.2 Технические характеристики газового сепаратора**

<span id="page-26-0"></span>В данной выпускной квалификационной работе будет разработан проект автоматизации газосепаратора ГС2-1,6-1600-2-И-ХЛ1 (позиция ГС-01) ДНС Долинного месторождения.

Газосепаратор сетчатый типа ГС – емкостный аппарат фильтрационного типа, который осуществляет очистку природного и попутного нефтяного газа от нефти, газоконденсата, масла и механических примесей.

Данные газосепараторы зачастую применяются для подготовки газа перед транспортировкой или подачей конечному потребителю, в основном включают в комплекс многосекционных сепарационных систем, но также применяют в качестве самостоятельных технологических единиц при условии комплектации емкостью для сбора конденсата.

# **2.2.1 Принцип работы**

<span id="page-26-1"></span>Функциональность газосепараторного оснащения основана на разнице агрегатных состояний углеводородных веществ. Неочищенный газ подается в среднюю часть газосепаратора через патрубок, после этого проходит через коагулятор, а затем через сетчатую насадку, освобождается от капельной жидкости и концентрируется в верхней части накопительного цилиндра. Выделенная жидкость собирается на дне сепаратора, откуда по мере достижения определенного уровня выводится через клапан.

На рисунке 1 представлен ГС.

27

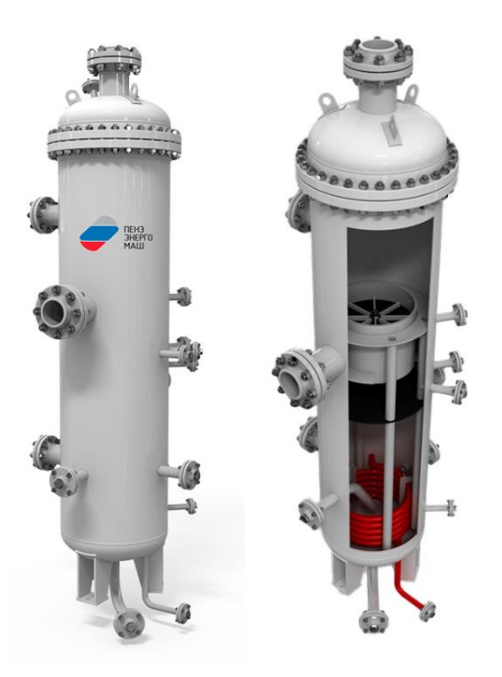

Рисунок 1 – Газовый сепаратор

# **2.2.2 Типы газовых сепараторов**

<span id="page-27-0"></span>ГС в зависимости от внутреннего диаметра цилиндрического корпуса и рабочего давления делятся на два типа.

1. Цилиндрический вертикальный ГС с внутренним диаметром цилиндрического корпуса от 600 до 800 мм. Данный газосепаратор эксплуатируется при давлении от 1,6 до 8,8 МПа.

2. Цилиндрический вертикальный ГС с внутренним диаметром цилиндрического корпуса 1200, 1600 и 2000 мм. Данный газосепаратор эксплуатируется при давлении от 0,6 до 8,8 МПа.

Также газосепараторы производят в двух материальных исполнениях.

1 – сталь 16ГС. Установки, изготовленные из данного материала, используются для климата со средней температурой наиболее холодной пятидневки не ниже минус 40 °С.

2 – сталь 09Г2С. Установки, изготовленные из данного материала, используются для климата со средней температурой наиболее холодной пятидневки не ниже минус 60 °С [2].

# **2.2.3 Газосепаратор ГС2-1,6-1600-2-И-ХЛ1**

<span id="page-28-0"></span>Газосепаратор сетчатый 2 типа (рисунок 2), на расчетное давление 1,6 МПа, внутренний диаметр аппарата - 1600 мм, материальное исполнение - 2, с деталями для крепления теплоизоляции – И, климатическое исполнение ХЛ1 (от минус 60 до плюс 40 °С).

В таблице 2 представлены основные технические характеристики сепаратора.

Таблица 2 – Основные технические характеристики ГС2-1,6-1600-2-И-ХЛ1

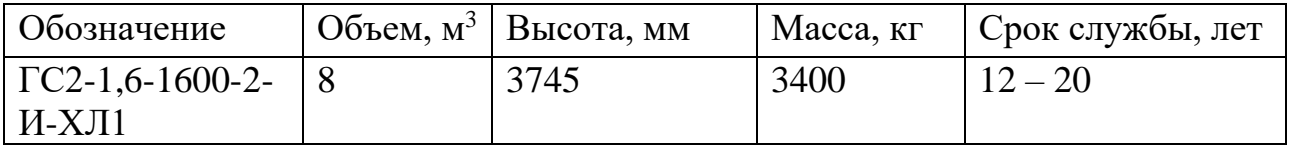

На рисунке 2 представлен чертеж сепаратора.

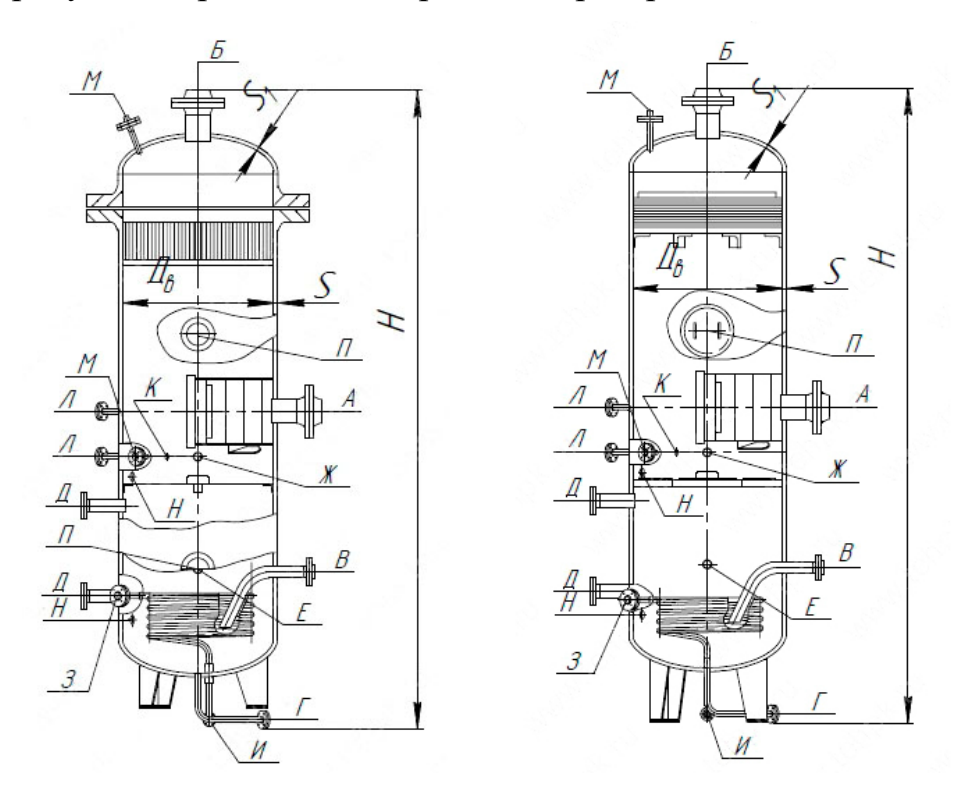

 $A$  – вход газа,  $B$  – выход газа,  $B$  – выход конденсата,  $\Gamma$  – дренаж,  $\Box$  – для камеры уровнемера, Е – для термометра, Ж – для термопреобразователя сопротивления, З – вход теплоносителя, И – выход теплоносителя, К – для манометра показывающего,  $\overline{J}$  – для отбора давления,  $M$  – для дифманометра,  $H$  – для указателя уровня,  $\Pi$  – Люк Рисунок 2 – чертеж ГС:

В процессе работы ГС-01 должны соблюдаться следующие нормы технологического режима (таблица 3):

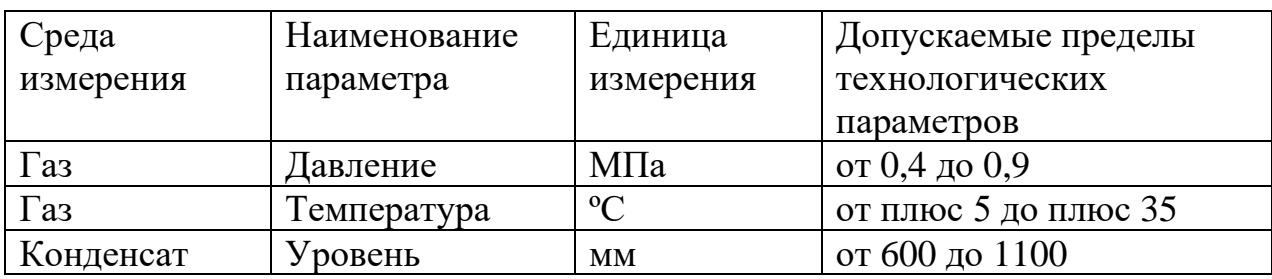

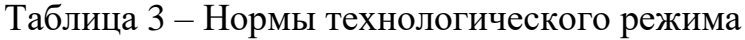

В таблице 4 представлен перечень блокировок и сигнализаций технологических параметров.

Таблица 4 – Перечень блокировок и сигнализации

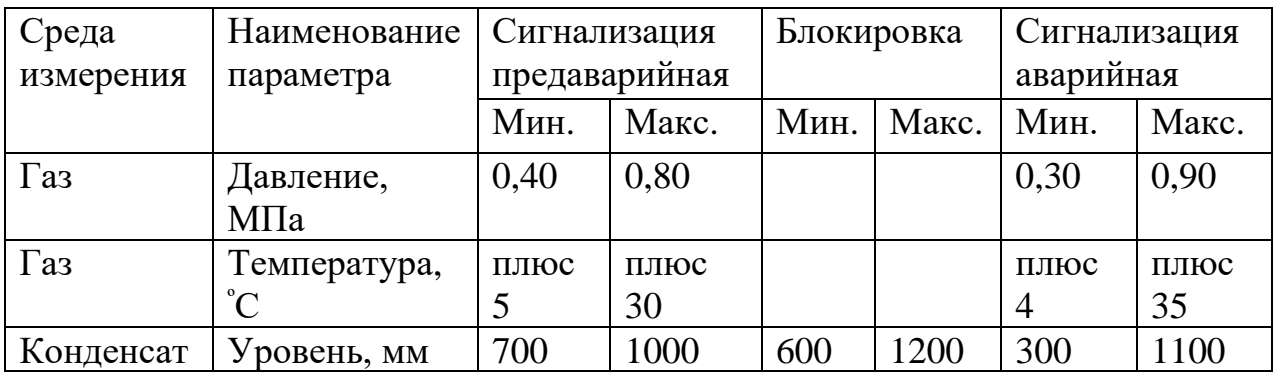

Таким образом, в АС необходимо соблюдение приведенных выше технологических норм.

# <span id="page-30-0"></span>**2.3 Разработка трехуровневой структурной схемы АС**

Структура АСУ ТП ДНС имеет трехуровневою иерархию:

Полевой уровень. На полевом уровне происходит измерение параметров технологического процесса датчиками, а также работа исполнительных механизмов.

Контроллерный уровень. На данном уровне располагаются ПЛК, которые получают информацию, собранную датчиками, а также выдают указания исполнительным механизмам. Обработка данных на этом уровне происходит по определенному алгоритму: прием информации, ее анализ и обработка и последующая выдача команд на нижний уровень.

Диспетчерский уровень – система серверов, ПК, на которых отображаются все изменения параметров работы технологических процессов, аварийное срабатывание оборудования, действия диспетчеров. Это уровень мониторинга, в работе которого принимают участие операторы.

На этом уровне возможно два варианта осуществления контроля с участием оператора:

− контроль отдельной установки – обычно используют сенсорные панели, которые размещаются в шкафах автоматики;

− контроль за системой аппаратов – используют SCADA-системы на базе ПК.

Обмен информацией между контроллерным и диспетчерским уровнем реализуется за счет использования промышленных компьютерных сетей. Для уменьшения вероятности отказов следует применять «горячее» резервирование.

Трехуровневая структура АС приведена в приложение Б.

31

### **2.4 Функциональная схема автоматизации**

<span id="page-31-0"></span>ФСА – технический документ, который задает структуру и степень автоматизации технологических установок, а также определяет их техническую оснащенность

ФСА отображает:

− технологическую схему установок, которые будут автоматизированы;

средства автоматизации, которые отображаются с помощью условных обозначений, и линии связи между ними;

таблицу условных обозначений, которые не приведены в действующих стандартах;

пояснения к схеме.

При разработке ФСА должны решаться следующие задачи:

стабилизация параметров технологического процесса;

получение информации о работе оборудования;

− воздействие на технологический процесс с целью управления им;

− регистрация и контроль технологических параметров процесса.

Для качественной работы ГС необходимо осуществить реализацию следующих процессов:

1. Регулирование уровня газового конденсата в сепараторе в пределах от 600 до 1100 мм с помощью запорно-регулирующего клапана с электроприводом;

2. Поддержание давления газа в сепараторе в пределах  $(0,4-0,9)$  МПа.

В данной работе была разработана ФСА по ГОСТ 21.408-13 «Автоматизация технологических процессов. Обозначения условные приборов и средств автоматизации в схемах» [3] и ГОСТ 21.208-13 «Система проектной документации для строительства. Правила выполнения рабочей документации автоматизации технологических процессов» [4].

ФСА представлена в приложении В.

## **2.5 Автоматизация газового сепаратора на ДНС**

<span id="page-32-0"></span>Выбор программно-технических средств для реализации проекта автоматизации ГС состоит из поиска подходящих устройств, сравнения возможных вариантов по определенным критериям, а также дальнейшего выбора компонентов АС.

Для разработки АС ДНС Долинного месторождения необходимо наличие следующего оборудования:

− ПЛК;

- − датчики измерения;
- исполнительные устройства;
- датчики сигнализации и другое вспомогательное оборудование.

Сбор информации о ходе технологического процесса осуществляется при помощи датчиков измерения. Посредством исполнительных устройств реализуется управление объектом, электрический сигнал преобразуют в механический, или иной, в соответствии с выбранным алгоритмом управления. Контроллер осуществляет получение и обработку сигналов с датчиков, а также формирует управляющие воздействия для исполнительных механизмов.

В связи с политической ситуацией в стране выбор необходимого оборудования проходил среди устройств преимущественно отечественного производства.

#### <span id="page-32-1"></span>**2.5.1 Выбор устройств измерения**

#### **2.5.1.1 Выбор датчика давления**

Для реализации работы функции АС дистанционного измерения давления газа был проведен сравнительный анализ следующих устройств:

– Метран-150 [5];

– Rosemount 3051 [6];

– Элемер-100 [7].

Результат сравнения датчиков избыточного давления представлен в таблице 5.

Таблица 5 – Сравнение датчиков давления

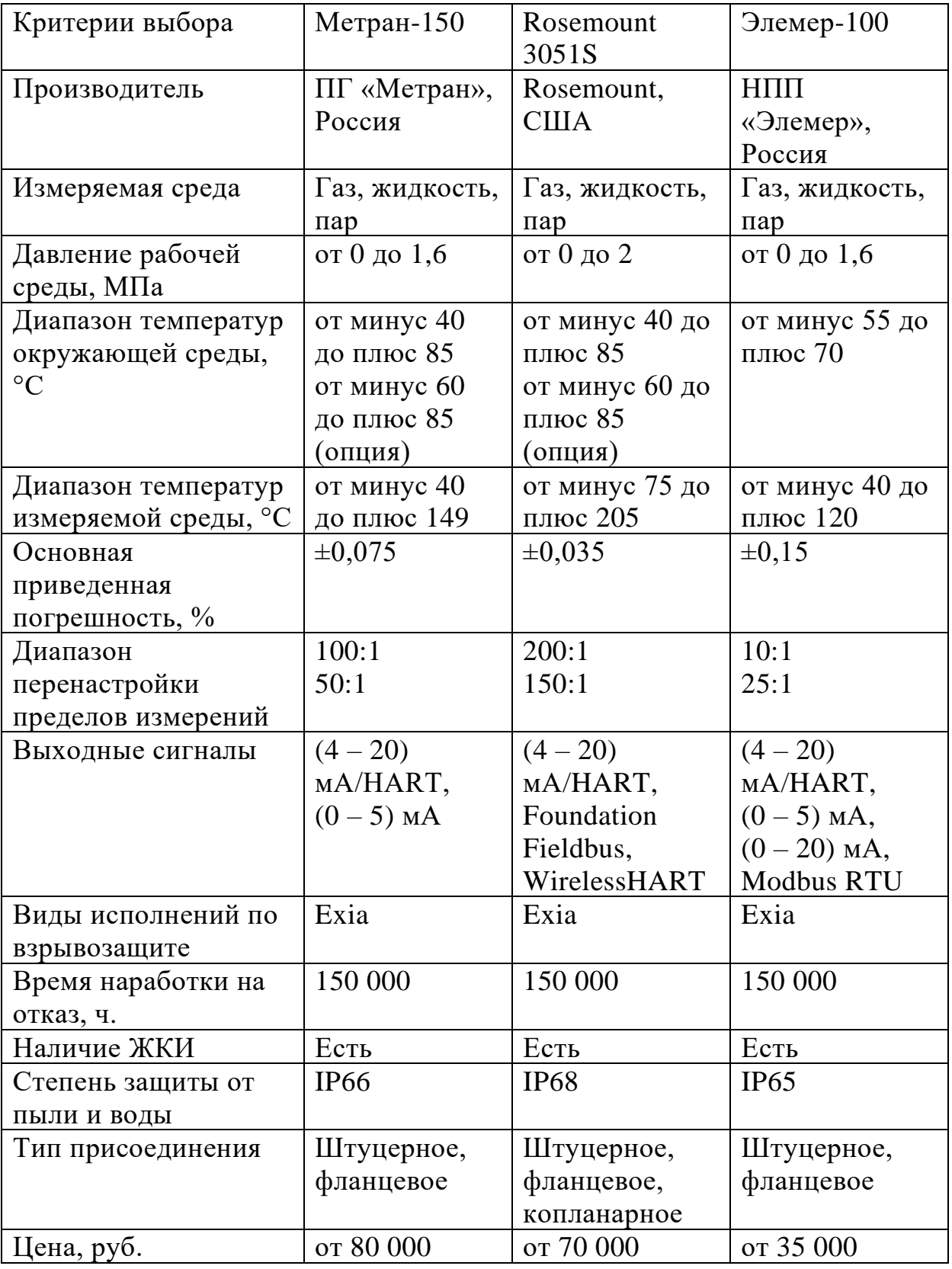

В качестве устройства измерения избыточного давления был выбран датчик Элемер-100. Данное устройство изготавливается отечественным производителем, имеет подходящую по метрологическим требованиям основную приведенную погрешность, обладает всеми необходимыми выходными сигналами. Также его преимуществами является небольшая цена относительно остальных датчиков.

На рисунке 3 представлен внешний вид датчика давления Элемер-100.

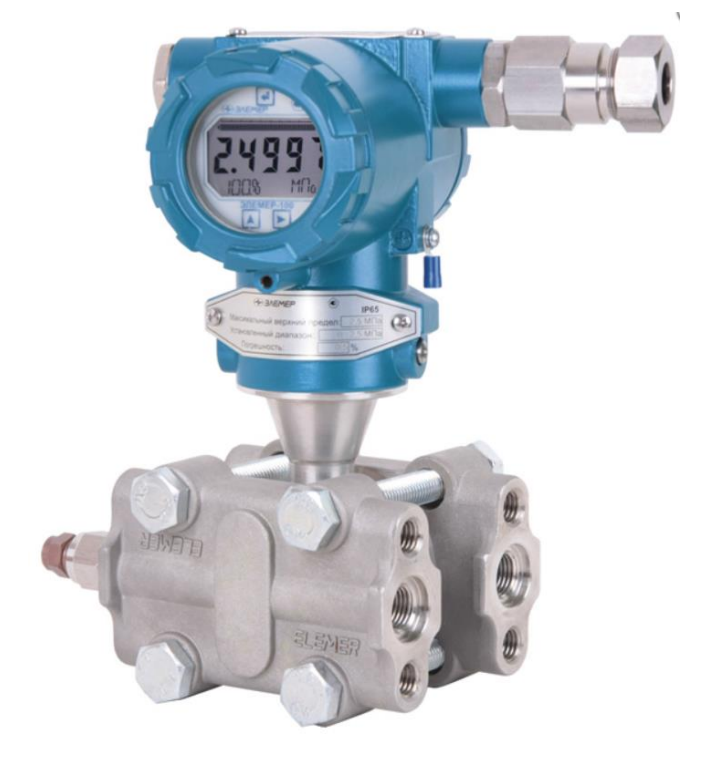

Рисунок 3 – Внешний вид Элемер-100

Наличие ЖКИ в комплектации датчика позволяет использовать его также в качестве устройства местного контроля давления.

## **2.5.1.2 Выбор уровнемера**

Для реализации работы функции АС регулирования уровня газового конденсата был проведен сравнительный анализ следующих устройств:

– Уровнемер ДУУ4МА [8];

– Уровнемер VEGAFLEX 81 [9];

– Уровнемер 5300 [10].

Результат сравнения датчиков уровня представлен в таблице 6.

Таблица 6 – Сравнение датчиков уровня

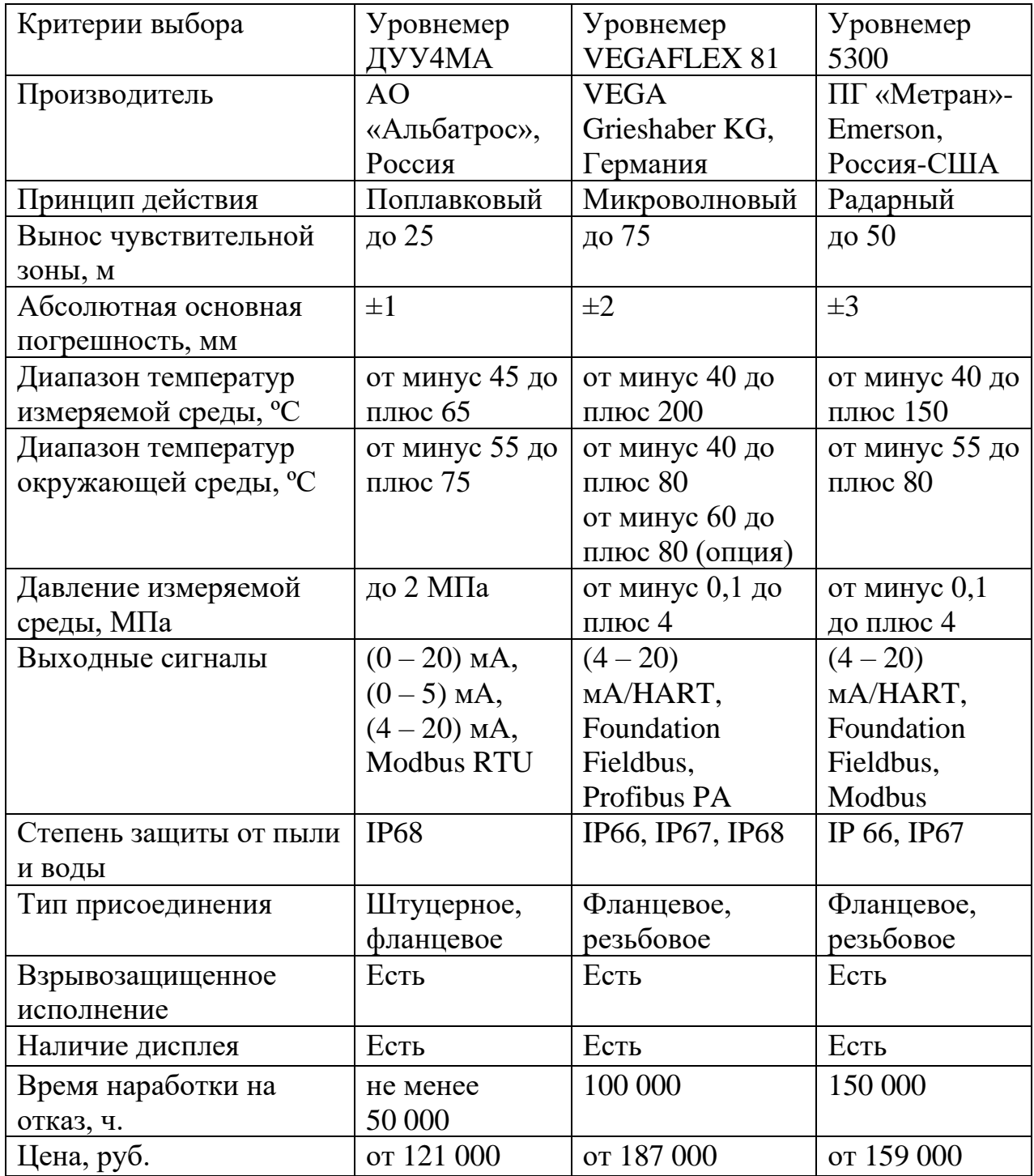

В качестве устройства регулирования уровня газового конденсата выбран уровнемер ДУУ4МА. Данное устройство изготавливается отечественным производителем, имеет наименьшее значение погрешности измерения и цены относительно остальных датчиков, а также обладает всеми необходимыми выходными сигналами.
На рисунке 4 представлен внешний вид уровнемера ДУУ4МА.

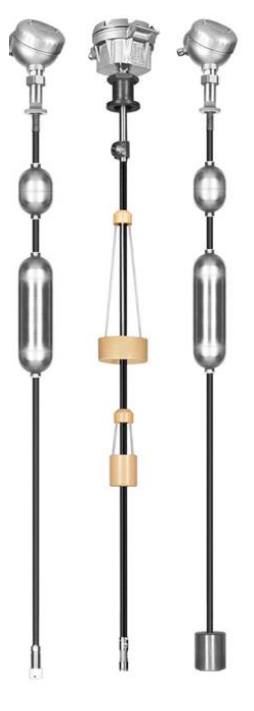

Рисунок 4 –Уровнемер ДУУ4МА

## **2.5.1.3 Выбор датчика температуры**

## **2.5.1.3.1 Местный контроль температуры**

Для осуществления местного контроля температуры были рассмотрены следующие устройства:

– Термометр БТ-220 [11];

– Термометр ТГП-100 [12];

– Термометр ТБФ-221[13].

Результат сравнения термометров представлен в таблице 7.

Таблица 7 – Сравнение термометров

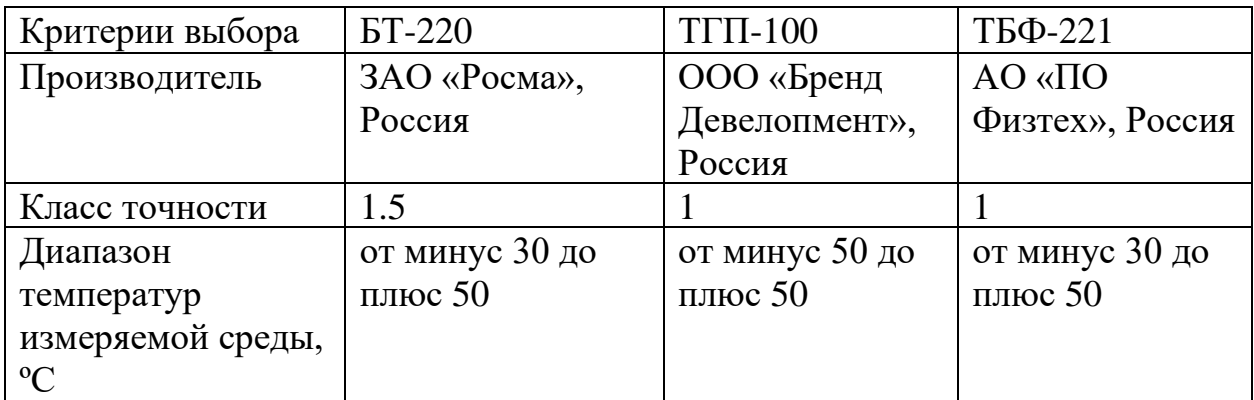

| Критерии выбора       | БТ-220          | $T\Gamma\Pi-100$ | ТБФ-221         |
|-----------------------|-----------------|------------------|-----------------|
| Диапазон              | от минус 60 до  | от минус 50 до   | от минус 60 до  |
| температур            | плюс 60         | плюс 60          | плюс 50         |
| окружающей            |                 |                  |                 |
| среды, <sup>o</sup> C |                 |                  |                 |
| Чувствительный        | Биметаллическая | Трубка Бурдона   | Биметаллическая |
| элемент               | спираль         |                  | спираль         |
| Степень защиты от     | IP65            | <b>IP65</b>      | IP65            |
| ПЫЛИ И ВОДЫ           |                 |                  |                 |
| Межповерочный         | 3 года          | $2$ года         | 3 года          |
| интервал              |                 |                  |                 |
| Тип                   | Резьбовое       | Резьбовое        | Резьбовое       |
| присоединения         |                 |                  |                 |
| Цена, руб.            | от 2050         | от 3500          | от 3400         |

Продолжение таблицы 7 – Сравнение термометров

В качестве устройства местного контроля температуры был выбран термометр ТБФ-221. Данное устройство изготавливается отечественным производителем, имеет меньшее значение погрешности измерения по сравнению с термометром БТ-220, а также меньшую цену и больший интервал поверки по сравнению с термометром ТГП-100.

На рисунке 5 представлен внешний вид термометра ТБФ-221.

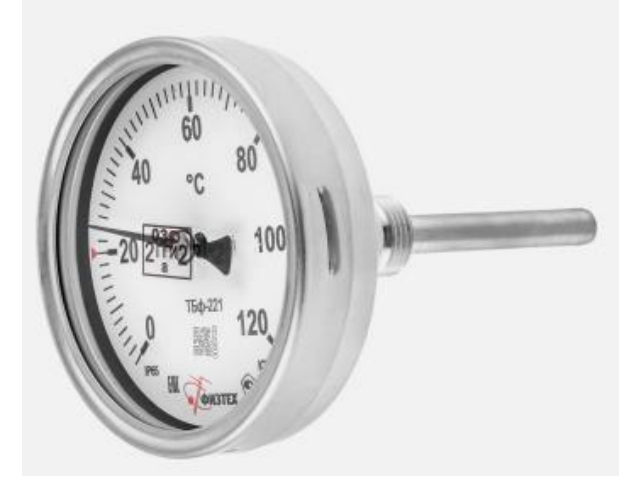

Рисунок 5 – Термометр ТБФ-221

### **2.5.1.3.2 Дистанционное измерение температуры**

Для реализации работы функции АС дистанционного измерения температуры газа был проведен сравнительный анализ следующих устройств:

- Метран-286 [14];
- Rosemount 3144P [15];
- Элемер ПТ 0304-ВT [16].

Результат сравнения датчиков температуры представлен в таблице 8.

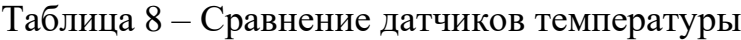

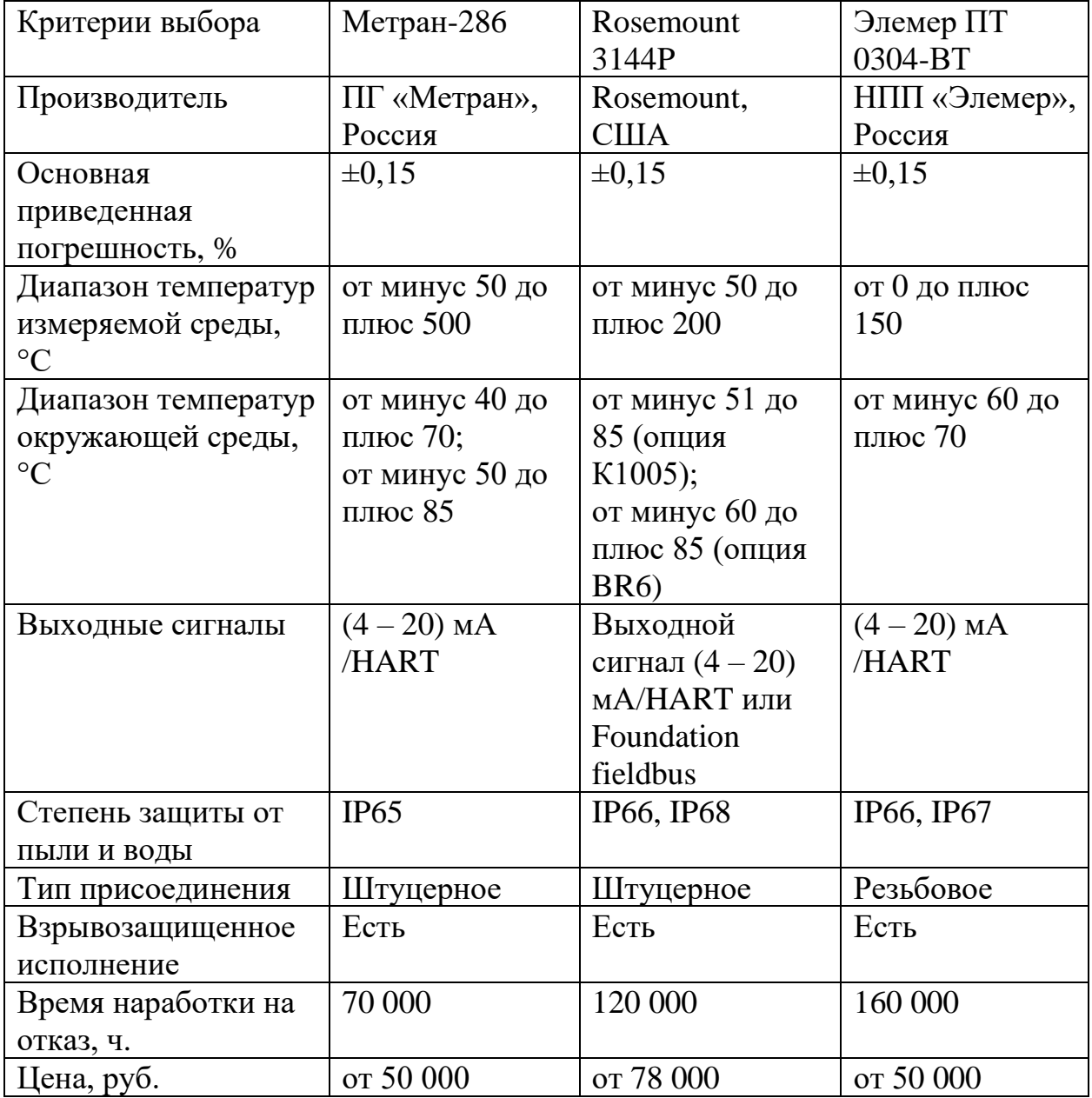

В качестве устройства дистанционного измерения температуры был выбран датчик Элемер ПТ 0304-ВT. Данное устройство изготавливается отечественным производителем, обладает всеми необходимыми выходными

сигналами, имеет наиболее подходящий диапазон измерений температуры по сравнению с датчиками Rosemount 3144P и Метран-286.

На рисунке 6 представлен внешний вид датчика температуры Элемер ПТ 0304-ВT.

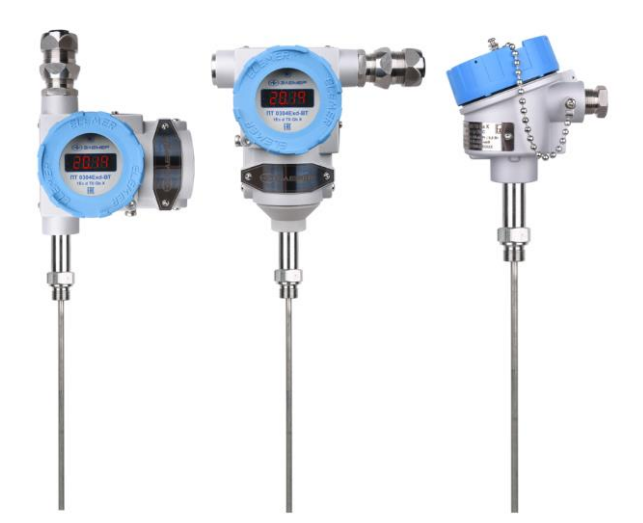

Рисунок 6 – Датчик температуры Элемер ПТ 0304-ВT

## **2.5.2 Выбор контроллерного оборудования**

Выбор контроллерного оборудования производился из следующих устройств:

- − Regul R500 [17];
- − АБАК ПЛК [18];
- Siemens S7-1500 [19].

Результат сравнения контроллеров представлен в таблице 9.

Таблица 9 – Сравнение ПЛК

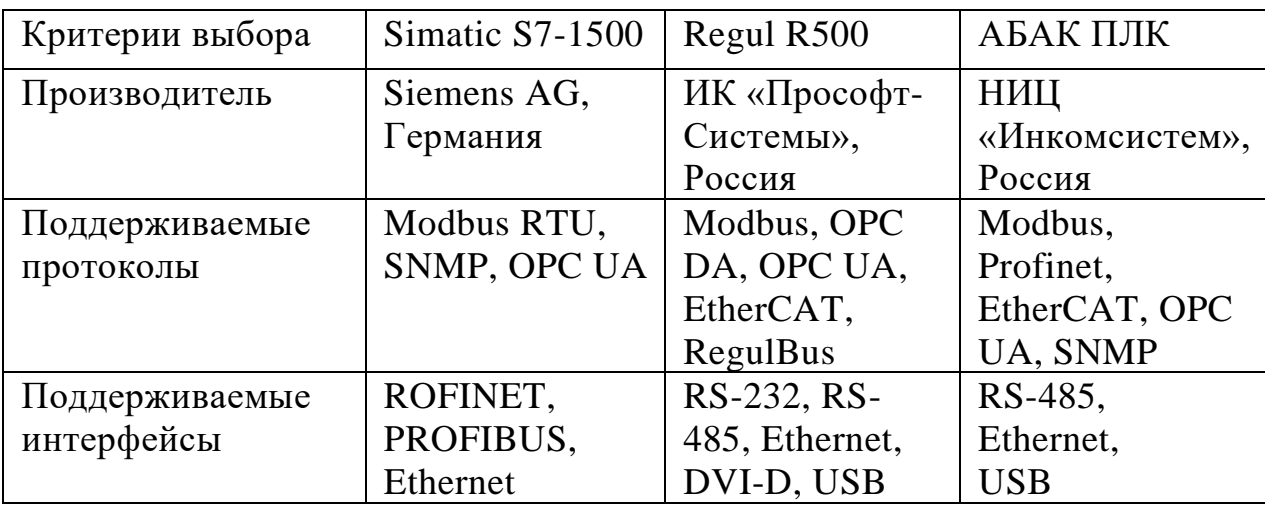

| Критерии выбора     | Simatic S7-1500 | Regul R500        | АБАК ПЛК         |
|---------------------|-----------------|-------------------|------------------|
| Время выполнения    | от 10 не        | $1$ мс, $10$ мс в | 10 <sub>MC</sub> |
| операций            |                 | резервированном   |                  |
|                     |                 | варианте          |                  |
| Напряжение          | 24              | 24                | от 12 до 30      |
| питания, В          |                 |                   |                  |
| Степень защиты      | IP20            | IP20              | IP20             |
| Среда разработки    | Step 7          | Epsilon LD        | Codesys v3.5     |
| Языки               | LAD, FBD,       | FBD, LD, ST,      | FBD, LD, ST,     |
| программирования    | STL, SQL,       | SFC, CFC          | SFC, CFC         |
|                     | <b>GRAPH</b>    |                   |                  |
| Рабочая             | от минус 40 до  | от минус 40 до    | от минус 40      |
| температура, °С     | плюс 70         | плюс 60           | до плюс 70       |
| Среднее время       | от 100 000      | 150 000           | 100 000          |
| наработки на отказ, |                 |                   |                  |
| ч.                  |                 |                   |                  |

Продолжение таблицы 9 – Сравнение ПЛК

В качестве ПЛК был выбран Regul R500. Данное устройство изготавливается отечественным производителем, обладает развитой возможностью резервирования системы, а также наибольшим по сравнению с остальными сравниваемыми ПЛК значением наработки на отказ.

#### **2.5.2.1 Описание контроллера Regul R500**

Контроллер предназначен для сбора и обработки информации с измерительных датчиков, формирования сигналов управления по разработанным алгоритмам, приема и передачи информации по каналам связи.

Возможности Regul R500:

поддержка функций «горячего» резервирования всех модулей

ПЛК;

− дублированная высокоскоростная внутренняя шина данных;

− множество схем резервирования контроллеров;

− подключение станций удаленного ввода/вывода к центральному процессору по топологии «двойное резервируемое кольцо», «звезда» и смешанной схеме;

энергонезависимая память – до 3 Гб под архивы пользователя.

На рисунке 7 представлен внешний вид контроллера Regul R500.

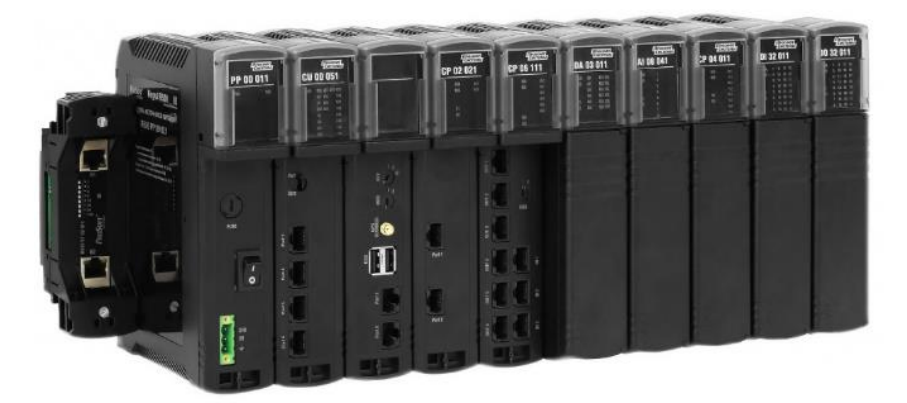

Рисунок 7 – Regul R500

Для работы системы необходимо наличие следующих элементов крепления и модулей (таблица 10).

Таблица 10 – Модули и элементы крепления Regul R500

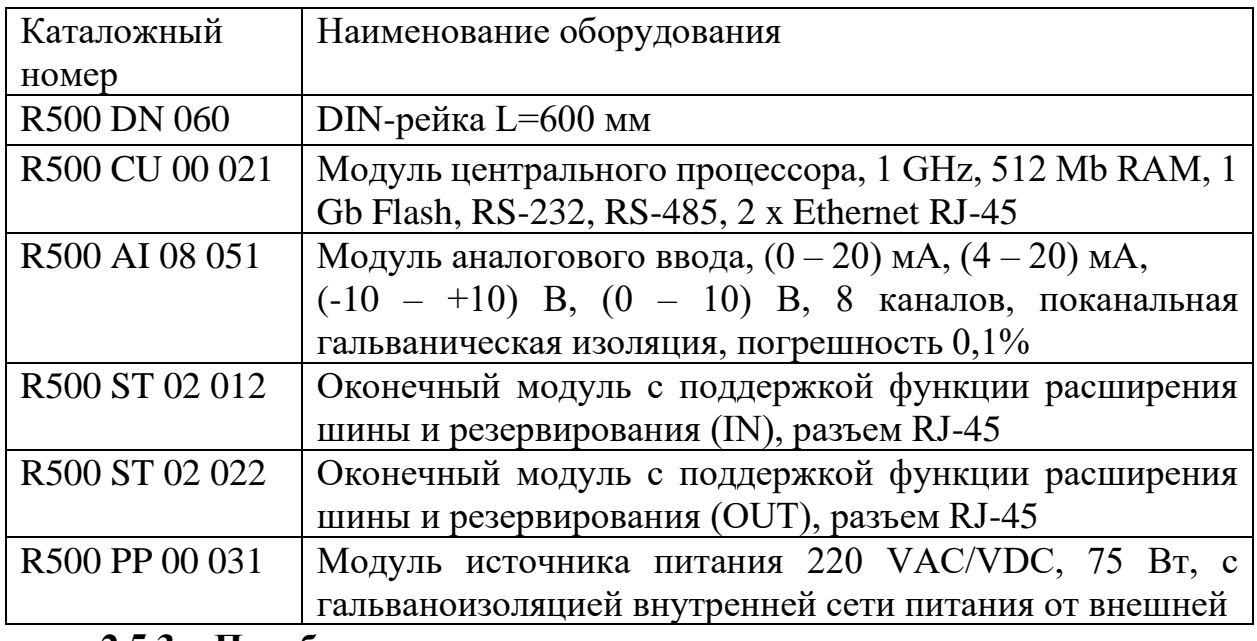

### **2.5.3 Преобразователь частоты**

Для управления электроприводом, посредством изменения частоты вращения и крутящего момента вала электропривода, были рассмотрены следующие устройства:

– KIPPRIBOR AFD-E [20];

– Веспер E4-8400-001Н [21].

Результат сравнения преобразователей частоты представлен в таблице 11.

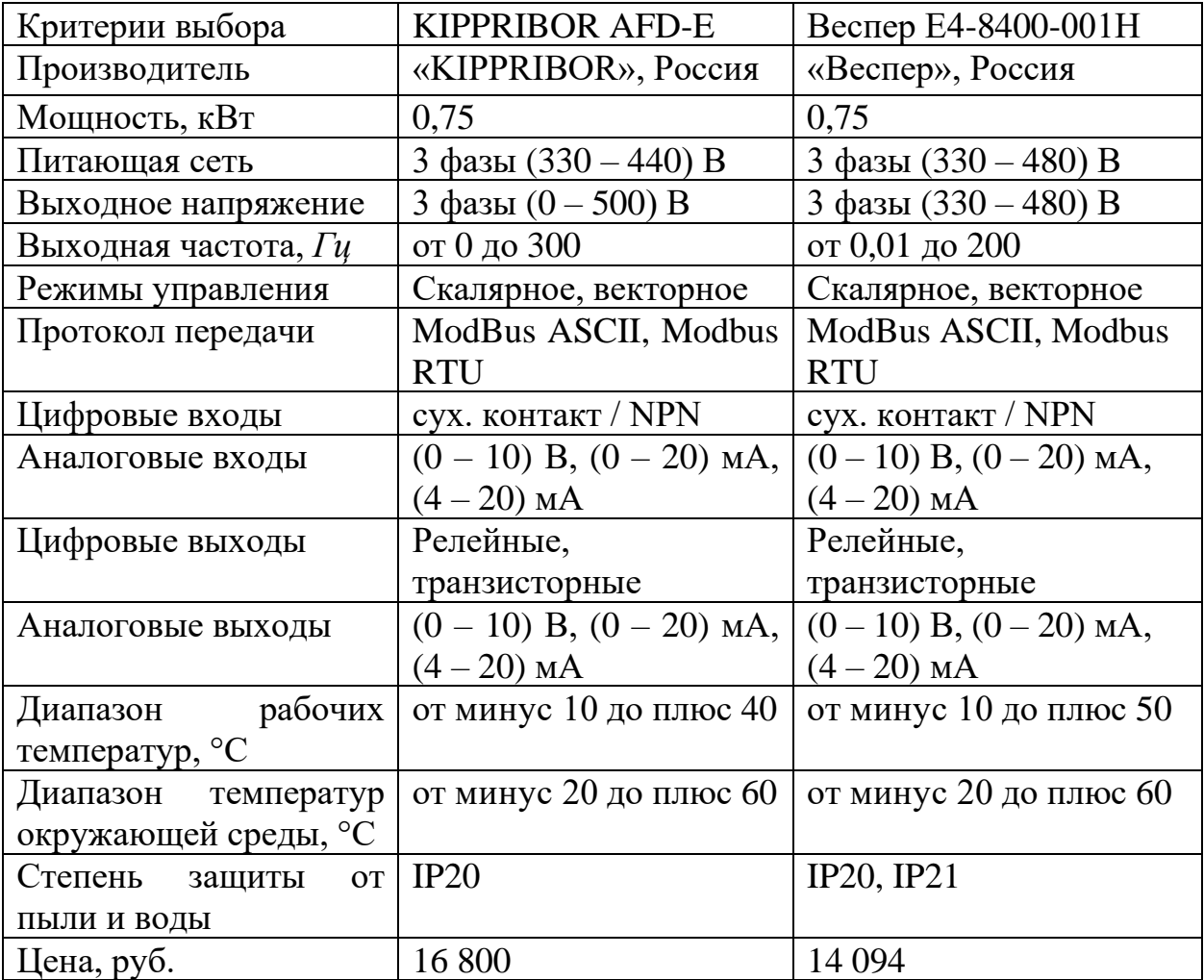

Таблица 11 – Сравнение преобразователей частоты

В качестве устройства для управления электроприводом клапана был выбран частотный преобразователь Веспер E4-8400-001Н. Данное устройство изготавливается отечественным производителем, обладает набором характеристик, сопоставимым с прибором KIPPRIBOR AFD-E, однако имеет меньшую цену.

На рисунке 8 представлен внешний вид частотного преобразователя Веспер E4-8400-001Н.

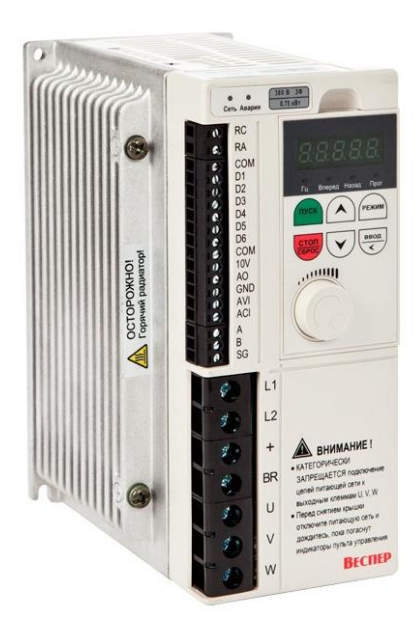

Рисунок 8 – Частотный преобразователь Веспер E4-8400-001Н

## **2.5.4 Выбор исполнительных механизмов**

Регулирующее воздействие от исполнительного устройства должно изменять процесс в требуемом направлении для достижения поставленной задачи – стабилизации регулируемой величины.

Для автоматического поддержания заданного уровня газового конденсата в сепараторе ГС-01 ДНС Долинного месторождения проведем сравнительный анализ следующих устройств:

запорно-регулирующий клапан КЗР 25нж947п с электроприводом REGADA MT 3 с блоком сигнализации положения [22];

– запорно-регулирующий клапан РУСТ 410 с электроприводом ЗЭИМ МЭПК-6300 с блоком сигнализации положения [23].

Технические характеристики клапанов приведены в таблице 12 Таблица 12 – Технические характеристики клапанов

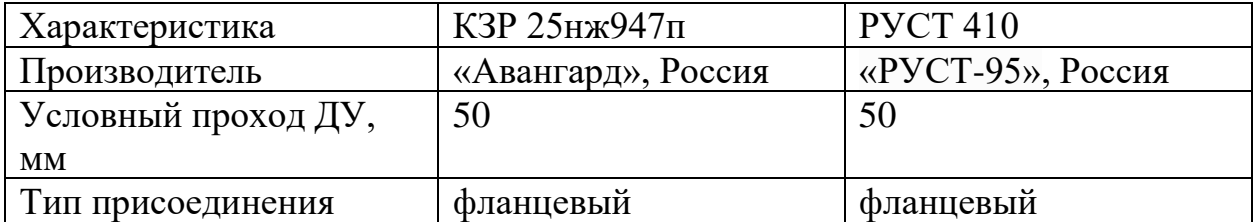

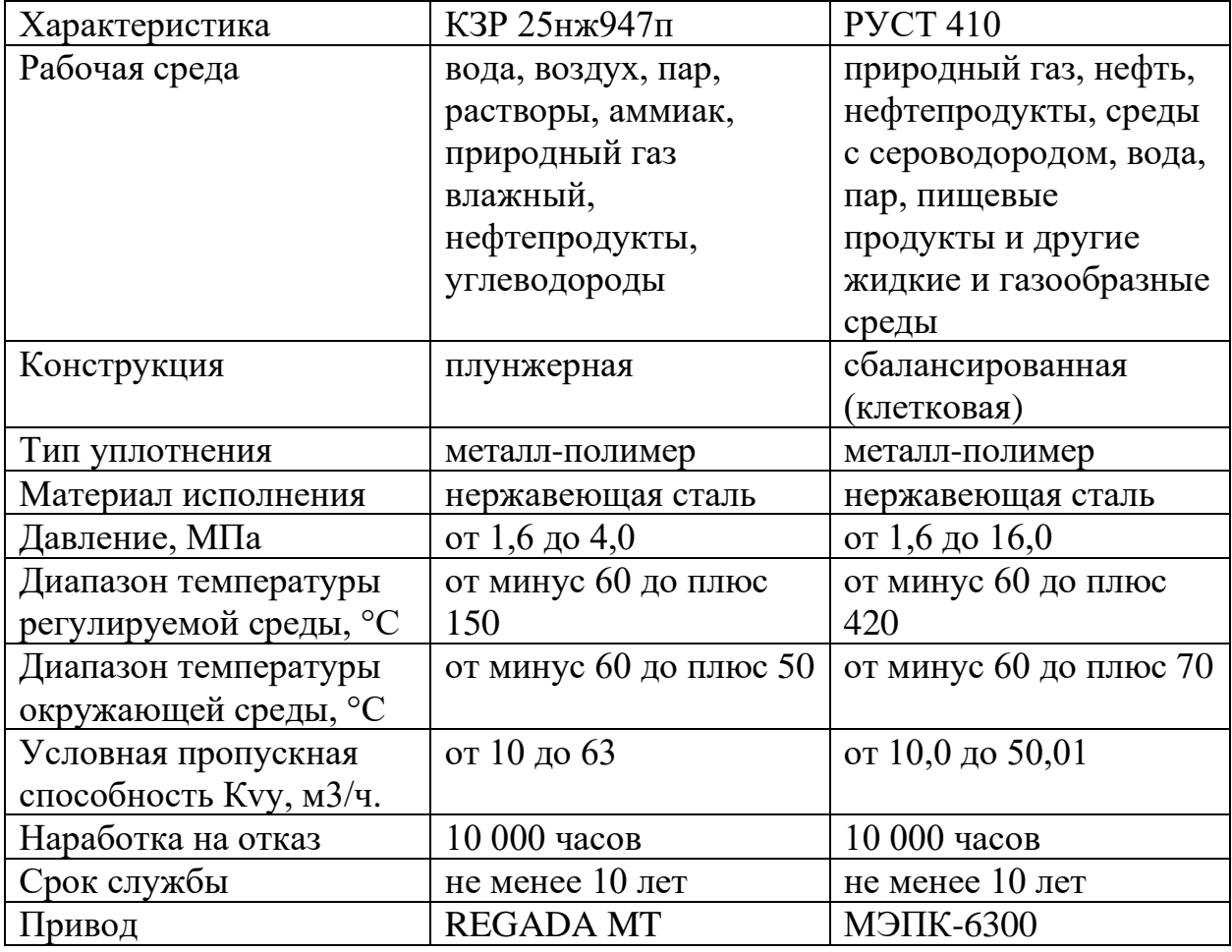

Продолжение таблицы 12 – Технические характеристики клапанов

Технические характеристики электроприводов приведены в таблице 13.

Таблица 13 – Технические характеристики электроприводов

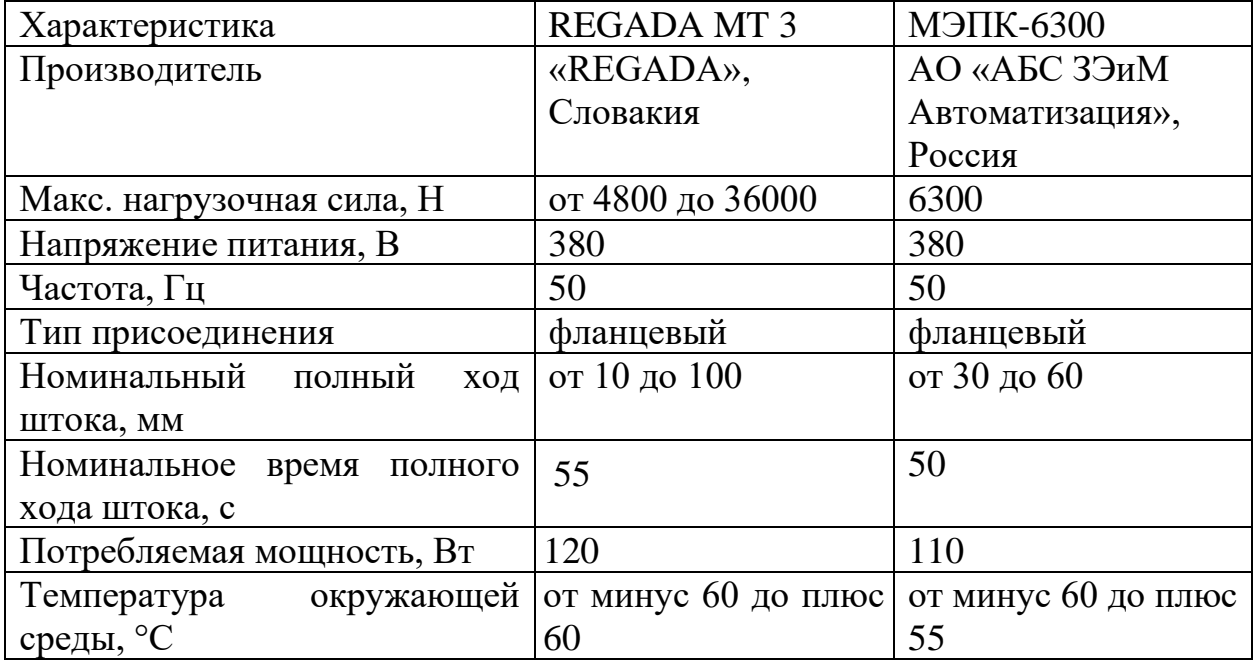

| Характеристика          | <b>REGADA MT3</b>    | $M$ ЭПК-6300                                     |
|-------------------------|----------------------|--------------------------------------------------|
| Степень защиты          | IP 55, IP 67         | IP54, IP67                                       |
| Маркировка взрывозащиты | II 2G Ex d IIC T5/T4 | $\vert$ 1 Ex d IIB T <sub>4</sub> G <sub>b</sub> |
|                         | Gb, II 2D Ex tb IIIC |                                                  |
|                         | <b>T135C Db</b>      |                                                  |

Продолжение таблицы 13 – Технические характеристики электроприводов

В качестве исполнительного устройства был выбран запорнорегулирующий клапан РУСТ 410 с электроприводом ЗЭИМ МЭПК-6300 с токовым блоком сигнализации положения (выходной сигнал  $(0-5)$  мА; и (0 – 20) мА; (4 – 20) мА), так как данные устройства являются продуктами отечественного производства. Электропривод МЭПК 6300 имеет меньшее номинальное время полного хода штока по сравнению с электроприводом REGADA MT 3. Также с учетом того, что плунжерная конструкция клапана используется преимущественно при работе с загрязненными или вязкими средами, а в данном случае рабочей средой является газовый конденсат без дополнительных примесей, то наиболее подходящей конструкцией клапана является сбалансированная.

На рисунке 9 представлен внешний вид клапана РУСТ 410.

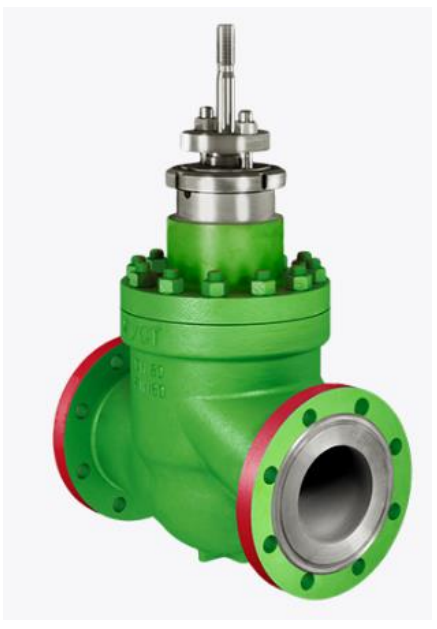

Рисунок 9 – Клапан РУСТ 410

На рисунке 10 представлен внешний вид электропривода ЗЭИМ МЭПК-6300.

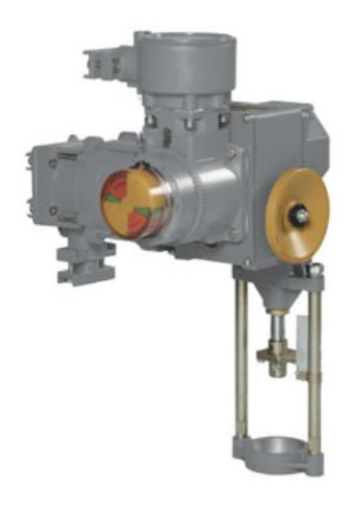

Рисунок 10 – Электропривода ЗЭИМ МЭПК-6300

#### **2.6 Разработка алгоритмического обеспечения**

В автоматизированных системах используются различные алгоритмы, такие как:

– алгоритмы пуска / останова технологического оборудования;

– ПИД-алгоритм для автоматического регулирования технологических параметров;

– алгоритмы централизованного управления.

При выполнении блок-схем алгоритмов использовались элементы согласно ГОСТ 19.701-90 [24].

#### **2.6.1 Алгоритма пуска**

Данный алгоритм осуществляет запуск работы ГС.

Алгоритм пуска состоит из следующих шагов:

1) Конфигурация и инициализация представляют собой запуск, настройку, проверку работоспособности технического оборудования и ПО;

2) Далее происходит проверка давления и температуры на входе в сепаратор. В случае отклонения значений от нормы выводится сообщение оператору для устранения неполадок;

3) Следующим шагом происходит проверка положения задвижки для дренажа жидкости. Если задвижка открыта, то ее необходимо закрыть;

4) Далее происходит открытие входной задвижки и заполнение сепаратора газовой эмульсией.

Блок-схема алгоритма пуска показана в приложении Г.

#### **2.6.2 Алгоритма останова**

Данный алгоритм осуществляет останов работы ГС.

Алгоритм состоит из следующих шагов:

1) Первым шагом необходимо закрыть входную задвижку для прекращения подачи газовой эмульсии в сепаратор;

2) Далее необходимо открыть задвижку для слива жидкости из сепаратора;

3) После происходит отключение электропривода от питания.

Блок-схема алгоритма останова показана в приложении Г.

#### **2.6.3 Алгоритм сбора данных измерений**

В начале алгоритма происходит инициализация показаний с датчиков (4 – 20) мА, далее контроллер проверяет поступившие данные на отклонение от установленных значений. В случае, когда значение выходит за пределы установленного диапазона, данные считаются ложными. Потом происходит преобразование токового аналогового сигнала в код АЦП согласно выбранному масштабу. Осуществляется преобразование токовой величины в значение измеряемых параметров: давление (МПа), уровень (мм), температура (°С). Если значения измеряемых параметров изменились, контроллер формирует пакет данных, который отправляется в SCADА-систему, и на мнемосхему АРМ оператора выводится информация об уровне жидкости. В случае отклонения значения уровня от установленного диапазона система отображает соответствующее сообщение на АРМ оператора.

Алгоритм сбора данных представлен в приложении Д.

## **2.6.4 Алгоритм автоматического регулирования**

### **2.6.4.1 Моделирование работы сепаратора**

Для моделирования САР уровня газового конденсата необходимо составить структурную схему, изображенную на рисунке 11.

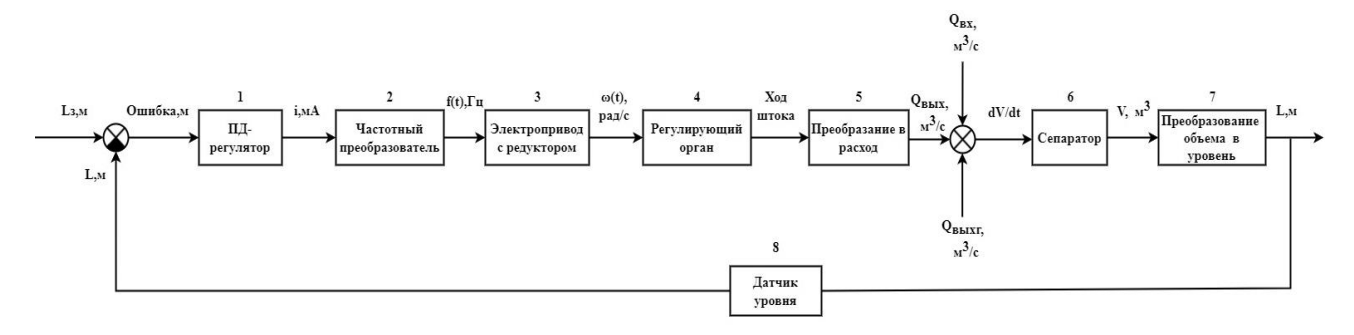

Рисунок 11 – Структурная схема САР

В структурную схему входят следующие элементы:

1. ПД-регулятор. В данном случае регулирование процесса будет осуществляться с помощью ПД-регулятора, так как в системе уже имеются

интегрирующие звенья, следовательно, использовать интегральную часть регулятора нецелесообразно. ПД-регулятор описывается следующей передаточной функцией:

$$
W_{\Pi \Pi} = K_{\Pi} + T_{\Pi} s \,, \tag{1}
$$

где *К<sup>П</sup>* – пропорциональный коэффициент регулятора;

*К<sup>Д</sup>* – дифференциальный коэффициент регулятора.

Коэффициенты регулятора были настроены итеративным методом:

2. Частотный преобразователь. Передаточная функция преобразователя частоты описывается апериодическим звеном первого порядка [25], где коэффициент рассчитывается как отношение частоты управляющего сигнала (0 – 50) Гц к управляющему токовому сигналу (4 – 20) мА. Постоянная времени частотного преобразователя определяется постоянной времени фильтра частоты и была принята равной 0,1 с:

$$
W_{\Pi q} = \frac{k_{\Pi q}}{T_{\Pi q} \cdot s + 1},\tag{2}
$$

где *kПЧ –* коэффициент частотного преобразователя,

$$
k_{\pi q} = \frac{(50-0) \Gamma u}{(20-4) M A} = 3,125 \frac{\Gamma u}{M A};
$$

 $T_{\textit{\text{II}^{\prime}}\textit{Y}}$  – постоянная времени фильтра частоты,  $T_{\textit{\text{II}^{\prime}}\textit{Y}} = 0, 1 c$  .

3. Передаточная функция электропривода с редуктором представляет собой апериодическое звено первого порядка [26]. Номинальная скорость вращения вала электропривода по паспортным данным при частоте питающего напряжения 50 Гц составляет 2,667 рад/с, постоянная времени разгона электропривода также в соответствии с паспортными данными составляет 0,25 с:

$$
W_{\frac{3H}{P}} = \frac{k_{\frac{3H}{P}}}{T_{\frac{3H}{P}} \cdot s + 1},\tag{3}
$$

где *kЭП+Р –* коэффициент электропривода с редуктором,

$$
k_{3H+P} = \frac{(2,267-0) pad / c}{(50-0)\Gamma u} = 0,045 \frac{pad / c}{\Gamma u};
$$

*TЭП+Р –* постоянная времени разгона электропривода с редуктором,  $T_{\frac{3H+p}{}}=0,25c$ .

4. Регулирующим органом является клапан, модель которого состоит из блоков, представленных на рисунке 12:

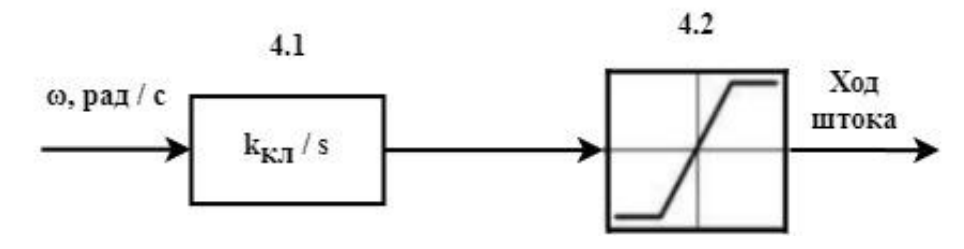

Рисунок 12 – Структурная схема клапана

4.1. Для расчета коэффициента передачи примем, что при номинальной скорости вращения выходного вала электропривода – 0,045 рад/с за 50 секунд обеспечивается номинальный ход штока 30 мм, следовательно, за 1 секунду ход штока составляет 0,6 мм.

Тогда передаточная функция клапана равна:

$$
W_{PO} = \frac{k_{PO}}{s} \,,\tag{4}
$$

где *kРО –* коэффициент передачи клапана,

козффициент передачи клапана,  
\n
$$
k_{po} = \frac{(0,6-0)_{MM}}{(0,045-0)\frac{pa\partial/c}{T\mu}} = 13,33 \frac{_{MM} \cdot c \cdot T\mu}{pa\partial} = 0,013 \frac{_{M} \cdot c \cdot T\mu}{pa\partial}.
$$

4.2. Ограничительное звено – ход штока клапана, который является числом из диапазона  $[0;0,03]$ .

5. Блок преобразования хода штока клапана в значение расхода на выходе клапана. Расход на выходе сепаратора можно рассчитать по следующей формуле:

$$
Q_{\text{max}}(t) = S \cdot \sqrt{2g \cdot h(t)} \,, \tag{5}
$$

где *g* – ускорение свободного падения;

 $h(t)$  – уровень жидкости в сепараторе;

*S* – площадь сечения клапана.

*k* – коэффициент пересчета хода штока клапана *Lш* , равного 0,03 м, в площадь сечения оттока, так как при радиусе проходного сечения клапана 0,025 м (25 мм) в открытом состоянии площадь полного сечения соответствует  $0,0019625$   $\mathrm{M}^2$ :

$$
S = r2 \cdot \pi = 0,0252 \cdot 3,14 = 0,0019625 \, \text{m}^{2}. \tag{6}
$$

Коэффициент пересчета хода штока клапана в площадь сечения оттока равен:

$$
k = \frac{S}{L_u} = \frac{(0.0019625 - 0)u^2}{(0.03 - 0)u} = 0.06545 \, u. \tag{7}
$$

Такая формула позволяет учитывать влияние уровня жидкости на расход на выходе сепаратора.

6. Сепаратор (интегрирующее звено). Изменение объема среды в сепараторе равняется алгебраической сумме всех входящих и выходящих из него потоков. Для рассматриваемой системы этот процесс описывается уравнением:

$$
Hrem: \n\frac{d}{dt}V(t) = Q_{\text{ex}}(t) - Q_{\text{max}}(t) - Q_{\text{max}}(t); V(t) = \int (Q_{\text{ex}}(t) - Q_{\text{max}}(t) - Q_{\text{max}}(t))dt,
$$
\n(8)

где  $V(t)$  – объем среды в сепараторе, м<sup>3</sup>;

 $\mathcal{Q}_{\scriptscriptstyle{\text{ex}}}(t)$ — приток газовой эмульсии в сепаратор, м $^{3}/$ ч;

 $\mathcal{Q}_{\scriptscriptstyle{\mathsf{d}\mathsf{b}\mathsf{K}}} (t)$ – отток жидкости из сепаратора, м $^3$ /ч;

 $\mathcal{Q}_{{\scriptscriptstyle \sf 6bKX}}(t)$ — отток газа из сепаратора, м ${}^3$ /ч.

Значение притока газовой эмульсии в сепаратор равно  $0,15 \text{ m}^3/\text{c}$ , значение оттока газа из сепаратора равно 0,1425 м<sup>3</sup>/с. Примем, что в газовой эмульсии, подающейся на вход сепаратора, содержится (4 – 5) % капельной жидкости.

7. Коэффициент преобразования объема в уровень.

$$
k_{y} = \frac{1}{S_{C}} = \frac{1}{V_{C} / h_{C}}\,,\tag{9}
$$

где *С S* – площадь сепаратора;

 $V_c$  – объем сепаратора;

 $h_{\cal C}^{\phantom{\dagger}}$ – высота сепаратора.

Таким образом, коэффициент преобразования объема в уровень равен:

$$
k_y = \frac{1}{8 \, m^3 / 3.745 \, m} = \frac{1}{2,136 \, m^2}.
$$

8. Датчик уровня. Уровнемер является передаточной функцией, коэффициент которой равен 1.

Далее была разработана модель САР в программном обеспечении Matlab Simulink R2021b (приложение Е).

Зададим значение уставки уровня газового конденсата в сепараторе 0,8 м, снимем показания прибора Scope при различных значениях коэффициентов ПД-регулятора и получим кривые переходного процесса системы, представленные на рисунке 13.

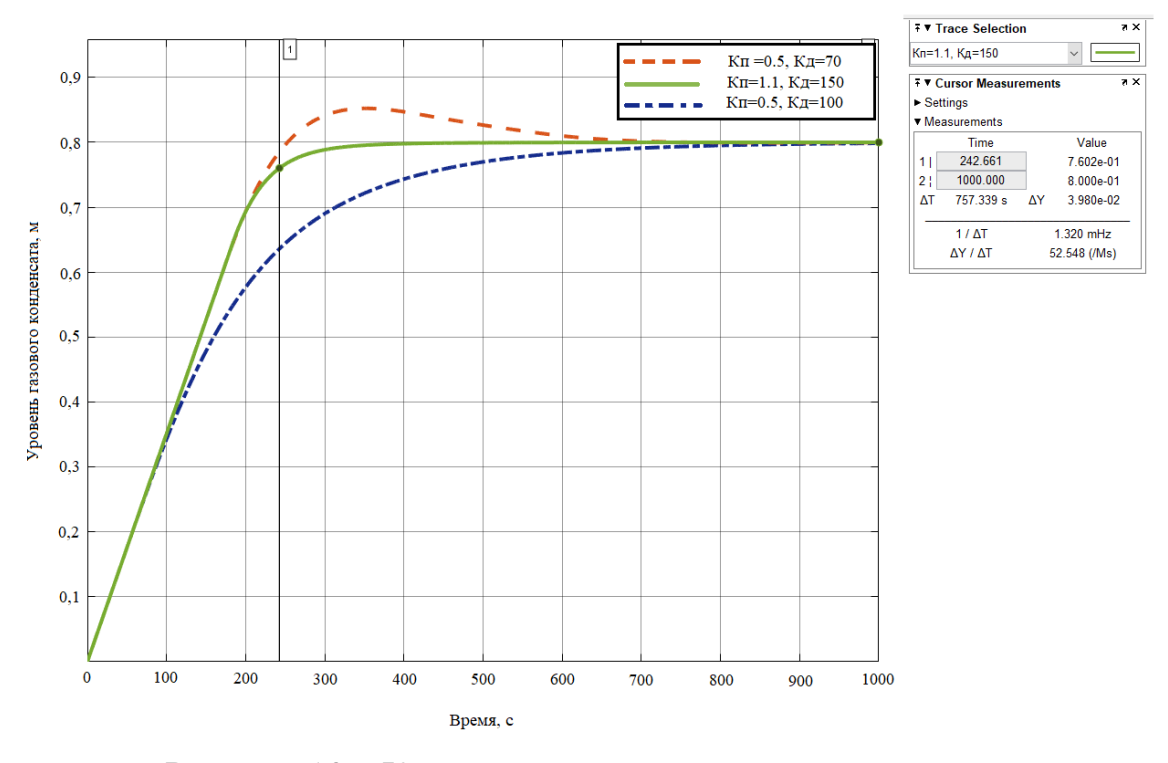

Рисунок 13 – Кривые переходного процесса системы

Исходя из графика 14, видно, что при коэффициентах ПД-регулятора  $K_{\Pi}$  = 0,5 и  $K_{\Pi}$  = 70 перерегулирование составляет 6,5 %, а время регулирования равняется 434 секундам. При коэффициентах  $K_{II} = 1,1$  и  $K_{II} =150$ перерегулирование отсутствует, а время регулирования составляет 242 секунды. При коэффициентах *К<sup>П</sup>* = 0,5 и *К<sup>Д</sup>* =100 перерегулирование также отсутствует, время регулирования составляет 453 секунды. Таким образом, среди представленных кривых переходного процесса, наиболее подходящей является кривая с коэффициентами  $K_{II} = 1,1$  и  $K_{II} = 150$ , так как она обеспечивает наименьшее время регулирования процесса без перерегулирования.

# **2.7 Выбор SCADA-системы для диспетчерского управления сепаратором**

SCADA-системы осуществляют сбор, анализ и обработку важных параметров работы системы. Данная информация собирается и отображается на панели управления (мониторе и т.п.), что дает возможность диспетчеру принимать точные и незамедлительные решения на основе данных, полученных в реальном времени [27].

Задачами SCADA-системы являются:

- обмен данными с ПЛК через драйверы;
- обработка информации в режиме реального времени;

 отображение текущих технологических параметров на экране монитора в виде, доступном для понимания оператора;

 ведение базы данных реального времени с записью информации о ходе технологического процесса;

- аварийная сигнализация и управление сообщениями о тревоге;
- подготовка отчетов о ходе технологического процесса;

 обеспечение связи с внешними приложениями [\(СУБД,](https://www.tadviser.ru/index.php/%D0%A1%D0%A3%D0%91%D0%94) электронные таблицы, текстовые процессоры и т. д.).

#### **2.7.1 Обзор SCADA-пакетов**

В связи с текущей политической ситуацией в стране в данной работе будут рассмотрены только отечественные SCADA-системы:

– MasterSCADA [28];

- Trace Mode [29];
- [IntraSCADA](https://docs.intrascada.com/ru/intrascada-installation) [30];
- $-$  KPYF-2000 [31].

#### **2.7.1.1 MasterSCADA**

MasterSCADA является программным пакетом для проектирования SCADA-систем промышленных предприятий, ЖКХ, а также автоматизации зданий. Система MasterSCADA имеет единую среду разработки, более 150 функций и функциональных блоков, дает возможность создавать текущие и архивные графики и таблицы, переносить их во внешние базы данных. Также пакет MasterSCADA имеет удобную систему создания алармов и автоматического формирования сообщений.

Преимущества программного пакета MasterSCADA:

- − единая среда разработки всего проекта;
- − объектный подход в разработке проекта;
- неограниченная гибкость вычислительных возможностей;
- защита авторских прав разработчиков;
- − простота в работе с системой.

Недостатки программного пакета MasterSCADA:

отсутствие возможности изменять изображение объекта в стандартных визуальных блоках;

постоянное переключение из окна мнемосхемы в окно свойств объекта затрудняют работу с системой.

#### **2.7.1.2 Trace Mode**

SCADA-система Trace Mode является современным программным пакетом для автоматизации технологических процессов промышленных предприятий, телемеханики, учёта ресурсов и автоматизации зданий.

Trace Mode имеет клиент-серверную архитектуру с использованием общей модели объектов DCOM для ОС Windows. Основу Trace Mode составляет сервер и базы данных реального времени.

Достоинства программного пакета Trace Mode:

− большая бесплатная библиотека встроенных драйверов;

система поддерживает большое число как российского, так и зарубежного оборудования и позволяет разрабатывать надёжные распределённые АСУ ТП.

Недостатки программного пакета Trace Mode:

архивы. Ошибки при работе с большими размерами, высокая вероятность повреждения архива при больших размерах. Работа с выборками из архива и их алгоритмическая обработка также является большим недостатком Trace Mode;

журналы событий. Строго индивидуальны для каждого узла: нельзя построить распределенную систему с единым журналом событий на всю систему;

авторизация пользователей. Проблемы с подсистемой авторизации пользователей и ограничение их прав в проекте.

#### **2.7.1.3 IntraSCADA**

Данный пакет используется для создания систем диспетчеризации зданий, мониторинга и автоматизации промышленных предприятий и инженерных сооружений.

Система программы создана на основе современных веб-технологий. Данная система устанавливается и работает в локальной сети предприятия. По желанию систему можно установить на выделенном сервере провайдера. Подключение к системе происходит с любого устройства через браузер или компьютерную программу.

Достоинства программного пакета IntraSCADA:

работа с трудоемкими проектами часто ведется командой инженеров одновременно с разных устройств (в параллельном режиме);

пакет IntraSCADA имеет интегрированный сетевой сервис P2P. Это позволяет работать с проектом даже без выделенного IP-адреса на объекте автоматизации. Также доступен встроенный механизм проброса портов, с помощью которого можно работать с ПЛК и другими сетевыми устройствами так, как будто они находятся в той же локальной сети.

Недостатком программного пакета IntraSCADA является отсутствие примеров реального применения данной программы на крупных промышленных объектах.

57

#### **2.7.1.4 КРУГ-2000**

SCADA КРУГ-2000 – программный пакет, используемый для разработки [АСУ ТП,](https://ru.wikipedia.org/wiki/%D0%90%D0%A1%D0%A3_%D0%A2%D0%9F) систем [диспетчеризации,](https://ru.wikipedia.org/wiki/%D0%94%D0%B8%D1%81%D0%BF%D0%B5%D1%82%D1%87%D0%B5%D1%80%D0%B8%D0%B7%D0%B0%D1%86%D0%B8%D1%8F) [автоматизированных систем](https://ru.wikipedia.org/wiki/%D0%90%D0%B2%D1%82%D0%BE%D0%BC%D0%B0%D1%82%D0%B8%D0%B7%D0%B8%D1%80%D0%BE%D0%B2%D0%B0%D0%BD%D0%BD%D0%B0%D1%8F_%D1%81%D0%B8%D1%81%D1%82%D0%B5%D0%BC%D0%B0_%D0%BA%D0%BE%D0%BD%D1%82%D1%80%D0%BE%D0%BB%D1%8F_%D0%B8_%D1%83%D1%87%D1%91%D1%82%D0%B0_%D1%8D%D0%BD%D0%B5%D1%80%D0%B3%D0%BE%D1%80%D0%B5%D1%81%D1%83%D1%80%D1%81%D0%BE%D0%B2)  [контроля и учёта энергоресурсов.](https://ru.wikipedia.org/wiki/%D0%90%D0%B2%D1%82%D0%BE%D0%BC%D0%B0%D1%82%D0%B8%D0%B7%D0%B8%D1%80%D0%BE%D0%B2%D0%B0%D0%BD%D0%BD%D0%B0%D1%8F_%D1%81%D0%B8%D1%81%D1%82%D0%B5%D0%BC%D0%B0_%D0%BA%D0%BE%D0%BD%D1%82%D1%80%D0%BE%D0%BB%D1%8F_%D0%B8_%D1%83%D1%87%D1%91%D1%82%D0%B0_%D1%8D%D0%BD%D0%B5%D1%80%D0%B3%D0%BE%D1%80%D0%B5%D1%81%D1%83%D1%80%D1%81%D0%BE%D0%B2)

Пакет имеет единую базу данных, сетевую загрузку ПО контроллеров. SCADA КРУГ-2000 дает возможность создавать сложные графические объекты и символы, архивировать данные и выгружать отчеты.

Достоинства программного пакета SCADA КРУГ-2000:

− надежность**.** Данная система должна отвечать следующим требованиям: разделение прав доступа; поддержка «горячего» резервирования; современная система сигнализации;

− открытость ПО. Благодаря своей открытости SCADA КРУГ-2000 имеет возможность простой интеграции в информационное пространство управления ТП за счет поддержки стандартизованных и современных способов организации обмена данными;

модульность. Данный критерий позволяет приобрести модули, содержащие набор функций, необходимых для реализации системы управления ТП;

Недостатком программного пакета SCADA КРУГ-2000 является сравнительно высокая цена.

#### **2.7.2 Сравнительный анализ SCADA-систем**

Подводя итоги обзора пакетов SCADA, можно провести их сравнительный анализ, представленный в таблице 14.

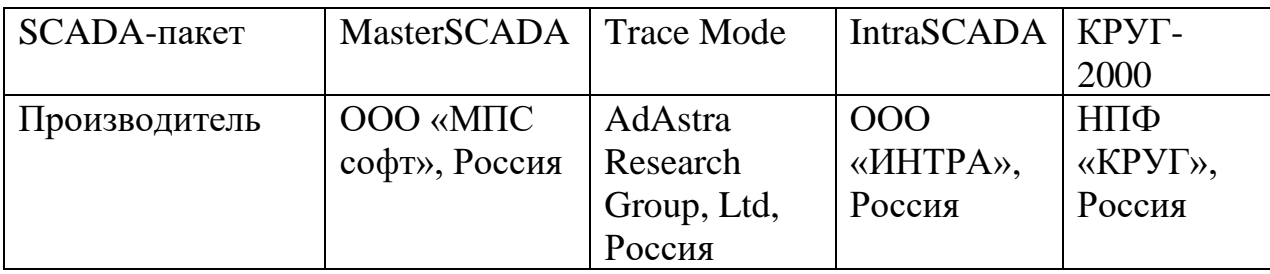

Таблица 14 – Сравнительный анализ SCADA-систем

| SCADA-пакет                                                                           | <b>MasterSCADA</b>                     | <b>Trace Mode</b>                                                                     | <b>IntraSCADA</b>               | КРУГ-<br>2000                             |
|---------------------------------------------------------------------------------------|----------------------------------------|---------------------------------------------------------------------------------------|---------------------------------|-------------------------------------------|
| Среда разработки                                                                      | Windows                                | Windows                                                                               | Linux,<br>MacOS,<br>Windows     | Windows,<br>QNX,<br>Linux                 |
| Среда исполнения                                                                      | Linux,<br>Windows                      | Linux,<br>Windows                                                                     | Linux,<br>MacOS,<br>Windows     | Windows,<br>QNX,<br>Linux                 |
| База данных                                                                           | MS SQL,<br>MySQL,<br>PostgreSQL        | MS SQL<br>Server, MS<br>Access,<br>Oracle,<br>Sybase,<br>FireBird,<br>MySQL и<br>Т.Д. | SQLite,<br>MySQL,<br>PostgreSQL | <b>ODBC</b>                               |
| Используемые<br>языки<br>программирования                                             | FBD, ST, C#                            | ST, FBD, IL,<br>LD, SFC                                                               |                                 | FBD, ST                                   |
| WEB клиент                                                                            | Лицензия на<br>каждое<br>рабочее место | He<br>ограничено,<br>бесплатно                                                        | He<br>ограничено,<br>бесплатно  | Лицензия<br>на каждое<br>рабочее<br>место |
| Возможность<br>редактирования<br>проекта без<br>перезагрузки<br>системы<br>исполнения | Дa                                     | Да                                                                                    | Да                              | Да                                        |
| Стоимость<br>системы, руб.                                                            | 12 000                                 | 13 000                                                                                | 12 000                          | 40 000                                    |

Продолжение таблицы 14 – Сравнительный анализ SCADA-систем

В ходе сравнительного анализа был выбран пакет MasterSCADA. Данной программой пользуются многие предприятия нефтегазодобывающей промышленности, MasterSCADA отвечает требованиям надежности, безопасности и стоимости.

#### **2.8 Создание SCADA-экрана**

Для взаимодействия оператора с ОУ во всех современных SCADA используется графический интерфейс, позволяющий отображать информацию о ходе технологического процесса в виде экранов мнемосхем, графиков, таблиц и т.д. SCADA-экраны содержат статические объекты – емкости, трубопроводы, эскизы оборудования и т.д., и динамические объекты, отображающие значения параметров технологического процесса, цифровые и текстовые индикаторы, сигнализирующие о состоянии оборудования или измерительных датчиков.

Требования к автоматике сепарационной установки отражают степень автоматизации ГС-01.

На мнемосхеме датчики местного контроля параметров не отображаются. SCADA-экран содержит кнопки ПУСК и ОСТАНОВ, задатчик уровня, приборы для отображения текущих значений давления внутри сепаратора, температуры процесса, уровня. Красными индикаторами выполнена сигнализация аварийно-низкого, низкого и высокого уровней, а также сигнализация положения регулирующего клапана. На мнемосхеме есть возможность перейти на вкладку «Тренды» и на вкладку «Журнал» для просмотра событий.

Экранная форма, выполненная в программной среде MasterSCADA, представлена в приложении Е.

60

#### **ЗАДАНИЕ К РАЗДЕЛУ «ФИНАНСОВЫЙ МЕНЕДЖМЕНТ, РЕСУРСОЭФФЕКТИВНОСТЬ И РЕСУРСОСБЕРЕЖЕНИЕ»**

Обучающемуся:

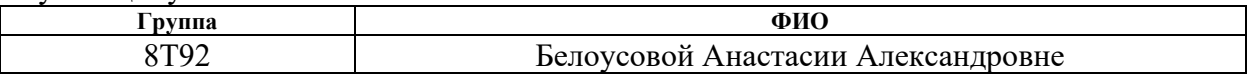

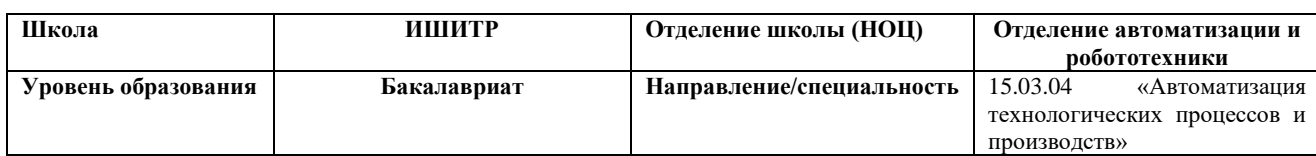

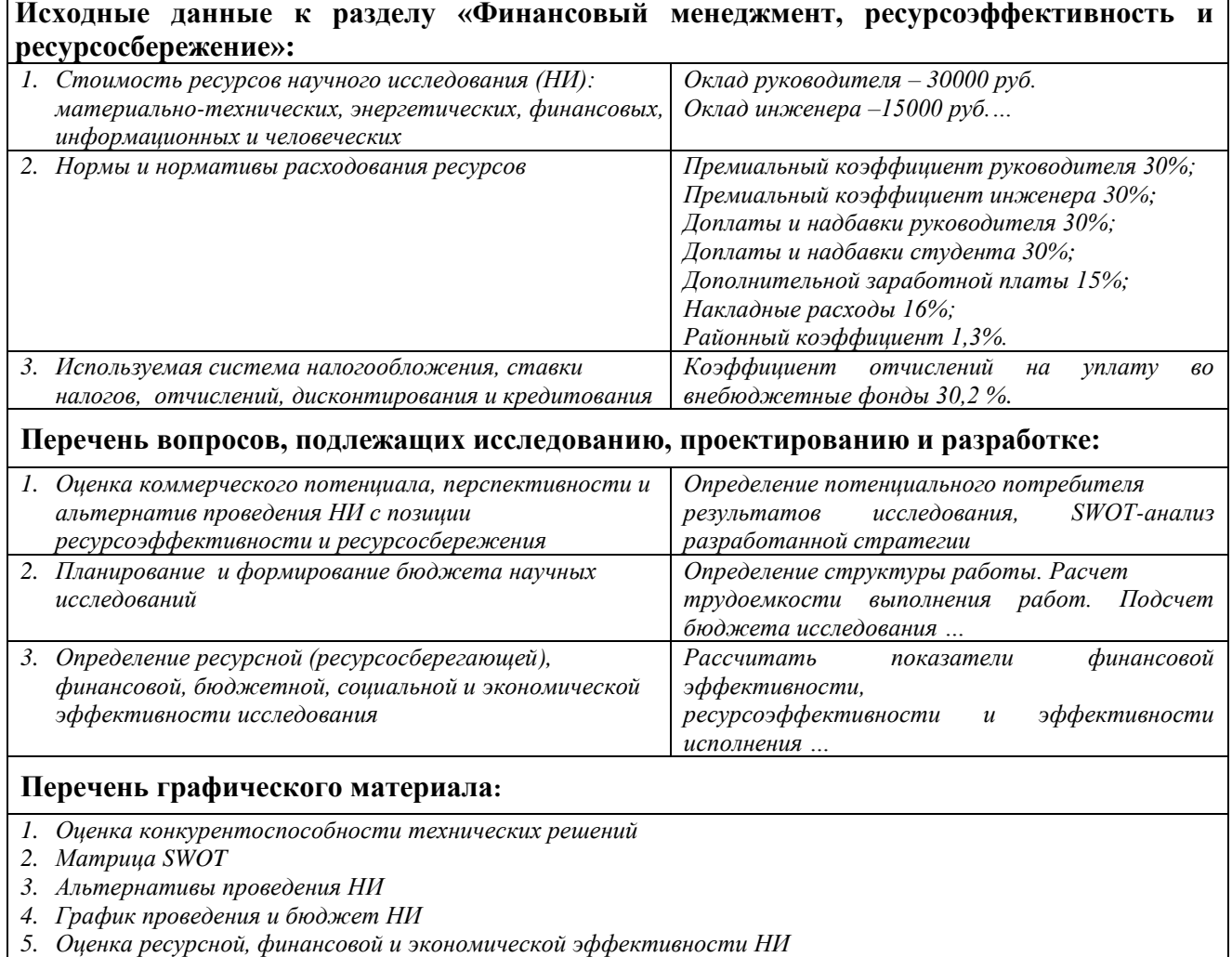

# **Дата выдачи задания для раздела по линейному графику** 4.03.2023

## **Задание выдал консультант :**

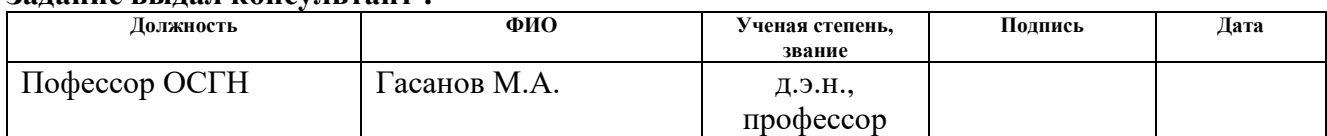

#### **Задание принял к исполнению обучающийся:**

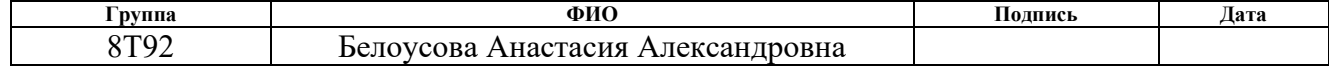

**3 Финансовый менеджмент, ресурсоэффективность и ресурсосбережение**

#### **3.1 Потенциальные потребители результатов исследования**

Потенциальными потребителями результатов исследований являются широкий круг коммерческих организаций в нефтегазовой отрасли, в нефтегазовой отрасли, в частности нефтеперерабатывающие заводы, предприятия, имеющие ДНС, предназначенный для сбора нефти и газа на промыслах и их последующей транспортировки.

Например, ПАО «Роснефть», ПАО «Лукойл», [ПАО](https://ru.wikipedia.org/wiki/%D0%9F%D0%90%D0%9E) «Газпром нефть» и др. Для данных предприятий разрабатывается автоматизированный газовый сепаратор. Разработанная автоматизированная система управления должна обеспечивать автоматизированный и дистанционный контроль и управление в реальном времени технологическим процессом сепарации газа.

В таблице 15 приведены основные сегменты рынка по следующим критериям: размер компании-заказчика, направление деятельности. Буквами обозначены компании: «А» – ООО «Нефтестройпроект», «Б» – ОАО «ТомскНИПИнефть», «В» – [ООО «Газпром](https://tomsk-tr.gazprom.ru/?ysclid=lguov1a485473394003) трансгаз Томск».

Таблица 15 – Сегментирование рынка

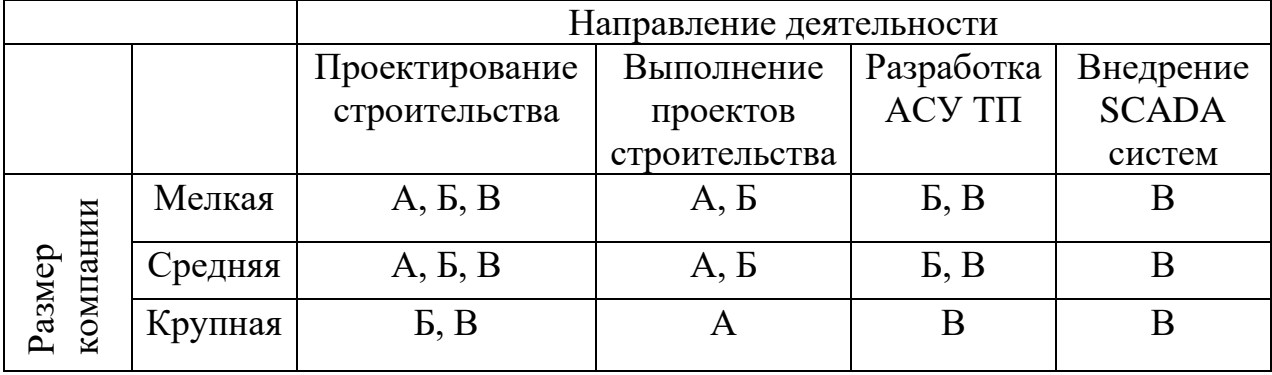

Согласно карте сегментирования, можно выбрать следующие сегменты рынка: разработка АСУ ТП и внедрение SCADA-систем для средних и крупных компаний.

## **3.2 Анализ конкурентных технических решений**

Данный анализ проводится с помощью оценочной карты для сравнения конкурентных технических решений, приведенной в таблице 16. Для оценки эффективности научной разработки сравниваются проектируемая система АСУ ТП, существующая система управления ДНС, и проект АСУ ТП сторонней компанией.

Таблица 16 – Оценочная карта для сравнения конкурентных технических решений

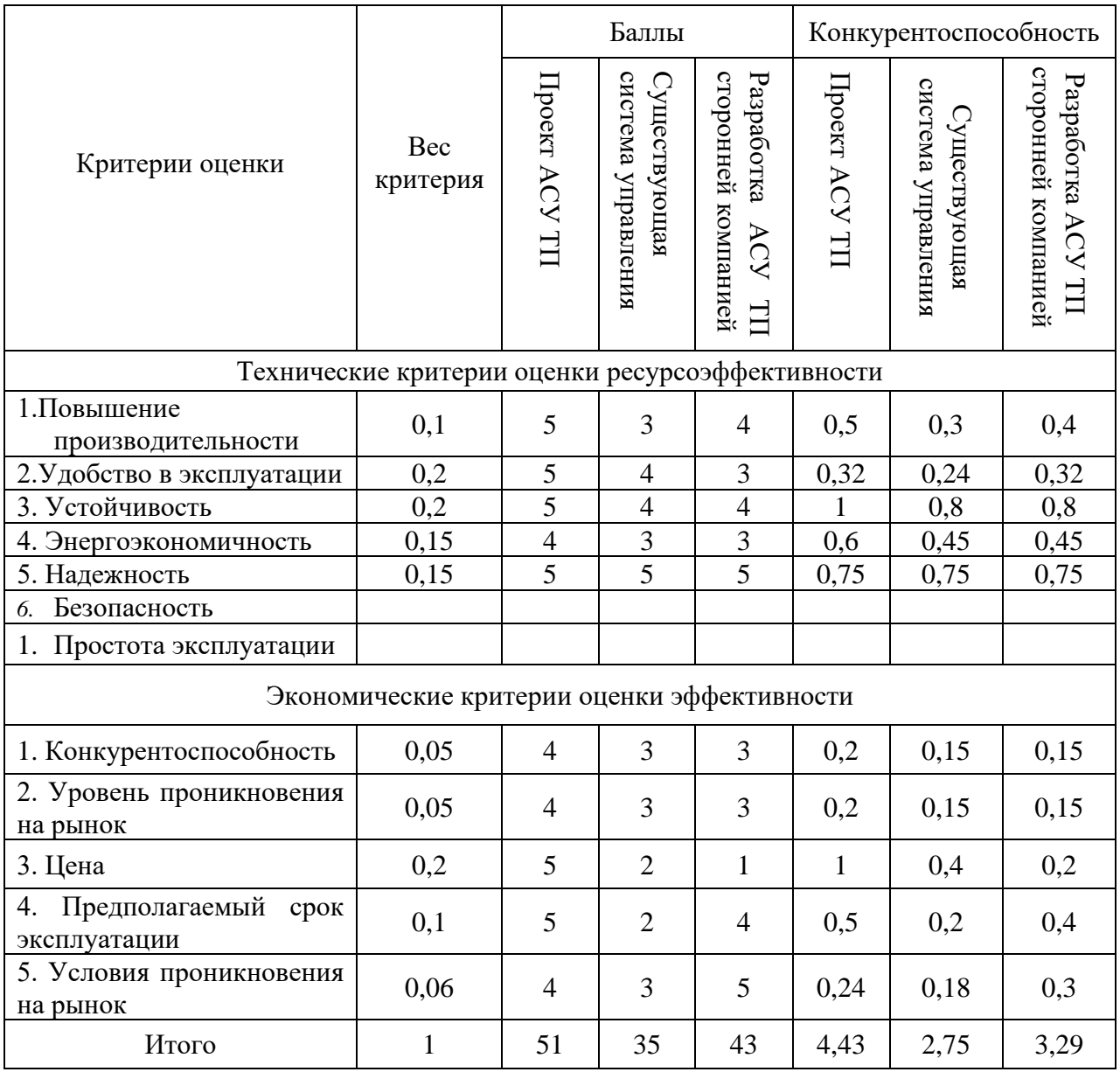

Согласно оценочной карте, можно выделить следующие конкурентные преимущества разработки: срок эксплуатации выше, цена разработки ниже, а также повышение производительности.

### **3.3 SWOT-анализ**

SWOT-анализ – это метод планирования, который помогает компании определить пути развития с учётом ее сильных и слабых сторон, а также возможностей и угроз на рынке.

В результате такого анализа выделяют внутренние и внешние факторы, которые влияют на развитие бизнеса:

– S (strengths) — сильные стороны, которые отличают компанию от конкурентов;

– W (weaknesses) — недостатки, или слабые стороны компании;

– O (opportunities) — внешние факторы и события, которые создают возможности для развития компании;

– T (threats) — внешние угрозы для бизнеса, которые не зависят от действий компании.

Матрица SWOT-анализа представлена в таблице 17.

Таблица 17 – Матрица SWOT анализа

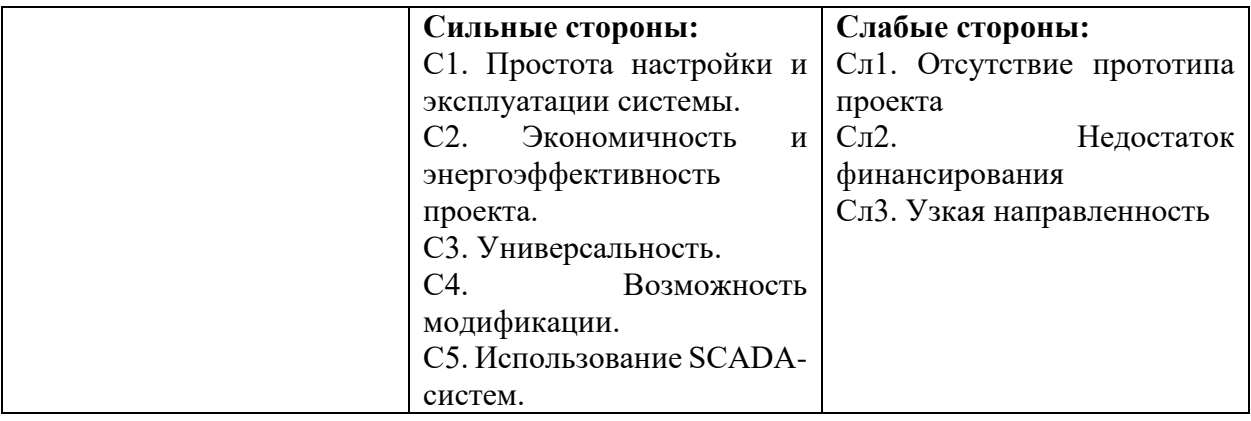

Продолжение таблицы 17 – Матрица SWOT анализа

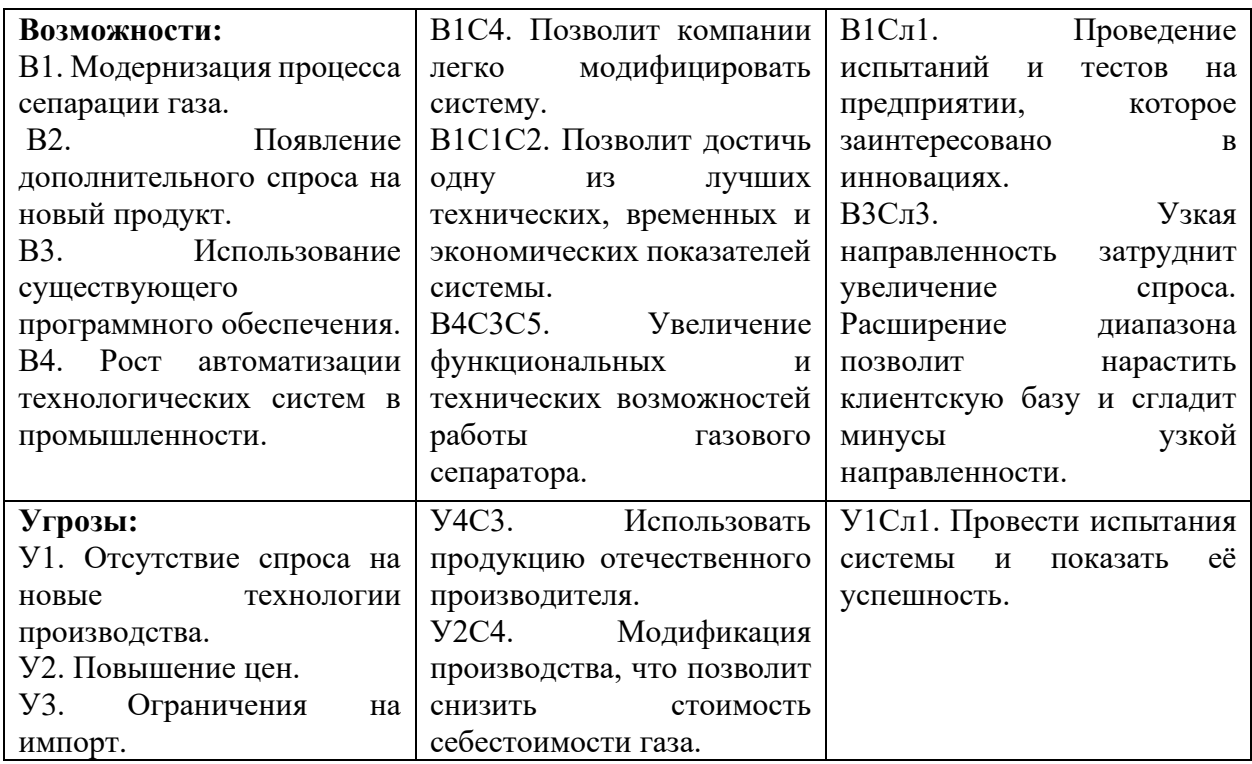

Выявим соответствия сильных и слабых сторон научноисследовательского проекта внешним условиям окружающей среды. Данные соответствия или несоответствия помогут выявить потребность в проведении стратегических изменений. Для этого построим интерактивные матрицы проекта (таблицы 18 – 19).

Таблица 18 – Интерактивная матрица сильных и слабых сторон и возможностей

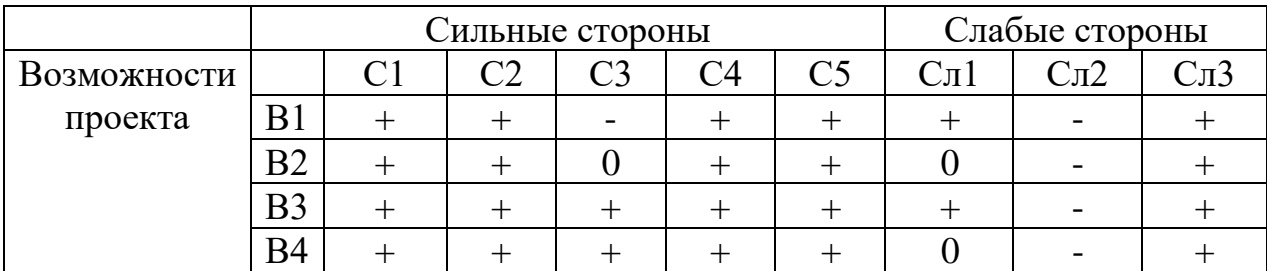

Таблица 19 – Интерактивная матрица сильных сторон и слабых сторон и угроз

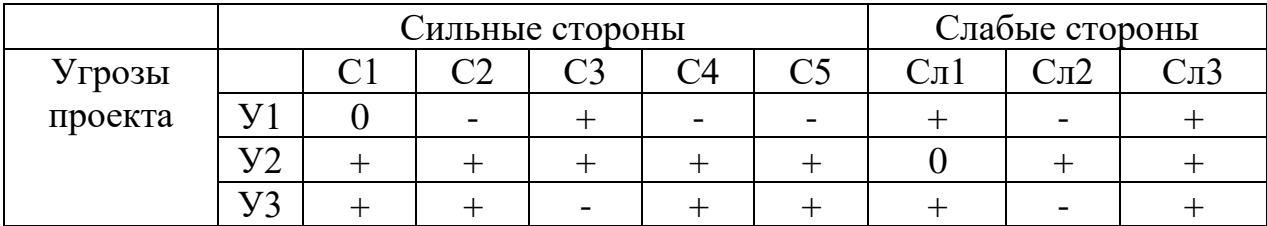

Сильными сторонами и возможностями является увеличение технических, экономических, функциональных и временных показателей работы газового сепаратора.

Самой большой угрозой для проекта является дороговизна отечественного оборудования.

Слабой стороной проекта является его узкая направленность. Лишь малому количеству компаний необходимо использовать разработанную систему автоматизации.

#### **3.4 Планирование работ по научно-техническому исследованию**

#### **3.4.1 Структура работ в рамках научного исследования**

Для реализации проекта необходимы два исполнителя – научный руководитель и студент-проектировщик, который непосредственно осуществляет разработку проекта. Перечень этапов работ и распределение исполнителей представлен в таблице 20.

Таблица 20 – Перечень этапов, работ и распределение исполнителей

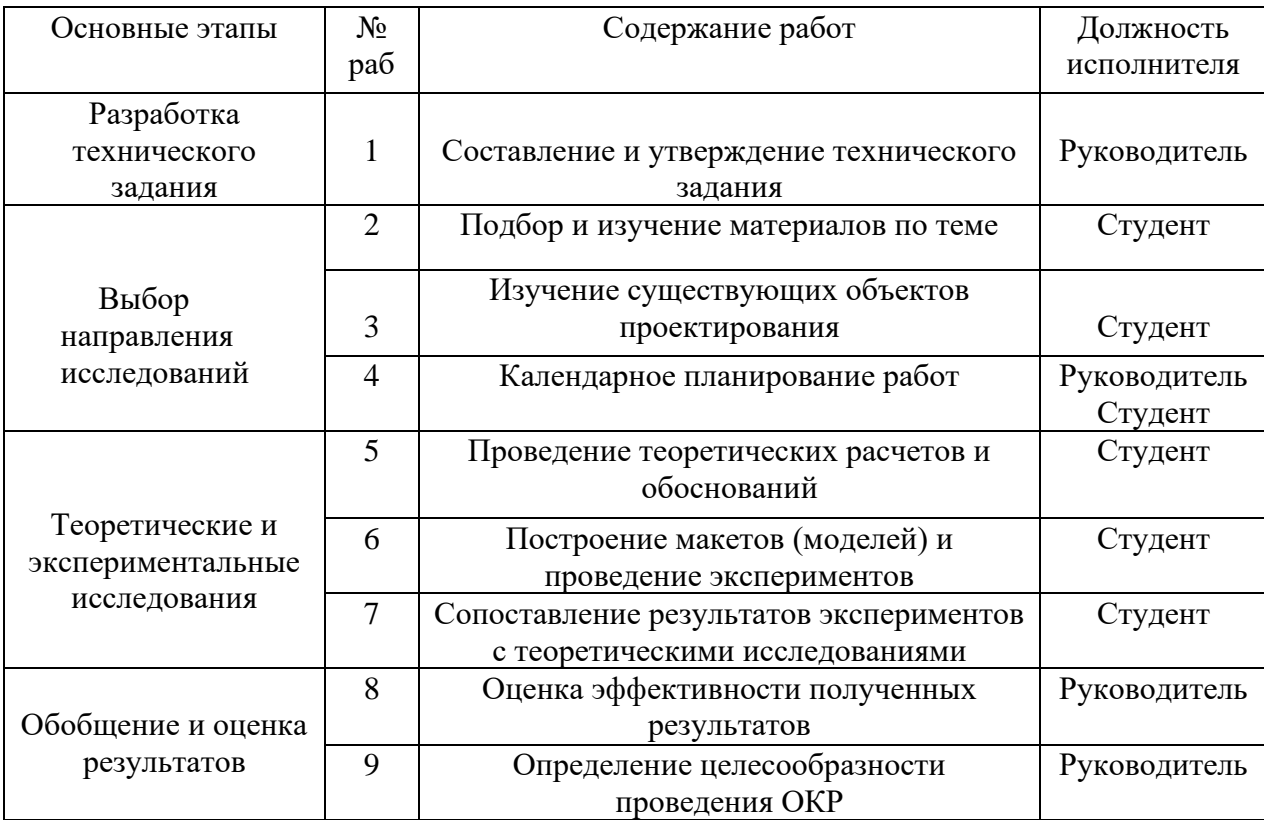

Продолжение таблицы 20 – Перечень этапов, работ и распределение исполнителей

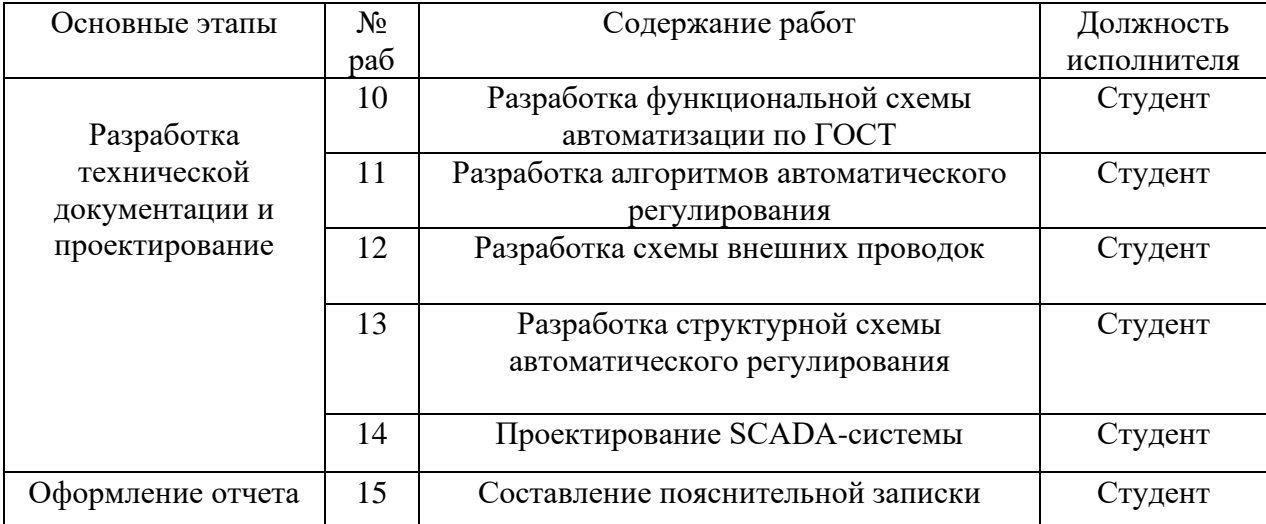

### **3.4.2 Определение трудоемкости выполнения работ**

Трудоемкость выполнения научного исследования оценивается экспертным путем в человеко-днях и носит вероятностный характер, который зависит от множества трудно учитываемых факторов. Для определения ожидаемого (среднего) значения трудоемкости  $t_{\text{ox}i}$  используется следующая формула:

$$
t_{\text{osci}} = \frac{3t_{\text{min}} + 2t_{\text{max}}}{5},\tag{10}
$$

где  $t_{\text{oxid}}$  – ожидаемая трудоемкость выполнения i-ой работы чел.-дн.;

 $t_{\min i}$  – минимально возможная трудоемкость выполнения заданной i-ой работы, чел.-дн.;

 $t_{\text{max }i}$  – максимально возможная трудоемкость выполнения заданной i-ой работы, чел.-дн.

Исходя из ожидаемой трудоемкости работ, определяется продолжительность каждой работы в рабочих днях  $T_p$ , учитывающая параллельность выполнения работ по нескольким исполнителями.

$$
T_{pi} = \frac{t_{\text{osci}}}{\frac{1}{l_i}},\tag{11}
$$

где  $T_{pi}$  – продолжительность одной работы, раб.дн.;

 $t_{\text{oxid}}$  – ожидаемая трудоемкость выполнения одной работы, чел.-дн.;

 $\Psi_i$  – численность исполнителей, выполняющих одновременно одну и ту же работу на данном этапе, чел.

## **3.4.3 Разработка графика проведения научного исследования**

Представим ленточный график в форме диаграммы Ганта. Для удобства построения графика, длительность каждого из этапов работ из рабочих дней следует перевести в календарные дни. Для этого необходимо воспользоваться формулой:

$$
T_{ki} = T_{pi} \cdot k_{\text{Rau}},\tag{12}
$$

где  $T_{ki}$  – продолжительность выполнения i-ой работы в календарных днях;

 $T_{pi}$  – продолжительность выполнения i-ой работы в рабочих днях;

 $k_{\text{Ka}n}$  – коэффициент календарности.

Коэффициент календарности определяется по формуле:

$$
k_{\text{R}} = \frac{T_{\text{R}}}{T_{\text{R}} - T_{\text{R}} - T_{\text{R}}} = \frac{365}{365 - 118} = 1,48,
$$
 (13)

где  $T_{\text{kan}}$  – количество календарных дней в году;

 $T_{\text{Bbix}}$  – количество выходных дней в году;

 $T_{\text{np}}$  – количество праздничных дней в году.

Полученные данные сведены в таблицу 21.

Таблица 21 – Временные показатели проведения научного исследования

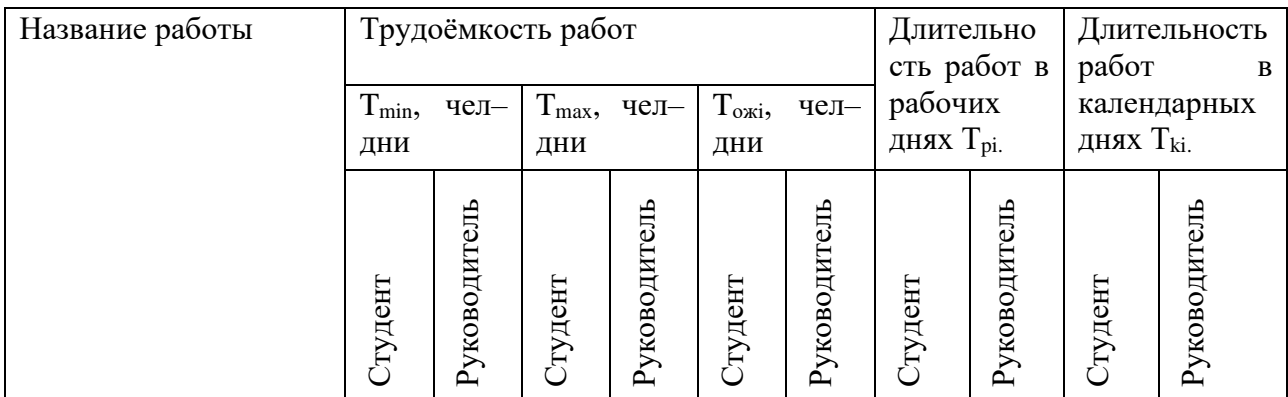

# Продолжение таблицы 21 – Временные показатели проведения научного

## исследования

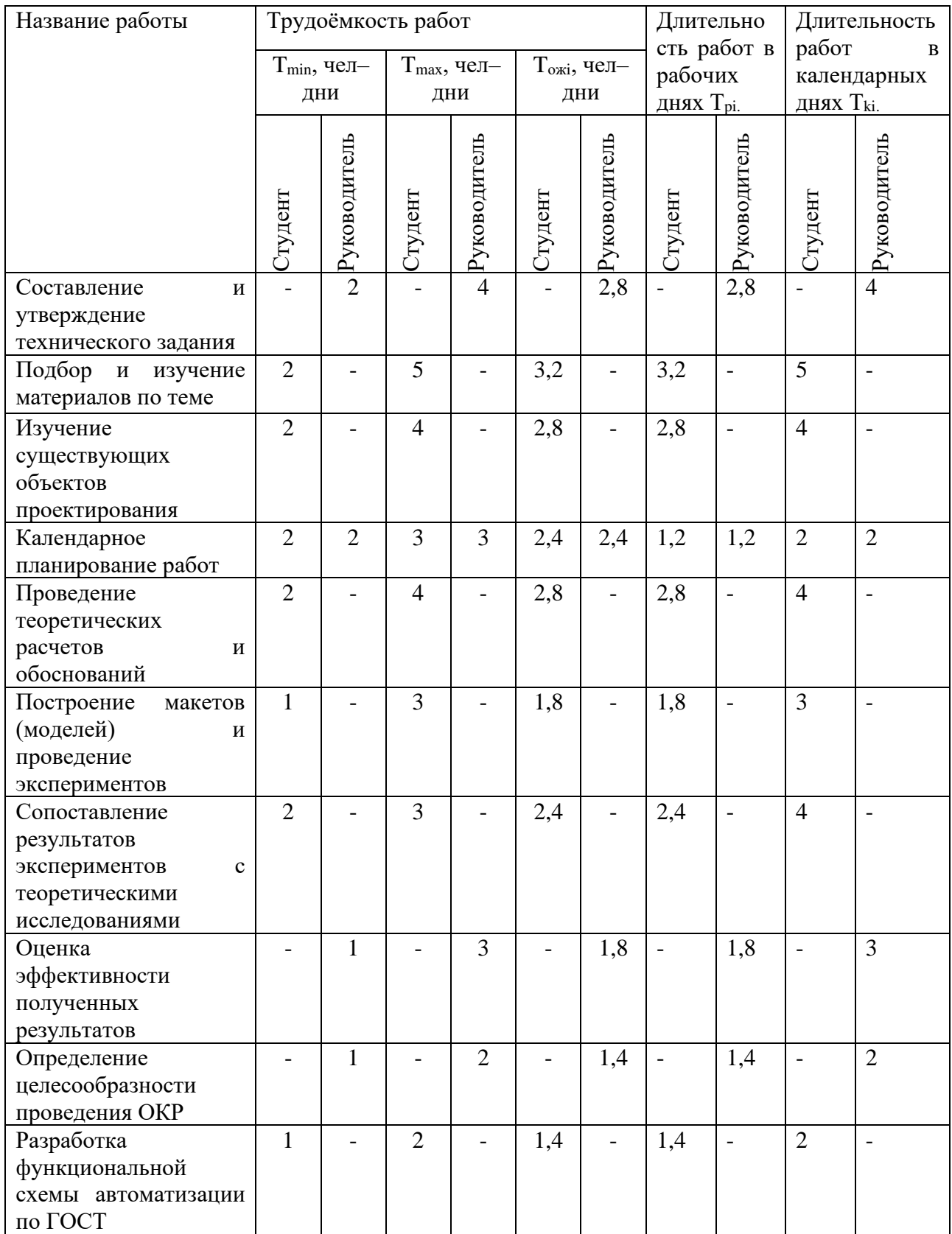

## Продолжение таблицы 21 – Временные показатели проведения научного

#### исследования

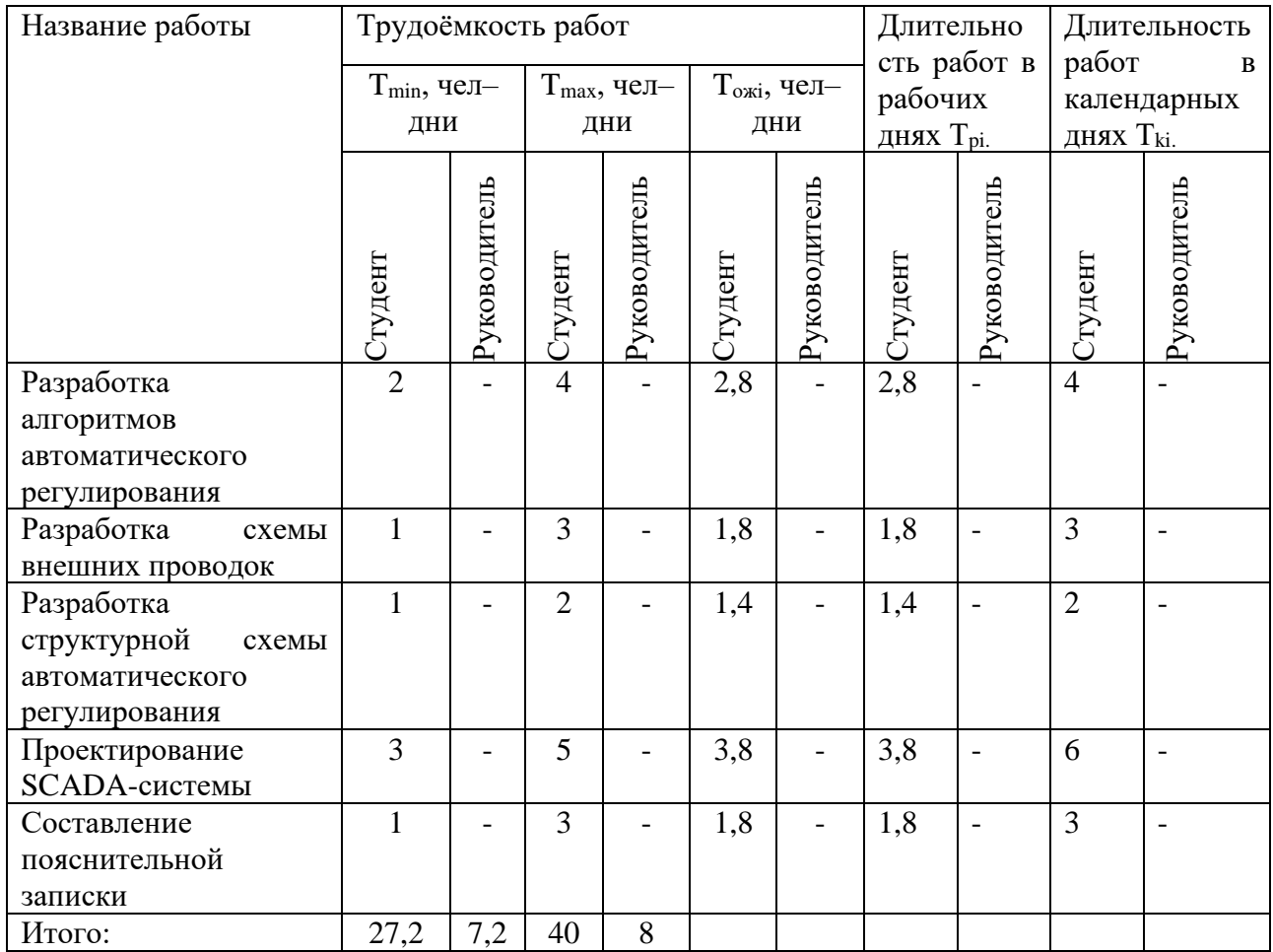

На основе полученной таблицы строится календарный план-график. График строится для максимального по длительности исполнения работ с разбивкой по месяцам и декадам.

График работ представлен в приложении Ж.

## **3.5 Бюджет научно-технического исследования (НТИ)**

При планировании бюджета НТИ должно быть обеспечено полное и достоверное отражение всех видов расходов, связанных с его выполнением. В процессе формирования бюджета НТИ используется следующая группировка затрат по статьям:

− материальные затраты НТИ;

затраты на специальное оборудование для научных (экспериментальных) работ;

- − основная заработная плата исполнителей темы;
- − дополнительная заработная плата исполнителей темы;
- − отчисления во внебюджетные фонды (страховые отчисления);
- − затраты научные и производственные командировки;
- − контрагентные расходы;
- накладные расходы.

#### **3.5.1 Расчет материальных затрат НТИ**

Расчет материальных затрат осуществляется по формуле:

$$
3_{\mu} = (1 + k_{T}) \cdot \sum_{i=1}^{m} H_{i} \cdot N_{\text{pacxi}}, \qquad (14)
$$

где m – количество видов материальных ресурсов, потребляемых при выполнении научного исследования;

 $N_{\text{pacxi}}$  – количество материальных ресурсов i-го вида, планируемых к использованию при выполнении научного исследования;

Ц<sup>i</sup> – цена приобретения единицы i-го вида потребляемых материальных ресурсов;

 $k_T$  – коэффициент, учитывающий транспортно-заготовительные расходы.

Таблица 22 отражает материальные затраты разрабатываемого проекта. Таблица 22 – Материальные затраты

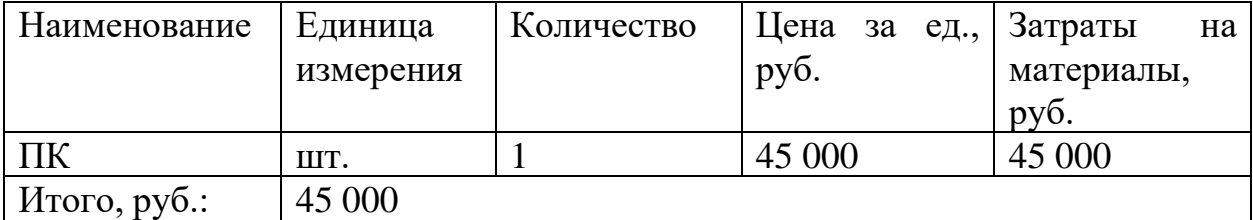

Общие материальные затраты составили 45 000 руб.

# **3.5.2 Расчет затрат на специальное оборудование для научных работ**

Результаты расчетов по приобретению спецоборудования и оборудования, имеющегося в организации, но используемого для каждого исполнения конкретной темы, приведены в таблице 23.

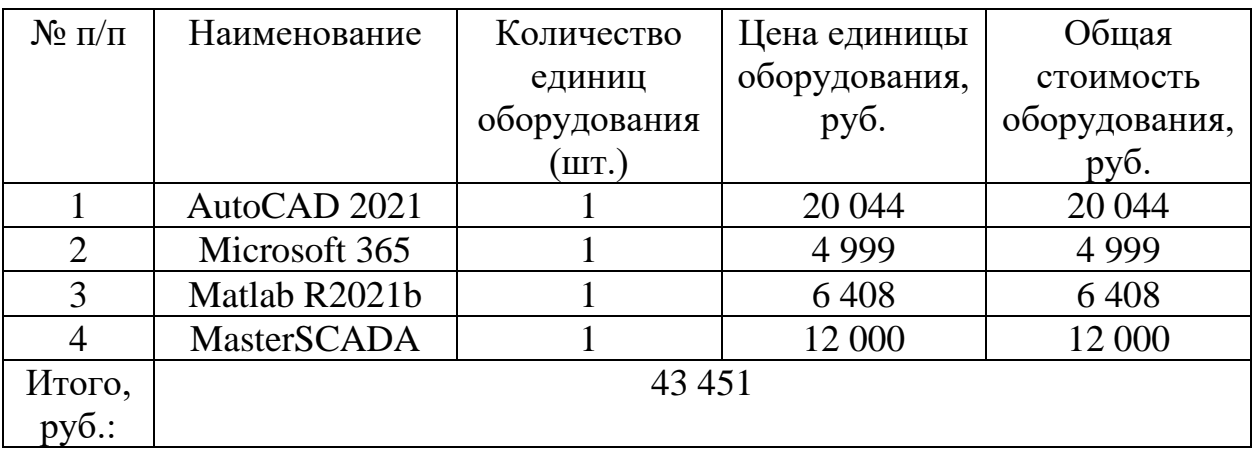

Таблица 23 – Расчет бюджета затрат на приобретения ПО

Таким образом, затраты на приобретение ПО составили 43 451 рублей.

#### **3.5.3 Основная заработная плата исполнителя темы**

В настоящую статью включается основная заработная плата научных и инженерно-технических работников, рабочих макетных мастерских и опытных производств, непосредственно участвующих в выполнении работ по данной теме. Величина расходов по заработной плате определяется исходя из трудоемкости выполняемых работ и действующей системы окладов и тарифных ставок. В состав основной заработной платы включается премия, выплачиваемая ежемесячно из фонда заработной платы в размере 20-30 % от тарифа или оклада.

Статья включает основную заработную плату работников, непосредственно занятых выполнением проекта, (включая премии, доплаты) и дополнительную заработную плату и рассчитывается по формуле:

$$
3_{3II} = 3_{OCH} + 3_{A O II} \,,\tag{15}
$$

где  $3_{oCH}$  – основная заработная плата;

 $3_{\text{non}}$  – дополнительная заработная плата ((12–20) % от  $3_{\text{oc}}$ ).
Основная заработная плата руководителя рассчитывается по следующей формуле:

$$
3_{OCH} = 3_{\text{AH}} + T_p, \tag{16}
$$

где З<sub>осн</sub> – основная заработная плата одного работника;

Т<sup>р</sup> – продолжительность работ, выполняемых научно-техническим работником, раб. дн.;

 $3_{\text{m}}$  – среднедневная заработная плата работника, руб.

Среднедневная заработная плата рассчитывается по формуле:

$$
3_{\text{AH}} = \frac{3_M \cdot M}{F_{\text{A}}},\tag{17}
$$

где  $3<sub>M</sub>$  – месячный должностной оклад работника, руб.;

М – количество месяцев работы без отпуска в течение года:

при отпуске в 24 раб. дня М =11,2 месяца, 5 – дневная неделя;

при отпуске в 48 раб. дней М=10,4 месяца, 6 – дневная неделя;

F<sup>д</sup> – действительный годовой фонд рабочего времени научно– технического персонала, раб. дн.

В таблице 24 представлен баланс рабочего времени руководителя и студента.

Таблица 24 – Баланс рабочего времени

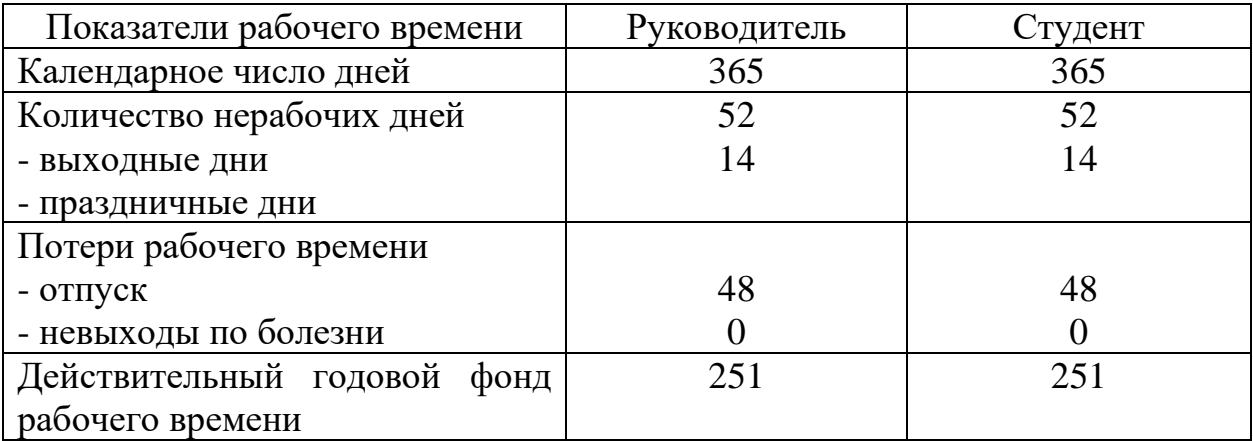

Месячный должностной оклад работника (руководителя):

$$
3_M = 3_{TC} \cdot (1 + k_{np} + k_{\text{A}}) \cdot k_{\text{P}},
$$
\n(18)

где  $3_{\text{rc}}$  – заработная плата по тарифной ставке, руб.;

 $k_{np}$  – премиальный коэффициент, равный 0,3 (т.е. 30 процентов от  $3_{rc}$ );

 $k_{\mu}$  – коэффициент доплат и надбавок составляет примерно  $0,2-0,5$ ;

k<sup>p</sup> – районный коэффициент, равный 1,3 (для Томска).

Тарифная заработная плата  $3<sub>rc</sub>$  находится из произведения тарифной ставки работника 1-го разряда  $T_{ci} = 600$  руб. на тарифный коэффициент  $k_{\tau}$  и учитывается по единой для бюджетной организации тарифной сетке.

Тарифный коэффициент для НР = 1,866; для С = 1,407.

Расчет основной заработной платы представлен в таблице 25.

Таблица 25 – Расчет основной заработной платы

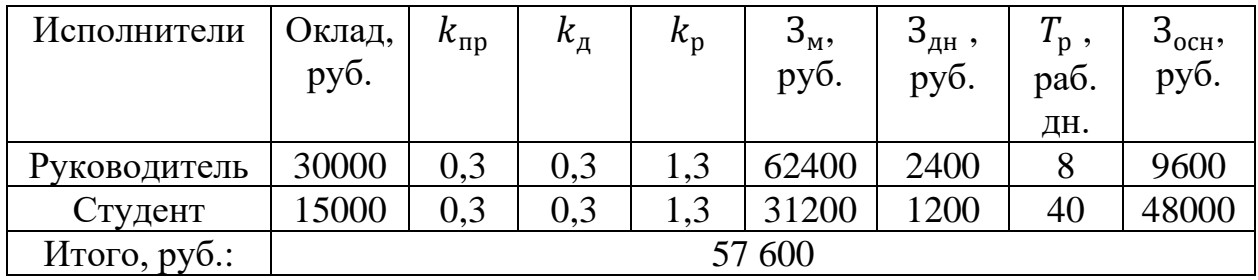

Основная заработная плата составила 57 600 рублей.

#### **3.5.4 Расчет дополнительной заработной платы**

Дополнительная заработная плата учитывает величину предусмотренных Трудовым кодексом РФ доплат за отклонение от нормальных условий труда, а также выплат, связанных с обеспечением гарантий и компенсаций (при исполнении государственных и общественных обязанностей, при совмещении работы с обучением, при предоставлении ежегодного оплачиваемого отпуска и т.д.).

Расчет дополнительной заработной платы рассчитывается по формуле:

$$
3_{\text{QOT}} = k_{\text{QOT}} \cdot 3_{\text{OCH}} \,, \tag{19}
$$

где  $k_{\text{non}}$  – коэффициент дополнительной заработной платы, принятый на стадии проектирования за 0,15.

В таблице 26 представлен расчет дополнительной заработной платы.

| Исполнители  | $3_{ocH}$ , py $6$ . | $\kappa_{\rm\scriptsize{AOH}}$ | $3_{\mu\text{on}}$ , py <sub>6</sub> . |
|--------------|----------------------|--------------------------------|----------------------------------------|
| Руководитель | 9600                 | 0,15                           | 1440                                   |
| Инженер      | 48000                | 0,15                           | 7200                                   |
| Итого, руб.: | 8640                 |                                |                                        |

Таблица 26 – Расчет дополнительной заработной платы

Дополнительная заработная плата составила 8640 рублей.

#### **3.5.5 Отчисления во внебюджетные фонды**

Законодательством Российской Федерации было установлено, обязательные отчисления органам государственного социального страхования (ФСС), пенсионного фонда (ПФ) и медицинского страхования (ФФОМС) от затрат на оплату труда работников.

Величина отчислений во внебюджетные фонды определяется исходя из формулы:

$$
3_{BHEB} = k_{BHEB} \cdot (3_{OCH} + 3_{AOH}), \qquad (20)
$$

где  $k_{\text{b}} = \kappa$ оэффициент отчислений на уплату во внебюджетные фонды (пенсионный фонд, фонд обязательного медицинского страхования и пр.).

В соответствии с Федеральным законом от 24.07.2009 №212-ФЗ установлен размер страховых взносов равный 30,2%.

Отчисления во внебюджетные фонды представлены в таблице 27.

Таблица 27 – Отчисления во внебюджетные фонды

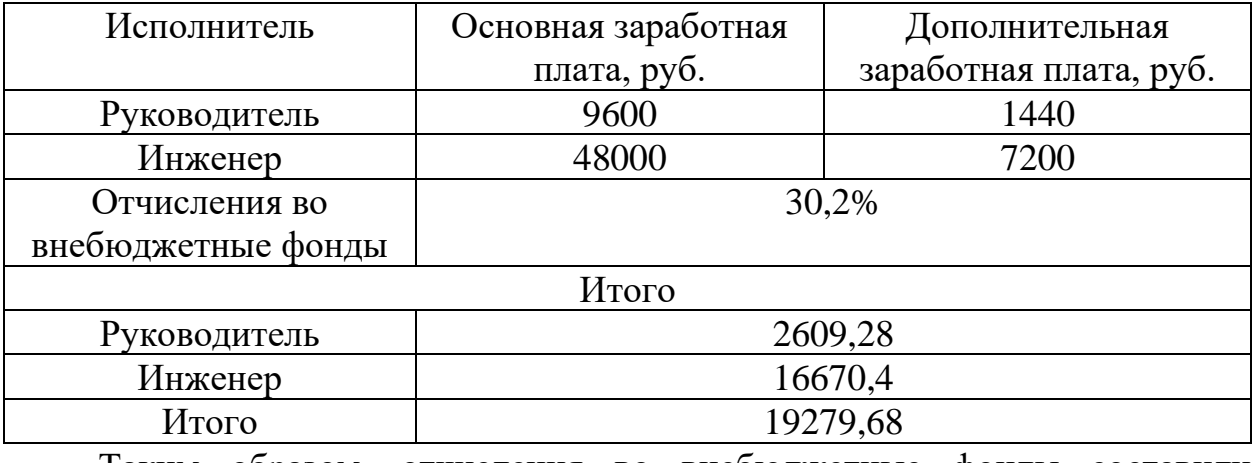

Таким образом, отчисления во внебюджетные фонды составили 19279,68 рублей.

#### **3.5.6 Накладные расходы**

Накладные расходы учитывают прочие затраты организации, не попавшие в предыдущие статьи расходов. Их величина определяется по формуле:

$$
3_{\max} = (\sum \text{c} \text{mameŭ}) \cdot k_{\text{up}}, \qquad (21)
$$

где k<sub>нр</sub> – коэффициент, учитывающий накладные расходы.

Величину коэффициента накладных расходов можно взять в размере 16%.

Накладные расходы для исполнения 1 составили:

Накладные расходы для исполнения 1 составили:  

$$
3_{\text{max1}} = (25000 + 42569 + 57600 + 8640 + 19279, 68) \cdot 0, 1 = 24494, 19 \text{ py6}.
$$

# **3.5.7 Формирование бюджета затрат научно-исследовательского проекта**

Рассчитанная величина затрат научно–исследовательской работы является основой для формирования бюджета затрат проекта. Определение бюджета затрат на научно–исследовательский проект приведено в таблице 28. Таблица 28 – Расчет бюджета затрат НТИ

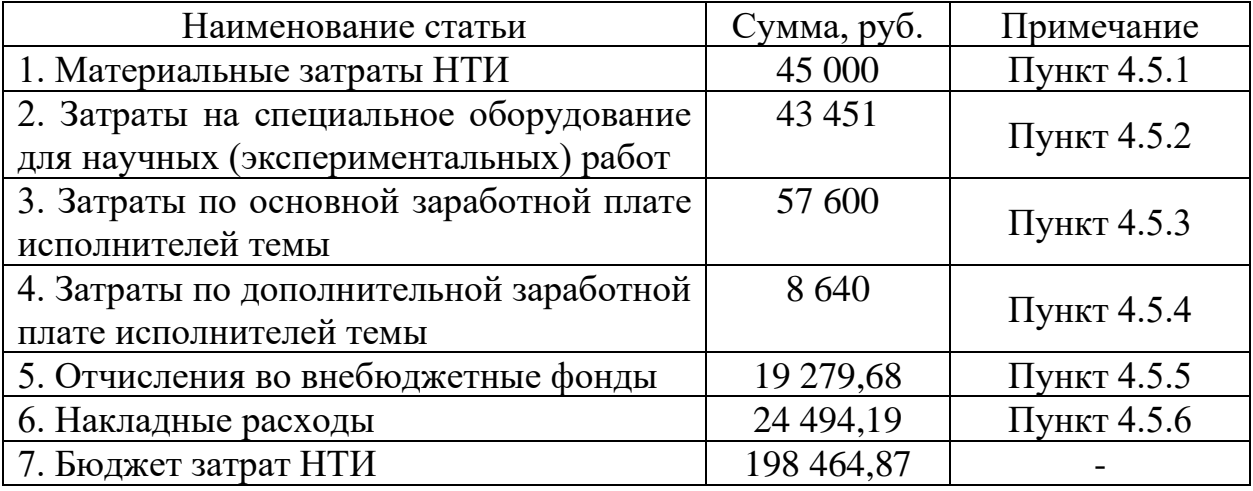

Бюджет затрат НТИ составил 198 464,87 рублей.

# **3.6 Определение ресурсной (ресурсосберегающей), финансовой, бюджетной, социальной и экономической эффективности исследования**

Определение эффективности происходит на основе расчета интегрального показателя эффективности научного исследования. Его нахождение связано с определением двух средневзвешенных величин: финансовой эффективности и ресурсоэффективности.

Интегральный показатель финансовой эффективности научного исследования определяется как:

$$
I_{\phi u\mu.\,p}^{ucn.i} = \frac{\Phi_{pi}}{\Phi_{max}},\tag{22}
$$

где  $I_{\Phi^{\mathrm{H}\mathrm{c}\mathrm{n},i}}^{\mathrm{uc}\mathrm{n},i}$  — интегральный финансовый показатель разработки;

 $\Phi_{\rm pi}$  – стоимость i-го варианта исполнения;

 $\Phi_{max}$  – максимальная стоимость исполнения научно-исследовательского проекта.

Рассмотрим аналоги, первым является система АСУ ТП, компании «Стриж», на базе MasterSCADA, вторым аналогом является система АСУ ТП «Вымпел» на базе TRACEMODE. Так как на сложность проекта влияет огромное количество факторов, величина  $\Phi_{max}$  выбирается приблизительно, исходя из имеющихся данных.

Расчет интегрального финансового показателя разработки представлен в таблице 29.

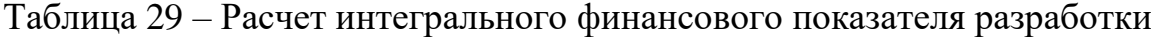

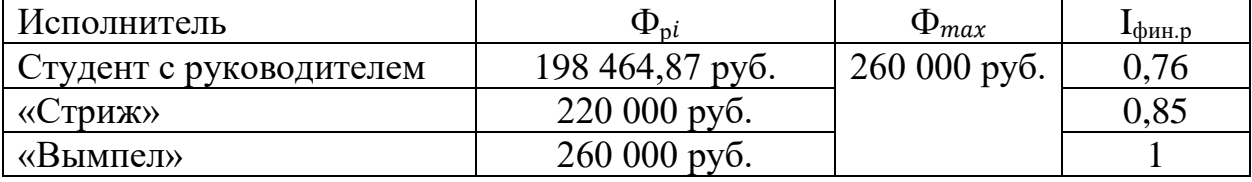

Интегральный показатель ресурсоэффективности вариантов исполнения объекта исследования можно определить следующим образом:

$$
I_{pi} = \sum_{i=1}^{n} a_i \times b_i, \qquad (23)
$$

где  $I_{pi}$  – интегральный показатель ресурсоэффективности для *i*-го варианта исполнения разработки;

 $a_i$  – весовой коэффициент i-го варианта исполнения разработки;

 $b_i^a$ ,  $b_i^p$  – бальная оценка i-го варианта исполнения разработки, устанавливается экспертным путем по выбранной шкале оценивания;

 $n$  – число параметров сравнения.

В таблице 30 представлена сравнительная оценка характеристик вариантов исполнения проекта.

Таблица 30 – Сравнительная оценка характеристик вариантов исполнения проекта

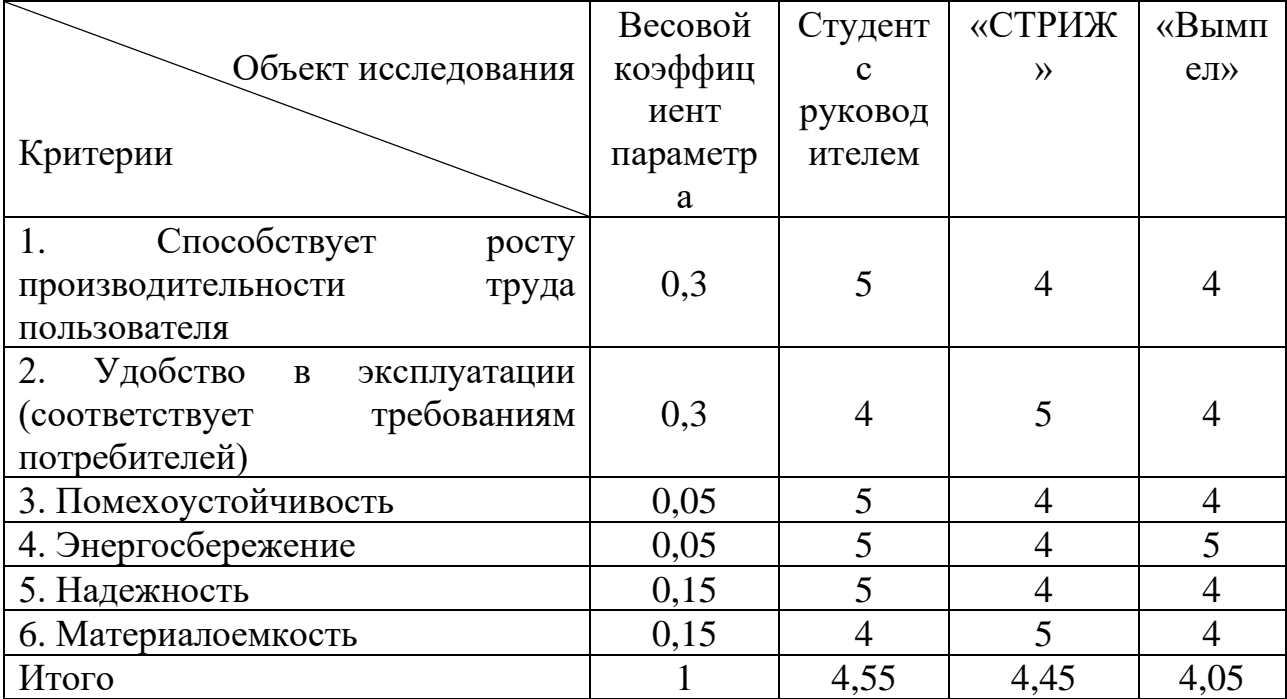

Интегральный показатель эффективности вариантов исполнения разработки  $(I_{\text{ncni}})$  определяется на основании интегрального показателя ресурсоэффективности и интегрального финансового показателя по формуле:

$$
I_{Cmy\partial} = \frac{I_{p-ucn1}}{I_{\phi u n.p}^{ucn1}} = \frac{4,55}{0,76} = 5,99,
$$
  

$$
I_{Cmpu \gg c} = \frac{I_{p-ucn2}}{I_{\phi u n.p}^{ucn2}} = \frac{4,45}{0,85} = 5,23,
$$
  

$$
I_{Bbumn n} = \frac{I_{p-ucn3}}{I_{\phi u n.p}^{ucn3}} = \frac{4,05}{1} = 4,05.
$$

Сравнение интегрального показателя эффективности вариантов исполнения разработки позволит определить сравнительную эффективность проекта и выбрать наиболее целесообразный вариант из предложенных.

Сравнительная эффективность проекта  $(\Theta_{cp})$ :

$$
\Theta_{cp} = \frac{I_{ucn}}{I_{ucn1}}.\tag{24}
$$

В таблице 31 представлена сравнительная эффективность разработки. Таблица 31 – Сравнительная эффективность разработки

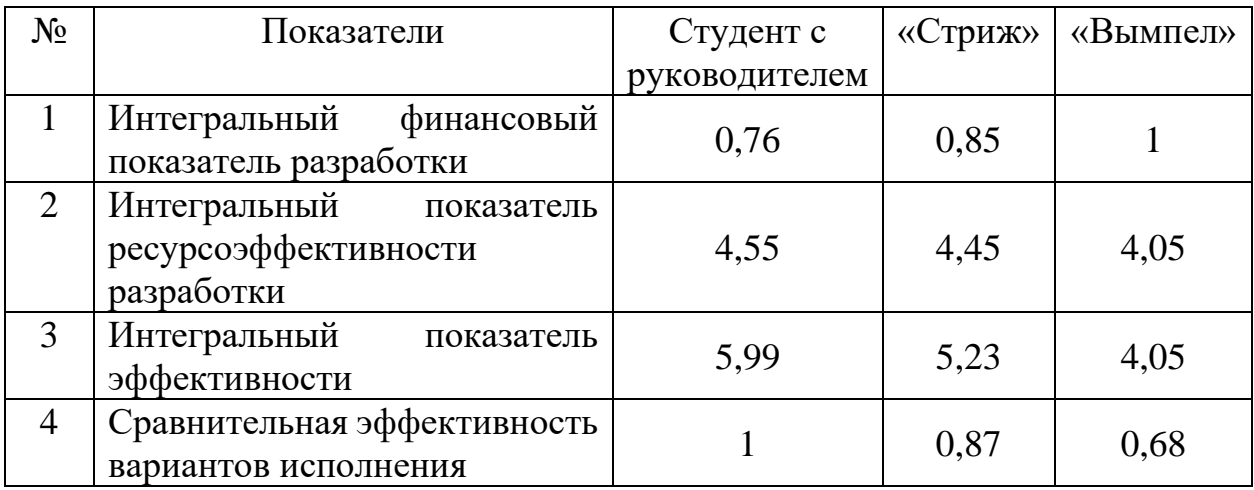

Сравнив значения интегральных показателей эффективности, можно сделать вывод, что реализация технологии в первом исполнении является более эффективным вариантом решения задачи, поставленной в данной работе с позиции финансовой и ресурсной эффективности.

**3.7 Выводы по разделу «Финансовый менеджмент, ресурсоэффективность и ресурсосбережение»**

В данном разделе оценены экономические аспекты разработки исследуемой автоматизированной системы управления ректификационной колонны:

Выявлены потенциальные потребители результатов исследования. Разработка имеет наименьшую конкуренцию на рынке услуг по автоматизации ТП у крупных и мелких компаний.

Проведён анализ конкурентных технических решений. Среди выявленных конкурентов: ООО «Стриж» и ООО «Вымпел». Разрабатываемая система на текущем этапе уступает конкурентам уровню шума и затратам на оборудование, однако выигрывает за счёт ремонтопригодности, надежности, точности измерения и возможности гибкого модифицирования.

В ходе SWOT-анализа основными угрозами обозначены: отсутствие спроса на новые технологии, повышение цен, а также ограничения на импорт. Возможные пути снижения влияния выявленных угроз представлены при составлении матрицы SWOT.

При планировании научно-исследовательских работ была определена структура работ в рамках научного исследования, по результату чего можно говорить о том, что большинство работ было проделано самостоятельно. Также разработан график проведения научного исследования в виде диаграммы Ганта. Из диаграммы видно, что практическая часть всего исследования занимает порядка двух календарных месяцев. Это связано с целью провести более детальное проектирование разработки.

В процессе расчёта бюджета НТИ было выявлено, что затраты на заработную плату студента выше, чем у руководителя. Это связано с тем, что у студента при меньшем окладе, большее число рабочих дней. Также в общем бюджет, требуемый для проведения научно-технического исследования, составил 198 464,87 руб.

При оценке эффективности исследования было выявлено, что разработанный проект автоматизации управления ректификационной колонны достаточно эффективен среди таких крупных компаний, как «Стриж» и «Вымпел».

### **ЗАДАНИЕ К РАЗДЕЛУ «СОЦИАЛЬНАЯ ОТВЕТСТВЕННОСТЬ»**

Обучающемуся:

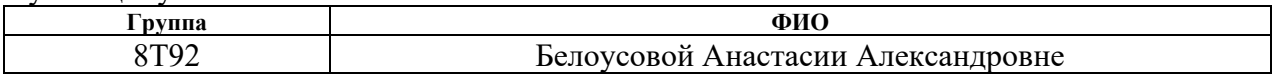

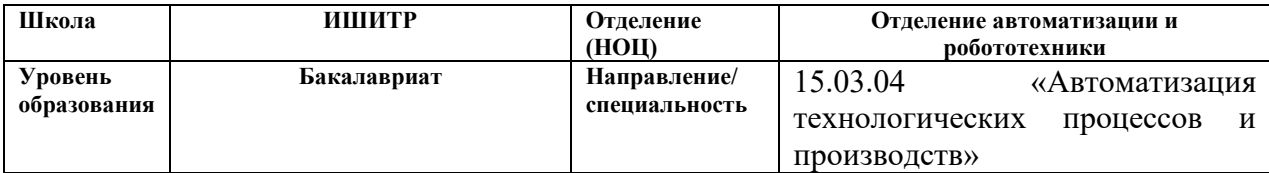

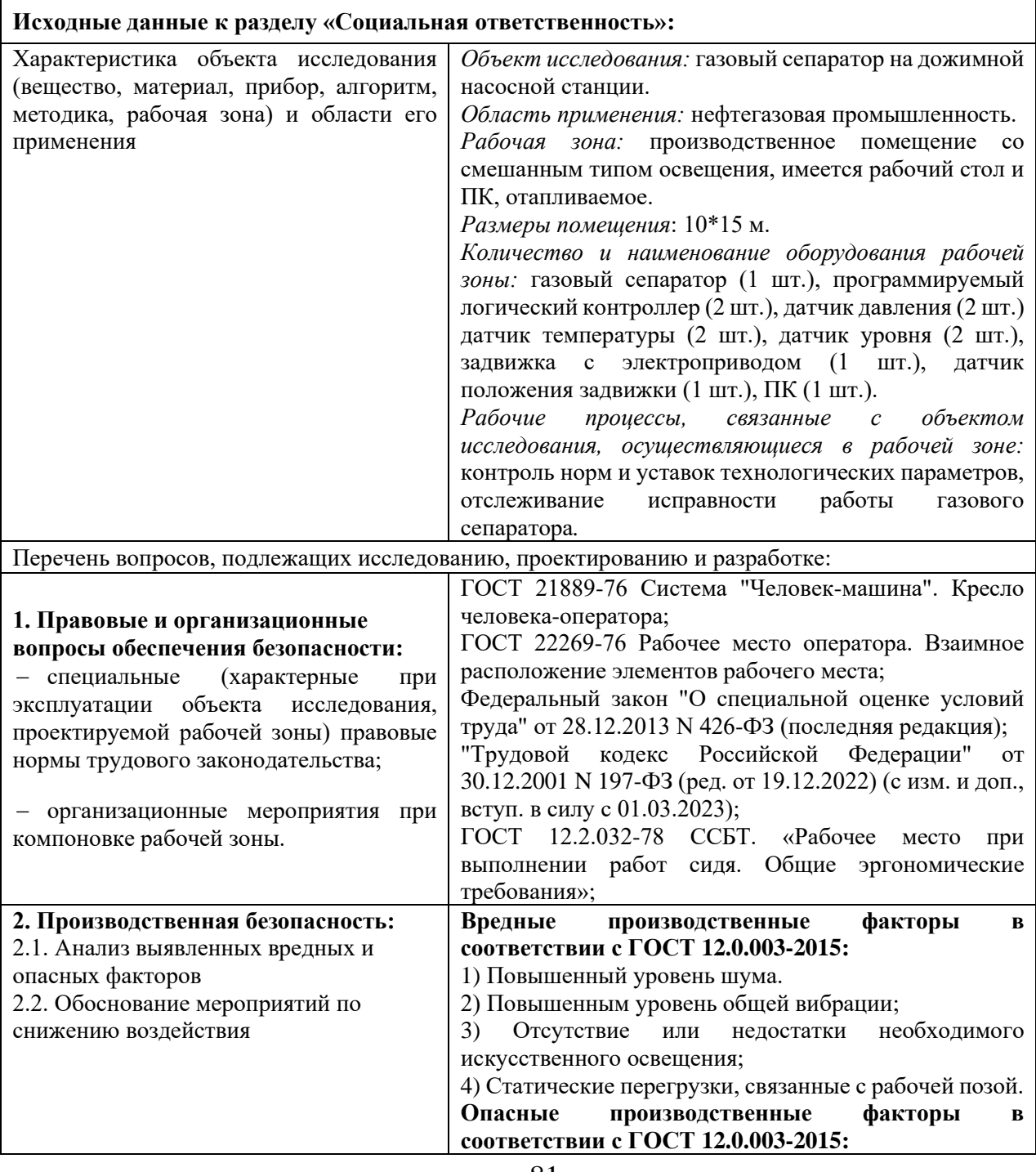

![](_page_81_Picture_172.jpeg)

### **Дата выдачи задания к разделу в соответствии с календарным учебным графиком**

#### **Задание выдал консультант по разделу «Социальная ответственность»:**

![](_page_81_Picture_173.jpeg)

#### **Задание принял к исполнению обучающийся:**

![](_page_81_Picture_174.jpeg)

#### **4 Социальная ответственность**

#### **4.1 Введение**

Немаловажное значение в нефтегазодобывающей индустрии отводится специализированным автоматизированным системам. Целью автоматизации является повышение производительности труда, улучшение качества продукции, устранение человека от производств, опасных для здоровья, повышение надежности и точности производства, а также минимизация воздействия производственных мощностей на экосистему.

На предприятиях нефтегазовой промышленности большая роль отводится операторам АСУ ТП, которые отвечают за контроль параметров технологического процесса, принятие решений в случае аварийных ситуаций. В данной выпускной квалификационной работе рассматривается автоматизированная система управления газовым сепаратором на дожимной насосной станции.

Рабочая зона – производственное помещение со смешанным типом освещения, имеется рабочий стол и ПК, отапливаемое. Размеры помещения: 10\*15 м. К оборудованию рабочей зоны относятся: газовый сепаратор (1 шт.), программируемый логический контроллер (2 шт.), датчик давления (2 шт.) датчик температуры (2 шт.), датчик уровня (2 шт.), задвижка с электроприводом (1 шт.), датчик положения задвижки (1 шт.), ПК (1 шт.).

Рабочие процессы, связанные с объектом исследования, осуществляющиеся в рабочей зоне: контроль норм и уставок технологических параметров, отслеживание исправности работы газового сепаратора.

Газовый сепаратор является опасным объектом, создающим угрозу жизни и здоровью людей на предприятии. В данном разделе анализируются правовые нормы трудового законодательства, характерные для исследуемой рабочей зоны, опасные и вредные производственные факторы, воздействие на окружающую среду, а также чрезвычайные ситуации.

# **4.2 Правовые и организационные вопросы обеспечения безопасности**

Трудовой кодекс РФ от 30.12.2001 N 197-ФЗ [32] содержит набор правил, созданных для обеспечения оптимального согласования интересов сторон, охраны труда работников и работодателей и т.д. Данное производство предполагает вахтовый метод работы. Продолжительность вахты не должна превышать одного месяца. Штат работает 12-часовыми сменами в дневное и ночное время суток. Для непрерывной работы производства используют график смен из четырех бригад. Сотрудники, ответственные за техническое состояние объекта, работают 40-часовую рабочую неделю.

Федеральный закон «О специальной оценке условий труда» от 28.12.2013 N 426-ФЗ [33] содержит правила проведения анализа состояния условий труда для выявления на них вредных или опасных производственных факторов. Результатом специальной оценки условий труда является установление класса условий труда на конкретном рабочем месте. В данном случае условия труда будут относится ко второму классу, т.е. допустимым условиям труда.

За обеспечение правильной рабочей позы оператора диспетчерской станции, а также за выбор комфортного кресла для продолжительной работы отвечает ГОСТ 21889-76 «Система «Человек-машина». Кресло человекаоператора» [34].

ГОСТ 22269-76 «Рабочее место оператора. Взаимное расположение элементов рабочего места» [35] содержит материал по эргономичной компоновке элементов рабочего места диспетчера, пространству для размещения оператора, возможности обзора элементов рабочего места, возможности ведения записей, размещения документации и материалов, используемых оператором.

В соответствии с ГОСТ 12.2.032-78 ССБТ. «Рабочее место при выполнении работ сидя. Общие эргономические требования» [36] рабочий

стол может быть любой конструкции, отвечающей современным требованиям эргономики и позволяющей удобно разместить на рабочей поверхности оборудование с учетом его количества, размеров и характера выполняемой работы. Так как, основная работа оператора заключается в управлении процессом с помощью SCADA-системы, поэтому экран монитора следует располагать в вертикальной плоскости под углом  $\pm 15^{\circ}$  от нормальной линии взгляда и в горизонтальной плоскости под углом  $\pm 15^{\circ}$  от сагиттальной плоскости. Часто используемые источники информации должны быть расположены под углами  $30^{\circ}$ , а редко используемые – 60°.

### **4.3 Производственная безопасность**

Основными целями поддержания производственной безопасности являются:

− создание безопасных условий труда, сохранение жизни и здоровья работников;

− снижение рисков аварий и инцидентов на опасных производственных объектах;

− снижение рисков дорожно-транспортных происшествий, связанных с производственной деятельностью;

− обеспечение пожарной безопасности.

В таблице 32 приведен список опасных и вредных производственных факторов согласно ГОСТ 12.0.003-2015 [37], относящихся к работе оператора диспетчерской станции.

Таблица 32 – Возможные опасные и вредные факторы в операторской АСУ ТП

![](_page_84_Picture_141.jpeg)

Продолжение таблицы 32 – Возможные опасные и вредные факторы в операторской АСУ ТП

![](_page_85_Picture_166.jpeg)

Таким образом, в таблице 32 были приведены пять возможных опасных и вредных факторов.

#### **4.4 Анализ опасных и вредных производственных факторов**

В соответствии с СанПиН 1.2.3685-21 работа оператора АСУ относится к категории работ 1а, так как основная часть работы происходит с использованием ПЭВМ.

#### **4.4.1 Повышенный уровень шума**

На производстве источниками шума могут быть двигатели, насосы, турбины, пневматические и электрические инструменты, вентиляторы в шкафу местного управления и прочие установки, имеющие движущиеся детали.

Шум, возникающий при работе производственного оборудования и превышающий нормативные значения, воздействует на центральную и вегетативную нервную систему человека, органы слуха.

Длительное воздействие шума, уровень которого превышает допустимые значения, может привести к заболеванию человека шумовой болезнью – нейросенсорная тугоухость. Шум следует считать причиной потери слуха, некоторых нервных заболеваний, снижения продуктивности и т.д

Предельно допустимый уровень шума, не вызывающий при ежедневном воздействии в течение всего периода работы заболеваний или отклонений в состоянии здоровья работника, составляет 80 дБ. Звуковое давление в 125 дБ приводит к кратковременной потере слуха, в 135 дБ – повреждает барабанную перепонку, а от шума интенсивностью более 160 дБ человек может умереть [41].

К мероприятиям по профилактике вредного воздействия шума относятся: предоставление диспетчеру средств индивидуальной защиты (противошумные наушники), а также звукоизоляция рабочего места.

#### **4.4.2 Повышенный уровень общей вибрации**

Вибрация – механические колебания твердых тел. Вибрация поступает в организм от той части тела, которая соприкасается с вибрирующим оборудованием.

К источникам технологических вибраций относится оборудование, действие которого основано на использовании вибрации и ударов (вибростенды, молоты, штампы, прессы и пр.), а также мощные электрические установки (компрессоры, насосы, вентиляторы и др.).

Нарушения здоровья работающего, обусловленные локальной или общей вибрацией, складываются из поражении нейрососудистой, нервномышечной систем, опорно-двигательного аппарата, изменений обмена веществ и др. При всех видах вибрационной болезни нередко наблюдаются изменения со стороны центральной нервной системы, которые связаны с комбинированным действием вибрации и интенсивного шума, постоянно сопутствующего вибрационным процессам.

Ниже в таблице 33 показаны предельно допустимые значения вибрации на рабочем месте.

Таблица 33 – Предельно допустимые значения и уровни производственной вибрации

![](_page_87_Picture_205.jpeg)

Технологическая вибрация относится к вибрации 3 категории, которая воздействует на персонал на рабочих площадках стационарных машин, или передающуюся на рабочие места, не имеющие источников вибрации [42].

К мероприятиям по профилактике вредного воздействия вибрации относятся: предоставление диспетчеру виброизолирующие рукавицы и виброизолирующая обувь.

**4.4.3 Отсутствие или недостатки необходимого искусственного освещения**

Интенсивность, температура и тип осветительных приборов в офисах и производственных помещениях оказывают влияние на человека, выполняющего профессиональные обязанности. От этих параметров зависит то, как быстро рабочие будут утомляться, насколько лучше концентрироваться и как часто делать ошибки.

Искусственное освещение в помещениях пульта управления должно осуществляться системой равномерного освещения.

В качестве источников света при искусственном освещении применяются преимущественно люминесцентные лампы типа ЛБ.

Освещенность на рабочем месте оператора должна составлять не менее 200 лк при системе общего освещения и не менее 750 лк при системе комбинированного освещения.

Коэффициент пульсации освещения – параметр, который отражает силу изменения светового потока, направляемого на единицу поверхности в определенный временной промежуток. Для производственных помещений, где подразумевается напряженный зрительный труд, коэффициент пульсации не должен быть больше 10%.

Вред от некачественного освещения:

− сетчатка глаза – слишком яркий и неверно направленный свет может привести к биохимическим изменениям;

нервная система – избыток света и мерцание, которое производят некоторые лампы раздражает и мешает сосредоточиться;

как следствие, снижается уровень выработки мелатонина, появляется бессонница и сопутствующие этому недомогания [43].

Для решения проблемы недостатка освещенности используют дополнительные источники света.

#### **4.4.4 Статические перегрузки, связанные с рабочей позой**

Рабочая поза – основное положение тела работника в пространстве. Рациональная рабочая поза имеет огромное значение для сохранения здоровья работника, поскольку длительное пребывание в неудобной и напряженной позе может привести к таким заболеваниям, как сколиоз, варикозное расширение вен, плоскостопие.

Правильная рабочая поза позволяет избегать перенапряжения мышц, способствует лучшему кровотоку и дыханию.

При решении практических задач относительно рационализации рабочей позы необходимо учитывать следующие физиологические требования:

− уменьшать статические напряжения мышц;

− распределять статические напряжения так, чтобы основная их часть приходилась на более сильные мышцы;

− больше использовать рабочую позу «сидя» и сменную [44].

К мероприятиям по профилактике вредного воздействия статических перегрузок относятся: предоставление работнику качественного кресла, обеспечение правильного расстояния между глазами и монитором  $(60 - 70)$  см, а также выполнение физических упражнений в течение рабочего дня.

# **4.4.5 Производственные факторы, связанные с электрическим током, вызываемым разницей электрических потенциалов**

Требования электробезопасности данного объекта направлены на создание условий эксплуатации оборудования, при которых исключаются образование электрической цепи через тело человека. Под действием тока сокращаются мышцы тела. Если человек взялся за находящуюся под постоянным напряжением часть оборудования, он, возможно, не сможет оторваться от нее без посторонней помощи.

Более того, его, возможно, будет притягивать к опасному месту. Под действием переменного тока мышцы периодически сокращаются с частотой тока. Больше всего от действия электрического тока страдает центральная нервная система. Ее повреждение ведет к нарушению дыхания и сердечной деятельности. Смерть обычно наступает вследствие остановки сердца, или прекращения дыхания, или того и другого вместе.

Объекты энергосбережения должны обслуживаться энерготехническим персоналом, имеющим соответствующую группу допуска. Напряжение на электрооборудование должно подаваться и сниматься дежурным электроперсоналом по указанию ответственного за эксплуатацию этого оборудования или старшего по смене. При возгорании электрооборудования, напряжение с него должно быть снято.

Важным фактором безопасности является заземление оборудования путем присоединения к контуру заземления. Заземляющее устройство является одним из средств защиты персонала в помещении от возникновения искры, от напряжения, возникающего на металлических частях оборудования, не находящихся под напряжением, но могущих оказаться под ним в результате повреждения изоляции.

В качестве организационных мероприятий оператору во время работы запрещается:

− прикасаться к задней панели системного блока при включенном питании;

− переключать разъемы интерфейсных кабелей периферийных устройств при включенном питании;

− производить отключение питания во время выполнения активной задачи;

− снимать защитный фильтр с экрана монитора;

− допускать попадание влаги на поверхности устройств;

− производить самостоятельно вскрытие и ремонт оборудования.

#### **4.5 Экологическая безопасность**

Селитебная зона. Воздействие на селитебную зону не происходит.

Литосфера. В районах наземных нефтепромыслов и нефтепроводов периодически происходят локальные утечки нефти и нефтепродуктов при ремонте оборудования, при зачистке трубопроводов. Согласно нормам СанПиН 1.2.3685-21 «Гигиенические нормативы и требования к обеспечению безопасности и (или) безвредности для человека факторов среды обитания» [45] максимальная разовая предельно допустимая концентрация углеводородов природного газа в почве населенных мест составляет 0,1 мг/кг.

Для охраны почв от нефтяного загрязнения требуется проведение следующих мероприятий: выработка норм допустимого содержания нефти и нефтепродуктов в почве, капитальный ремонт или закрытие перечисленных объектов, если установлено, что это предприятие является источником нефтяного загрязнения, рекультивация и санация земель, загрязненных нефтепродуктами.

Гидросфера. Попадание нефти в водоемы может возникать в случае аварий, утечек или ремонта трубопровода. К мероприятиям по профилактике негативных воздействий на гидросферу относятся: локализация аварийных разливов нефти, герметизация оборудования, создание безопасной системы стоков.

Атмосфера. Источником загрязнения являются легкие фракции углеводородов, которые могут испаряться в окружающую среду при недостаточной герметичности частей установки. Согласно нормам СанПиН 1.2.3685-21 «Гигиенические нормативы и требования к обеспечению безопасности и (или) безвредности для человека факторов среды обитания» [45] максимальная разовая предельно допустимая концентрация углеводородов природного газа в воздухе населенных мест составляет 1,5  $\text{M}\Gamma/\text{M}^3$ .

К мероприятиям по профилактике негативных воздействий на атмосферу относятся: герметизация технологического оборудования, контроль качества оборудования, контроль правильности работы установок.

#### **4.6 Безопасность в чрезвычайных ситуациях**

С учетом специфики работы и наличием вычислительной техники в помещении оператора наиболее вероятной чрезвычайной ситуацией является возникновение пожара.

Возникновение пожара в рассматриваемом помещении обуславливается следующими факторами: работа с открытой электроаппаратурой, короткое замыкание в блоке питания или высоковольтном блоке дисплейной развертки,

нарушенная изоляция электрических проводов, несоблюдение правил пожарной безопасности, наличие горючих компонентов: документы, двери, столы, изоляция кабелей и т.п., наличие кислорода, как окислителя процессов горения. Для диспетчерской установлена категория пожарной опасности В – пожароопасные.

В качестве профилактики, мер контроля, снижения рисков и ликвидации чрезвычайных происшествий можно отнести следующее:

система обнаружения и сигнализации пожара, газа, задымления и высокой температуры, работающая в автоматическом режиме;

система оповещения персонала о ЧС;

проведение учебных тренировок по эвакуации персонала с объекта, в соответствии с планом эвакуации;

автоматизированная система пожаротушения [46].

На основании Федерального Закона от 22.07.2008 №123-ФЗ класс возможного пожара – Е (по виду горючего материала: пожары горючих веществ и материалов электроустановок, находящихся под напряжением). Для тушения пожара применяются первичные средства тушения пожара: ящики с песком, кошма, пенные огнетушители ОХП-10 и ОУ-2.

#### **4.7 Вывод по разделу социальная ответственность**

В данной части работы были рассмотрены вредные и опасные производственные факторы, влияющие здоровье рабочего персонала во время работы на территории дожимной насосной станции и нормативные документы, которые регулируют их воздействие на работника.

Дожимная насосная станция относится к I категории объектов, оказывающих значительное негативное воздействие на окружающую среду и относящихся к областям применения наилучших доступных технологий.

Также, во время производственной деятельности на работника негативно оказывают влияние вредные и опасные факторы, которые отражаются на производительности труда. Работа оператора относится к

категории 1а по тяжести труда согласно ГОСТ 12.1.005-88 и к III группе персонала по электробезопасности согласно Правил по охране труда при эксплуатации электроустановок. Во время анализа выяснили, что самым вероятным происшествием на станции является пожар. Поэтому предусмотрен комплекс мер для профилактики, снижения рисков и ликвидации пожара. Помещение операторской относится к помещениям с повышенной опасностью согласно ПУЭ. Для диспетчерской установлена категория пожарной опасности В, а класс возможного пожара Е.

#### **Заключение**

В результате выполнения выпускной квалификационной работы была разработана система автоматизированного управления газовым сепаратором на дожимной насосной станции Долинного месторождения.

Был изучен технологический процесс производства, разработана функциональная схема технологического процесса, трехуровневая структурная схема АС, функциональная схема автоматизации, произведен выбор контрольно-измерительных приборов и автоматики для управления газовым сепаратором, разработаны алгоритмы ПУСКА/ОСТАНОВА и сбора данных измерений.

Также было произведено моделирование САР уровня конденсата в газовом сепараторе и разработаны экранные формы управления.

В разделе «Финансовый менеджмент, ресурсоэффективность и ресурсосбережение» проведена оценка экономических аспектов разработки исследуемой автоматизированной системы управления установкой плазмохимической конверсии парниковых газов. В результате оценки эффективности исследования было выявлено, что разработанный проект автоматизации является конкурентоспособным.

В разделе «Социальная ответственность» проведен анализ вредных и опасных факторов при работе исследуемого объекта, а также приведены меры для оптимальной работы сотрудника согласно законодательству. Были определены экологические факторы и степень их влияния. Для предотвращения негативных последствий влияния вредных и опасных факторов составлены рекомендации и предложены средства индивидуальной и коллективной защиты.

#### **Список использованной литературы**

1. Метрологические характеристики измерительных систем [Электронный ресурс]. Режим доступа: [https://bstudy.net/919764/estestvoznanie/metrologicheskie\\_harakteristiki\\_izmeritel](https://bstudy.net/919764/estestvoznanie/metrologicheskie_harakteristiki_izmeritelnyh_sistem) [nyh\\_sistem](https://bstudy.net/919764/estestvoznanie/metrologicheskie_harakteristiki_izmeritelnyh_sistem) (дата обращения 11.05.2023).

2. Спецнефтемаш. Газосепараторы ГС [Электронный ресурс]. Режим доступа: https://snmash.ru/production/separatsionnoeoborudovanie/gazoseparatory-gs.html?ysclid=lhvr2ytqhb798650789 (дата обращения 12.05.2023).

3. ГОСТ 21.408-2013. Система проектной документации для строительства. Правила выполнения рабочей документации автоматизации технологических процессов [Электронный ресурс]. Режим доступа: https://files.stroyinf.ru/Data2/1/4293774/4293774380.pdf (дата обращения 13.05.2023).

4. ГОСТ 21.208-2013. Система проектной документации для строительства. Автоматизация технологических процессов. Обозначения условные приборов и средств автоматизации в схемах [Электронный ресурс]. Режим доступа: https://files.stroyinf.ru/Data2/1/4293774/4293774382.pdf (дата обращения 13.05.2023).

5. Датчики давления Метран-150 [Электронный ресурс]. Режим доступа: https://www.orleks.ru/files/380/metran-1500.pdf (дата обращения 12.05.2023).

6. Мануал Rosemount 3051 [Электронный ресурс]. Режим доступа: https://www.elec.ru/viewer?url=/files/2017/01/31/Rosemount-3051.pdf&ysclid=lhvsil36er374969930 (дата обращения 14.05.2023).

7. Элемер-100 [Электронный ресурс]. Режим доступа: https://www.elemer.ru/catalog/datchiki-davleniya-i-manometry/datchikidavleniya/elemer-100/?ysclid=lhvskbmyz452177337 (дата обращения 14.05.2023).

8. Уровнемеры поплавковые ДУУ4МА [Электронный ресурс]. Режим доступа: https://www.urovnemers.ru/tech/duu4ma-re.pdf (дата обращения 12.05.2023).

9. VEGAFLEX 81 – Измерение уровня и раздела фаз жидкостей [Электронный ресурс]. Режим доступа: https://vegarus.ru/products/level/tdr/vegaflex81/?ysclid=lhvspomusa828380347 (дата обращения 12.05.2023).

10. Уровнемер 5300 [Электронный ресурс]. Режим доступа: [https://rosemeter.nt-](https://rosemeter.nt-rt.ru/images/showcase/04_RSE_LEVEL_SC.pdf?ysclid=lhvsrsgq8r23740923)

[rt.ru/images/showcase/04\\_RSE\\_LEVEL\\_SC.pdf?ysclid=lhvsrsgq8r23740923](https://rosemeter.nt-rt.ru/images/showcase/04_RSE_LEVEL_SC.pdf?ysclid=lhvsrsgq8r23740923) (дата обращения 12.05.2023).

11. Термометры БТ серия 220 [Электронный ресурс]. Режим доступа: https://rosma.spb.ru/termometers/seriya\_220\_korrozionnostojkie\_universalnoe/?ys clid=lhvsto0155720894900 (дата обращения 12.05.2023).

12. Термометр газовый ТГП-100Эк [Электронный ресурс]. Режим доступа: http://xn--90ahjlpcccjdm.xn--p1ai/catalog/termometr-gazovyj-tgp-100ek/?ysclid=lhvsvp7ha6331033330 (дата обращения 12.05.2023).

13. ТБФ-221, ТБФ-221 УШ термометр биметаллический коррозионностойкий [Электронный ресурс]. Режим доступа: https://teplocontrol-sm.ru/catalog/pribory-dlya-izmereniyatemperatury/bimetallicheskie-termometry/tbf-221-tbf-221-ush-

termometr/?ysclid=lhvsxmrl4p430622124 (дата обращения 14.05.2023).

14. Преобразователи температуры Метран-281, Метран-286, Метран-288 [Электронный ресурс]. Режим доступа: https://mtn.pro-solution.ru/wpcontent/uploads/2018/11/281286288.pdf (дата обращения 12.05.2023).

15. Интеллектуальный измерительный преобразователь температуры Rosemount 3144Р [Электронный ресурс]. Режим доступа: https://rosemeter.ntrt.ru/images/manuals/RSE\_3144P\_RE.pdf?ysclid=lhvt1ot11c693734658 (дата обращения 11.05.2023).

16. ПТ 0304-ВT [Электронный ресурс]. Режим доступа: https://www.elemer.ru/catalog/datchiki-temperatury/termopreobrazovatelipretsizionnye/pt-0304-vt/?ysclid=lhvt3epemg635793023 (дата обращения 12.05.2023).

17. Regul R500 [Электронный ресурс]. Режим доступа: https://www.prosoft.ru/products/plk-i-sistemy-vvoda-vyvoda/sistemyraspredelennogo-vvoda-vyvoda-i-upravleniya-plk/plk-regulr500/?ysclid=lhvt4z0a6z237076463 (дата обращения 12.05.2023).

18. Контроллер программируемый логический АБАК ПЛК [Электронный ресурс]. Режим доступа: https://abakplus.pro/?ysclid=lhvt7nb18a227453355 (дата обращения 15.05.2023).

19. Программируемые контроллеры S7-1500 [Электронный ресурс]. Режим доступа: https://www.siemens-pro.ru/docs/simatic/s7- 1500/04\_S7\_1500\_2015\_ru.pdf (дата обращения 12.05.2023).

20. KIPPRIBOR AFD-E универсальные векторные преобразователи частоты [Электронный ресурс]. Режим доступа: https://owen.ru/product/preobrazovatel\_kippribor\_afd\_e?ysclid=lhvteowawz67013 0639 (дата обращения 12.05.2023).

21. Частотный преобразователь Веспер E4-8400-001Н [Электронный ресурс]. Режим доступа: https://www.vesper.ru/catalog/invertors/e4\_8400/chastotnyy-preobrazovatelvesper-e4-8400-001n-075kvt-380v/?ysclid=lhvtfqns8r919822548 (дата обращения 14.05.2023).

22. Клапан регулирующий/запорно-регулирующий/односедельный с электрическим исполнительным механизмом [Электронный ресурс]. Режим доступа: https://goo.su/fBzqH (дата обращения 12.05.2023).

23. Каталог продукции - РУСТ-95 [Электронный ресурс]. Режим доступа: https:/roost.ru/каталог%20руст%2095.pdf (дата обращения 12.05.2023).

24. ГОСТ 19.701-90 (ИСО 5807-85) Единая система программной документации (ЕСПД). Схемы алгоритмов, программ, данных и систем. Обозначения условные и правила [Электронный ресурс]. Режим доступа: https://files.stroyinf.ru/Data/283/28346.pdf (дата обращения 12.05.2023).

25. Преобразователь частоты (ПЧ) [Электронный ресурс]. Режим доступа[:https://studopedia.ru/21\\_117858\\_preobrazovatel-chastoti-pch.html](https://studopedia.ru/21_117858_preobrazovatel-chastoti-pch.html) (дата обращения 13.05.2023).

26. Расчет передаточной функции регулирующего клапана [Электронный ресурс]. Режим доступа: [https://studbooks.net/2575105/tovarovedenie/raschet\\_peredatochnoy\\_funktsii\\_regu](https://studbooks.net/2575105/tovarovedenie/raschet_peredatochnoy_funktsii_reguliruyuschego_klapana) [liruyuschego\\_klapana](https://studbooks.net/2575105/tovarovedenie/raschet_peredatochnoy_funktsii_reguliruyuschego_klapana) (дата обращения 13.05.2023).

27. SCADA-системы [Электронный ресурс]. Режим доступа: <https://goo.su/S3strD1> (дата обращения 12.05.2023).

28. MasterSCADA 3.X [Электронный ресурс]. Режим доступа: https://masterscada.ru/?yclid=13288562706865192959 (дата обращения 12.05.2023).

29. SCADA TRACE MODE [Электронный ресурс]. Режим доступа: https://scadatracemode.ru/ (дата обращения 12.05.2023).

30. IntraSCADA [Электронный ресурс]. Режим доступа: https://intrascada.com/ru/ (дата обращения 12.05.2023).

31. КРУГ-2000 [Электронный ресурс]. Режим доступа: [https://www.krug2000.ru/products/ppr/scada-](https://www.krug2000.ru/products/ppr/scada-2000.html?ysclid=lhvu1wlfr3571823145)

[2000.html?ysclid=lhvu1wlfr3571823145](https://www.krug2000.ru/products/ppr/scada-2000.html?ysclid=lhvu1wlfr3571823145) (дата обращения 12.05.2023).

32. «Трудовой кодекс Российской Федерации» от 30.12.2001 N 197-ФЗ [Электронный ресурс]. Режим доступа: https://www.consultant.ru/document/cons\_doc\_LAW\_34683/?ysclid=lgkr2htp8p8 49587592 (дата обращения 12.05.2023)

33. Федеральный закон о специальной оценке условий труда (с изменениями на 28 декабря 2022 года) [Электронный ресурс]. Режим доступа: <https://docs.cntd.ru/document/499067392> (дата обращения 12.05.2023)

34. ГОСТ 21889-76 Система "Человек-машина". Кресло человекаоператора. Общие эргономические требования [Электронный ресурс]. Режим доступа: https://internet-law.ru/gosts/gost/34252/?ysclid=lgkr5im91n503904775 (дата обращения 12.05.2023)

35. ГОСТ 22269-76. Система «человек-машина». Рабочее место оператора. Взаимное расположение элементов рабочего места. Общие эргономические требования. – М.: ИПК Изд-во стандартов, 1977. – 4 с

36. ГОСТ 12.2.032-78 Система стандартов безопасности труда. Рабочее место при выполнении работ сидя. Общие эргономические требования) [Электронный ресурс]. Режим доступа: https://internetlaw.ru/gosts/gost/31970/?ysclid=lgkr91v1kf319725709 (дата обращения 12.05.2023)

37. ГОСТ 12.0.003-2015 Система стандартов безопасности труда (ССБТ). Опасные и вредные производственные факторы. Классификация. М.: Стандартинформ, 2016. – 15 с.

38. СанПиН 1.2.3685-21 Гигиенические нормативы и требования к обеспечению безопасности и (или) безвредности для человека факторов среды обитания. – М.: ИПК Изд-во стандартов, 2021. – 496 с.

39. СП 52.13330.2016 Естественное и искусственное освещение. Актуализированная редакция СНиП 23-05-95\*. – М.: ИПК Изд-во стандартов,  $2017. - 122$  c.

40. ГОСТ 12.1.038-82 ССБТ. «Электробезопасность. Предельно допустимые уровни напряжений прикосновения и токов» [Электронный ресурс]. Режим доступа: <https://docs.cntd.ru/document/1200102598> (дата обращения 12.05.2023)

41. Шум как вредный производственный фактор [Электронный ресурс]. Режим доступа: https://gosnadzorlnr.ru/2020/02/25/шум-как-вредныйпроизводственный-

 $\frac{1}{2}$ фак/#:~:text=Предельно%20допустимый%20уровень%20(далее%20– ,опреде%D (дата обращения 12.05.2023)

42. Вибрация на рабочих местах и охрана труда [Электронный ресурс]. Режим доступа: https://blogkadrovika.ru/vibraciya-na-rab-meste-oxranatruda/?ysclid=lgavwz785v898632238 (дата обращения 12.05.2023)

43. Влияние освещенности на организм [Электронный ресурс]. Режим доступа: https://interalighting.ru/blog/2517\_vliyanieosveshchennosti?ysclid=lgaxrhrt4u789476045 (дата обращения 12.05.2023)

44. Рабочая поза и рабочее место [Электронный ресурс]. Режим доступа: https://studfile.net/preview/5692350/page:7/ (дата обращения 12.05.2023)

45. Загрязнение почв нефтью и нефтепродуктами [Электронный ресурс]. Режим доступа: https://studme.org/294424/ekologiya/zagryaznenie\_pochv\_neftyu\_nefteproduktami ?ysclid=lgayuit654459272962 (дата обращения 12.05.2023)

46. Подготовка газа к транспортировке [Электронный ресурс]. Режим доступа:<https://works.doklad.ru/view/OnRvVNx7TWE/11.html> (дата обращения 12.05.2023)

![](_page_101_Figure_0.jpeg)

#### Примечание

УДХ-01,02 - Установка дозирования химреагента НГС-01,02 - Нефтегазосепаратор С-01 - Сепаратор газовый ГС-01 - Сепаратор газовый сетчатый ПП-01,02,03,04 - Подогреватель нефти путевой

ОВ-01,02 - Нефтегазосепаратор со сбросом воды КСУ-01,02 - Сепаратор концевой ступени нефтегазовый РВС-01 - Резервуар воды РВС-02,03 - Резервуар нефти БНПН - Блочная насосная подпорная станция

БКНС - Блочная кустовая насосная станция ППД - Система поддерживания пластового давления БНВО - Насосы внешней откачки нефти СИКНС - Система измерения количества и качества нефти БНВП - Насосы внутренней перекачки нефти

УПН - Установка подготовки нефти ЕД-01,02,03,04,05 - Емкость дренажная

Рисунок А.1 – Функциональная схема технологического процесса

## **Приложение Б (Обязательное) Трехуровневая структура АС**

![](_page_102_Figure_1.jpeg)

Рисунок Б.1 – Трехуровневая структура АС

### **Приложение В (Обязательное) Функциональная схема автоматизации**

![](_page_104_Figure_0.jpeg)

![](_page_105_Figure_0.jpeg)

Рисунок Г.1 – Алгоритмы ПУСКА/ОСТАНОВА газового сепаратора

![](_page_106_Figure_0.jpeg)

Рисунок Д.1 – Алгоритм сбора данных измерений

![](_page_107_Figure_0.jpeg)

Рисунок Е.1 – Модель САР
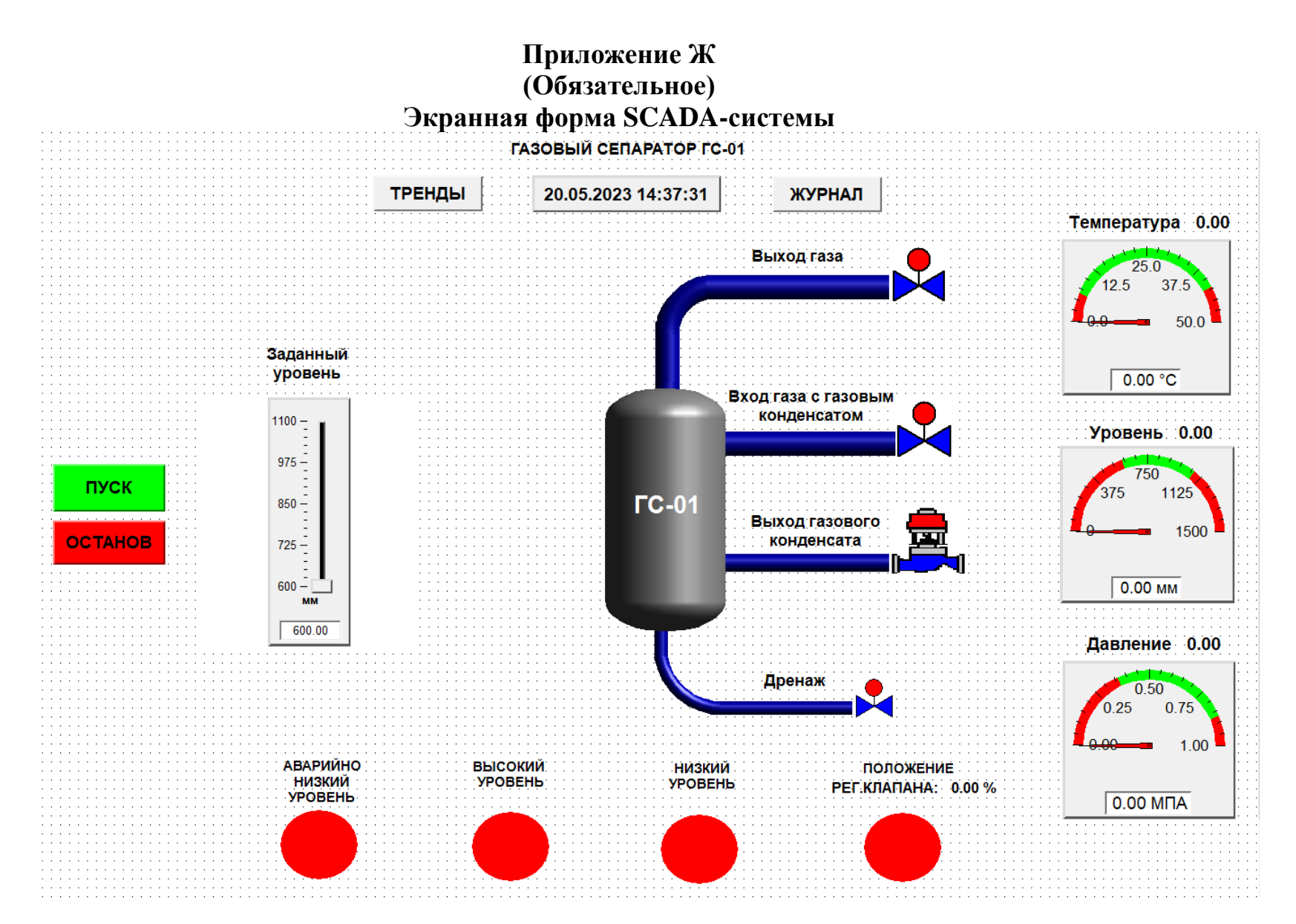

Рисунок З.1 – Экранная форма SCADA-системы

## **Приложение З**

## **(Обязательное)**

## **Календарный план-график проведения научного исследования**

Таблица З.1 – Календарный план-график проведения научного исследования

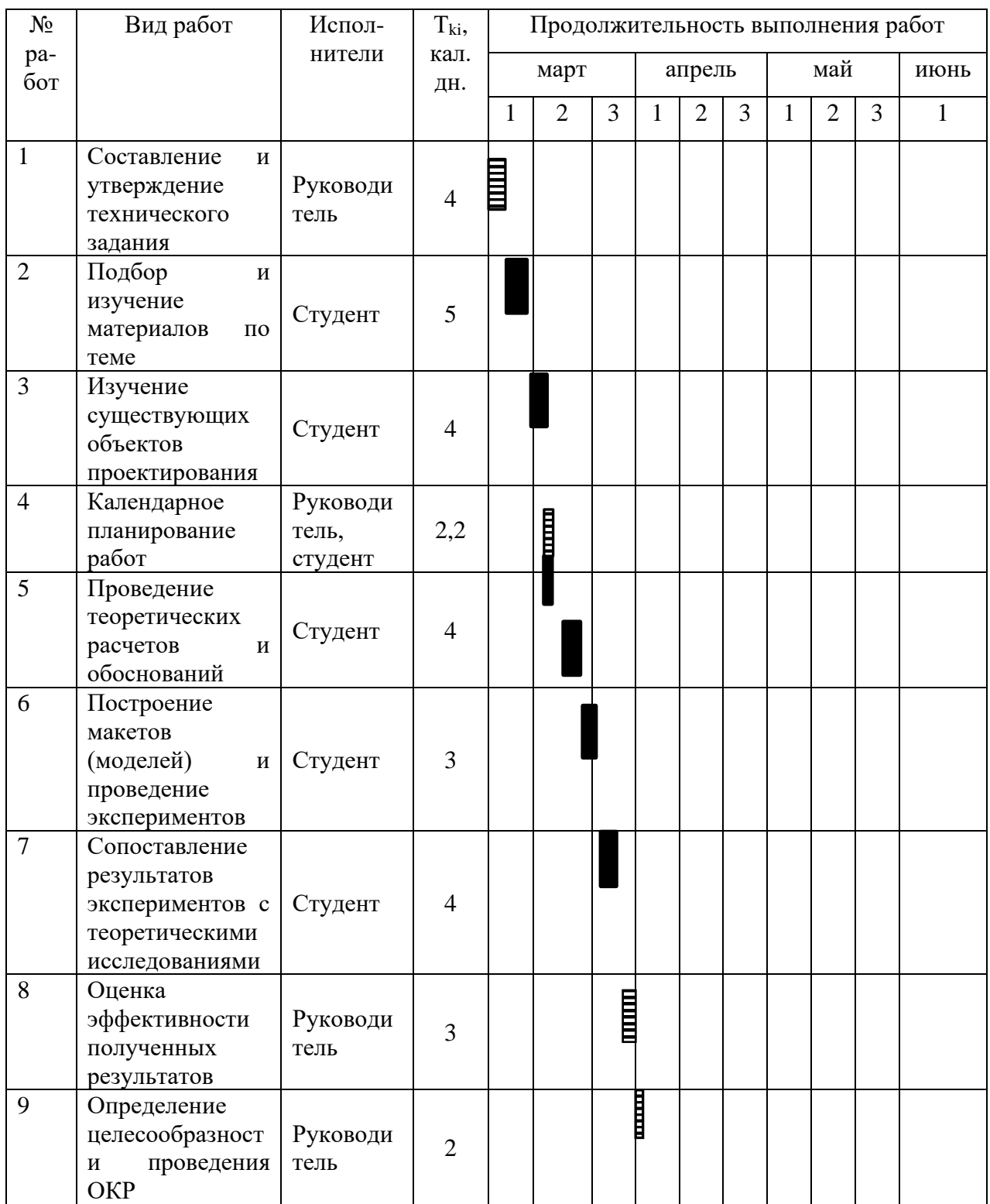

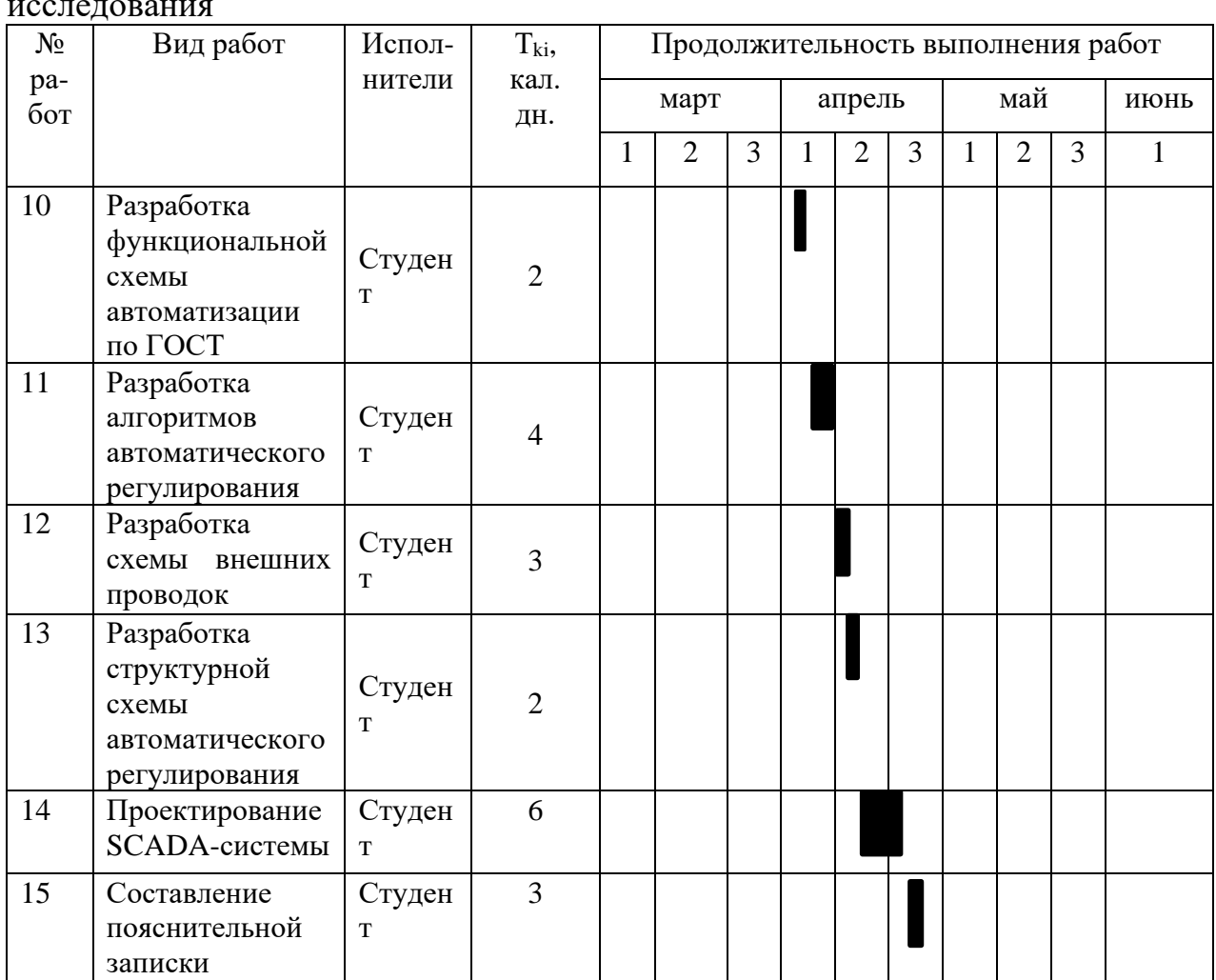

Продолжение таблицы З.1 – Календарный план-график проведения научного исследования

 $\blacksquare$  – научный руководитель;  $\blacksquare$  – студент.